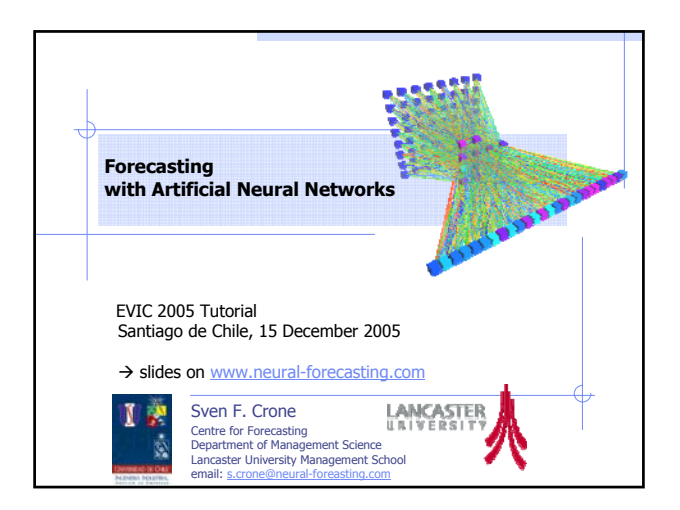

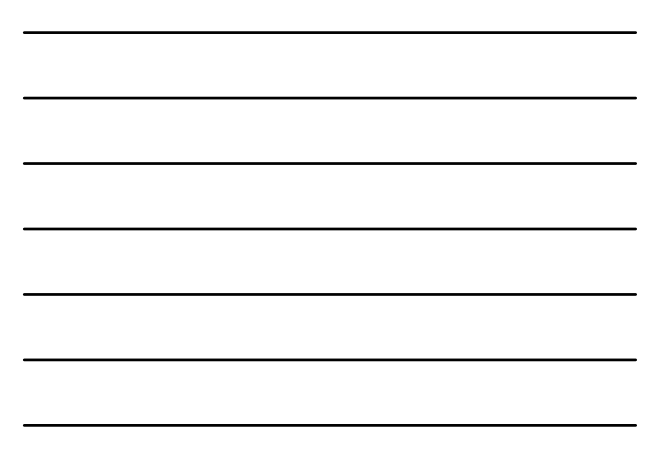

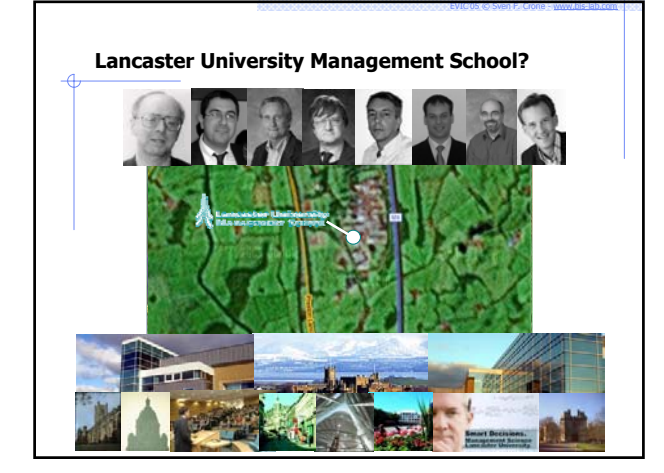

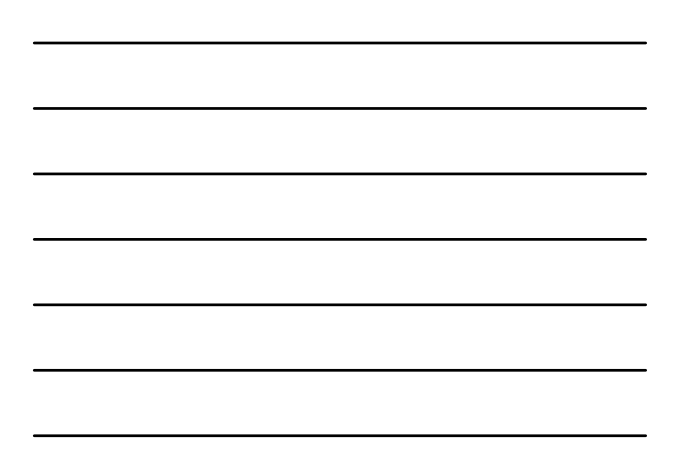

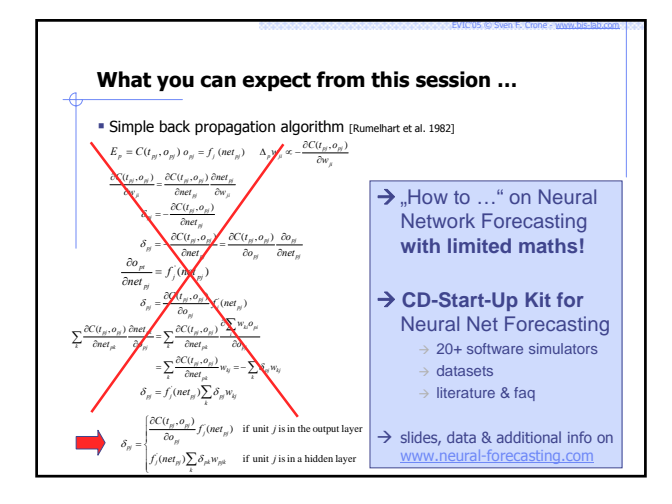

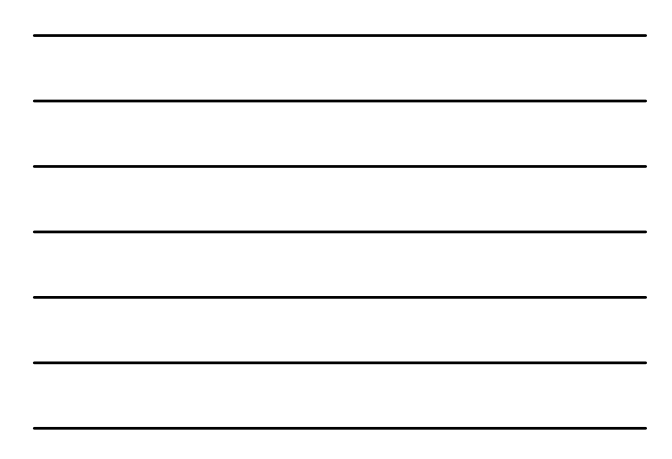

## **Agenda**

**Forecasting with Artificial Neural Networks**

EVIC'05 © Sven F. Crone - www.bis-lab.com

EVIC'05 © Sven F. Crone - www.bis-lab.com

- 1. Forecasting? 2. Neural Networks?
- 3. Forecasting with Neural Networks ...
- 4. How to write a good Neural Network forecasting paper!

# **Agenda**

**Forecasting with Artificial Neural Networks**

- $1.$  For 1. Forecasting as predictive Regression
	- 2. Time series prediction vs. causal prediction
	- 3. Why NN for Forecasting?
- 2. Neural Networks?
- 3. Forecasting with Neural Networks …
- 4. How to write a good Neural Network forecasting paper!

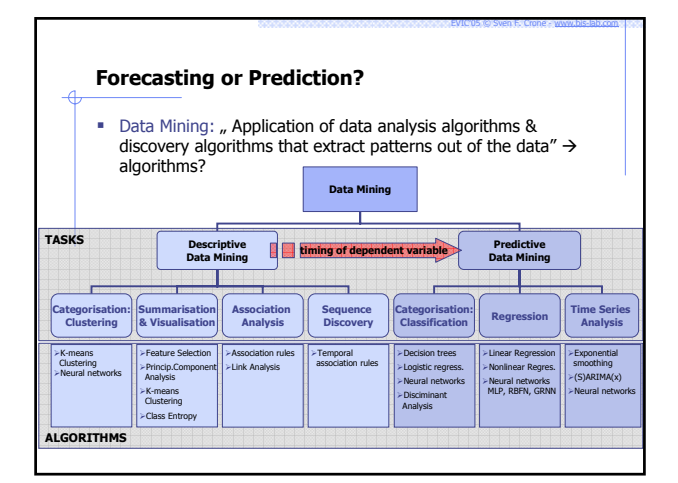

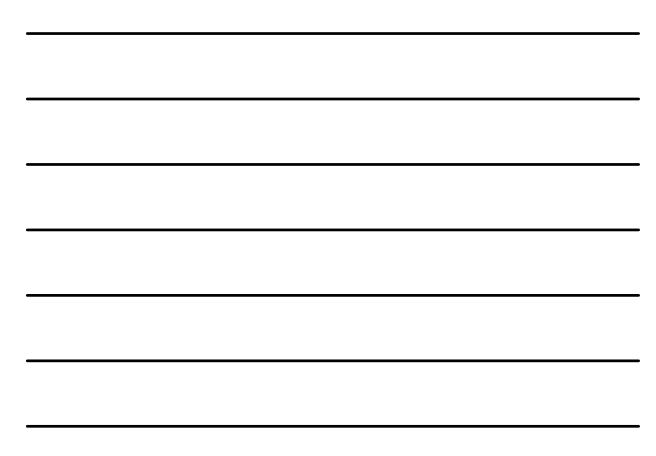

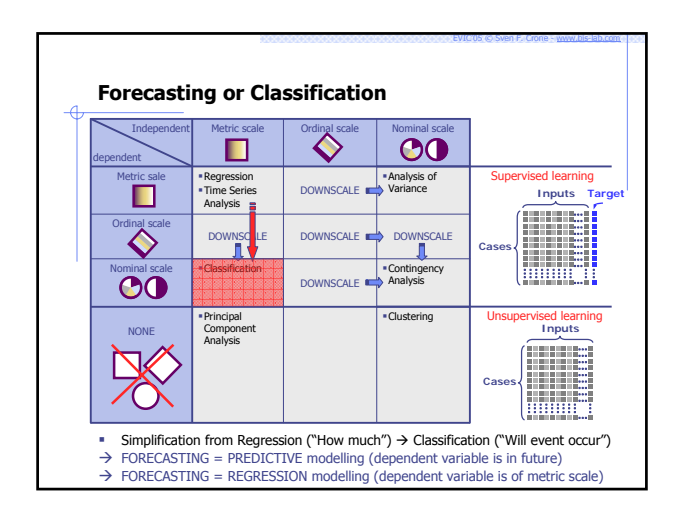

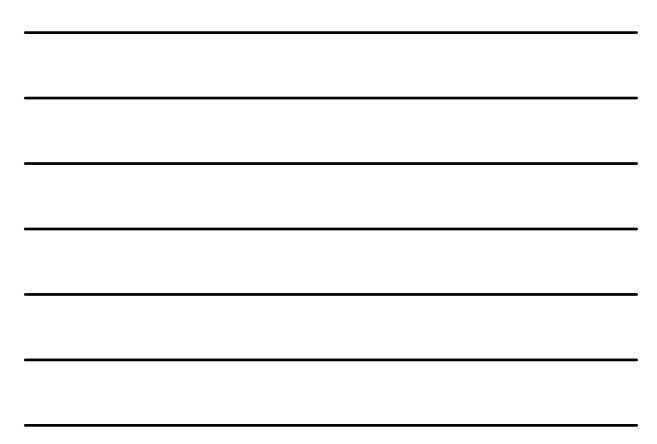

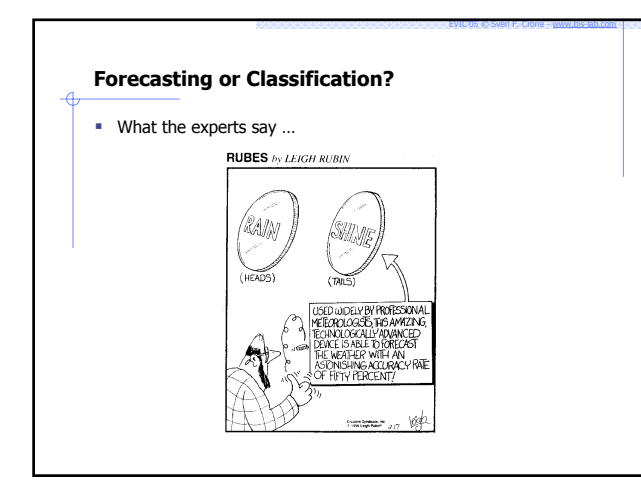

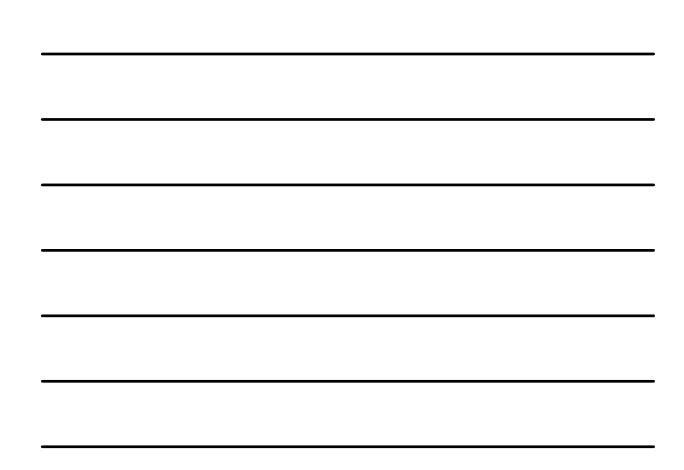

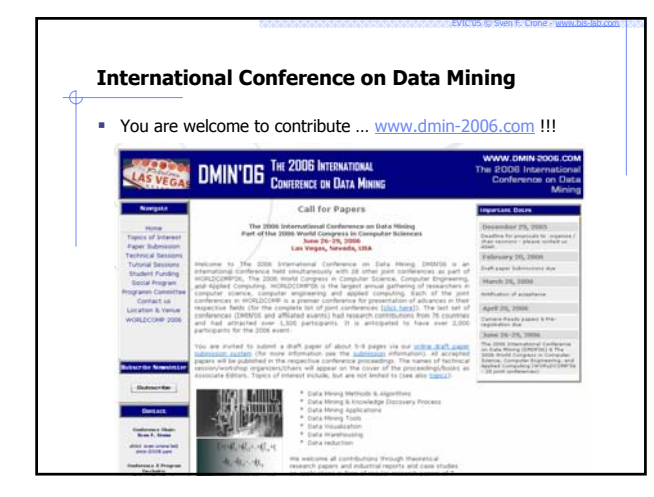

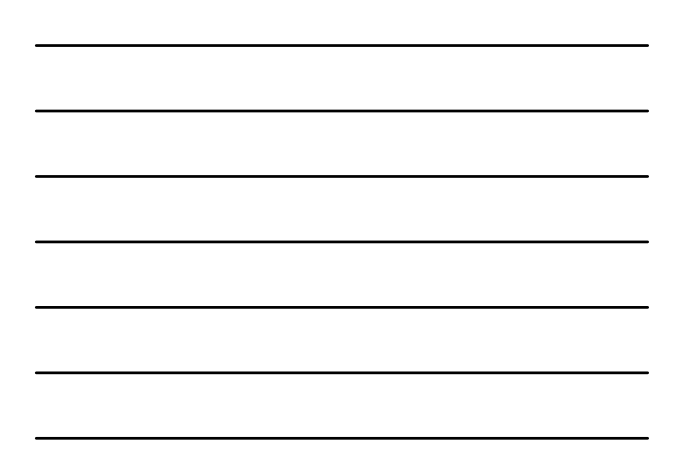

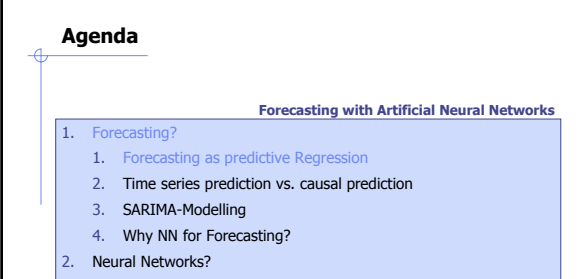

- 3. Forecasting with Neural Networks …
- 4. How to write a good Neural Network forecasting paper!

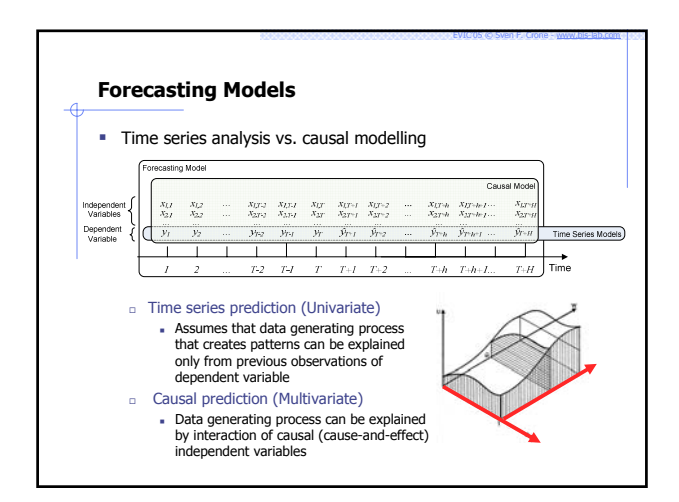

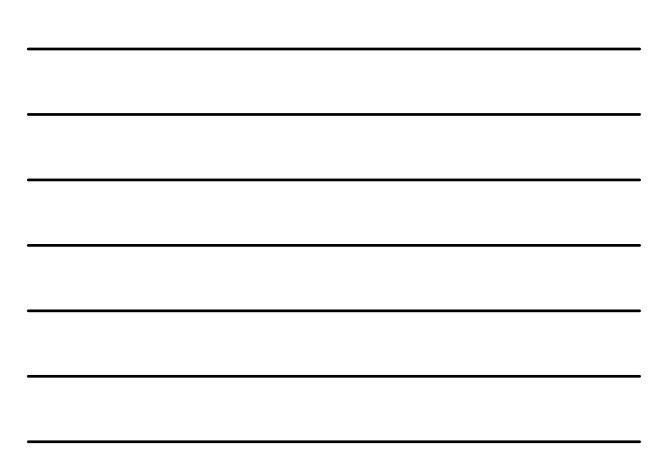

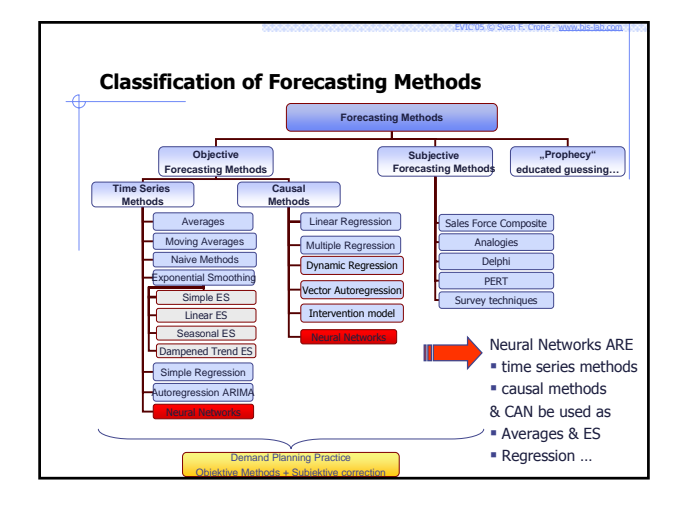

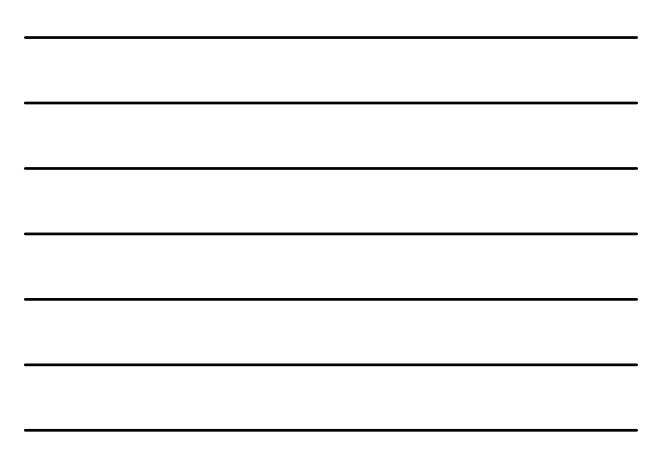

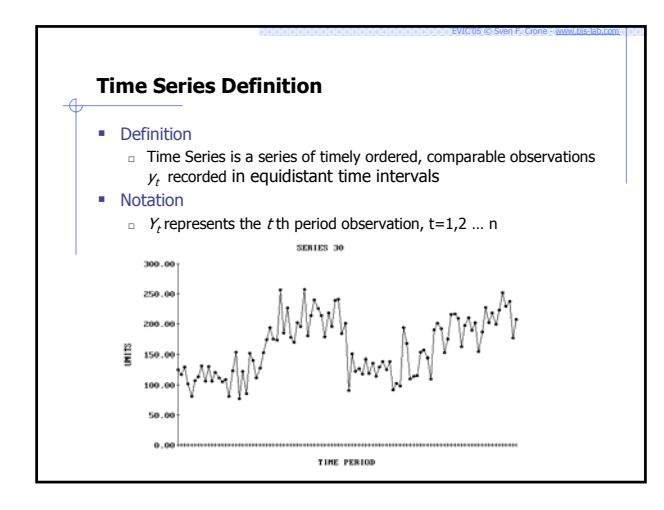

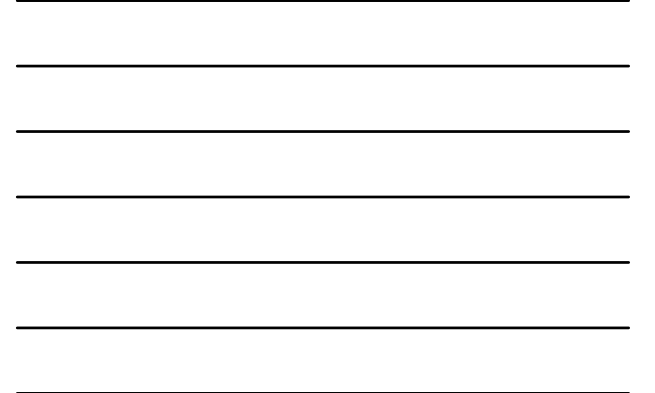

## **Concept of Time Series**

- $\blacksquare$  An observed measurement is made up of  $\underline{a}$  **systematic part** and a
	- **random part**

#### Approach

- Unfortunately we cannot observe either of these !!!
- Forecasting methods try to isolate the systematic part
- Forecasts are based on the systematic part The random part determines the distribution shape
- 

#### **•** Assumption

- Data observed over time is comparable
	-
- n The time periods are of identical lengths (check!)<br>• The units they are measured in change (check!)<br>• The definitions of what is being measured remain unchanged (check!)<br>• They are correctly measured (check!)
	-

EVIC'05 © Sven F. Crone - www.bis-lab.com

EVIC'05 © Sven F. Crone - www.bis-lab.com

data errors arise from sampling, from bias in the instruments or the responses, from transcription.

# **Objective Forecasting Methods – Time Series**

### Methods of Time Series Analysis / Forecasting

- □ Class of objective Methods
- based on analysis of past observations of dependent variable alone

**Assumption** 

- ™ there exists a cause-effect relationship, that keeps repeating itself<br>with the yearly calendar<br>□ Cause-effect relationship may be treated as a BLACK BOX
- 
- □ LINE-STABILITY-HYPOTHESIS ASSUMES NO CHANGE:
- $\rightarrow$  Causal relationship remains intact indefinitely into the future!<br>  $\circ$  the time series can be explained & predicted solely from previous observations of the series
- $\rightarrow$  Time Series Methods consider only past patterns of same variable
- → Future events (no occurrence in past) are explicitly NOT considered!<br>→ external EVENTS relevant to the forecast must be corected<br>MANUALLY
- 
- 

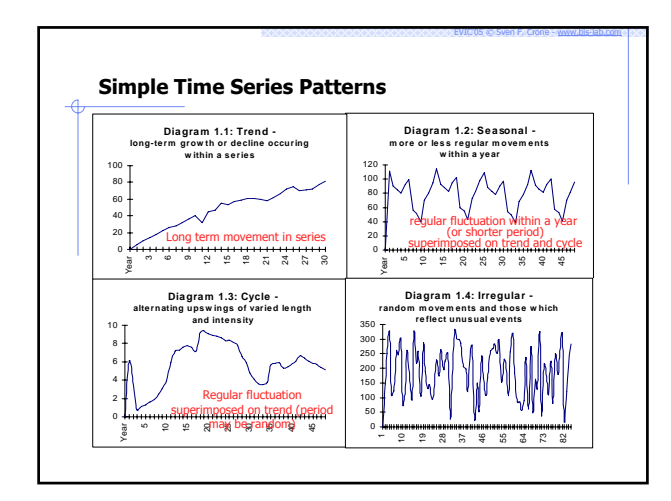

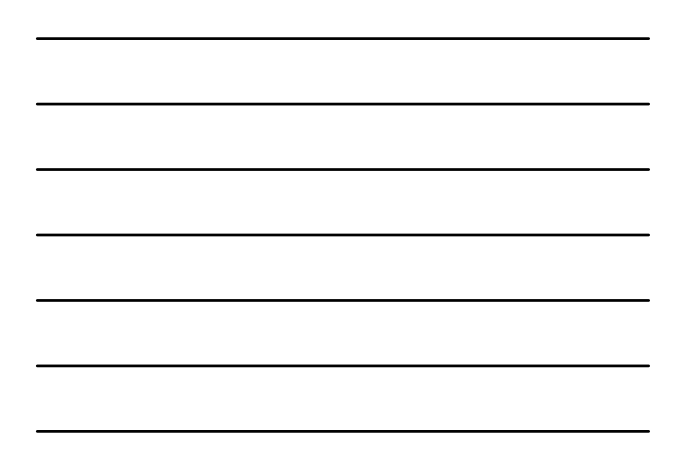

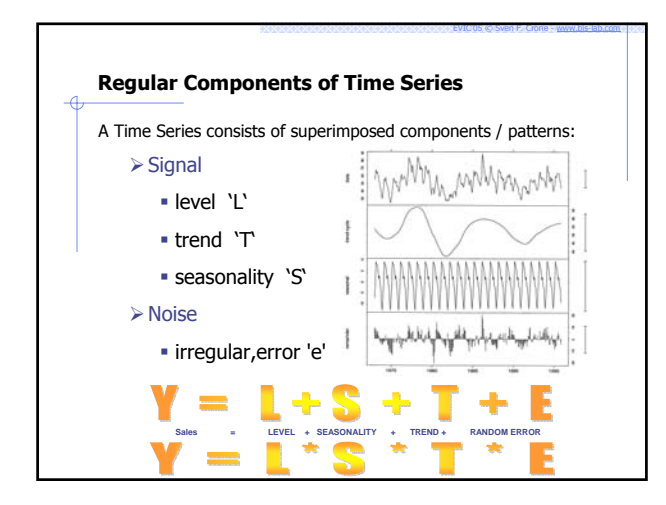

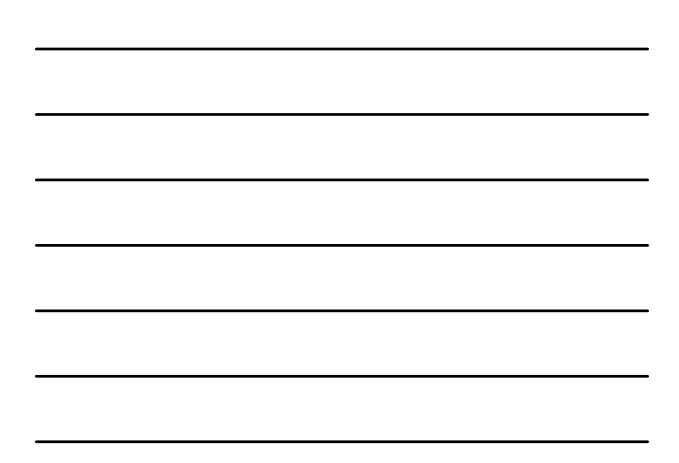

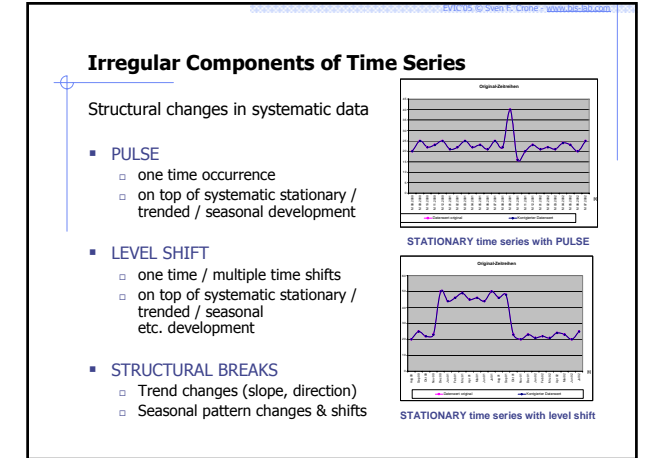

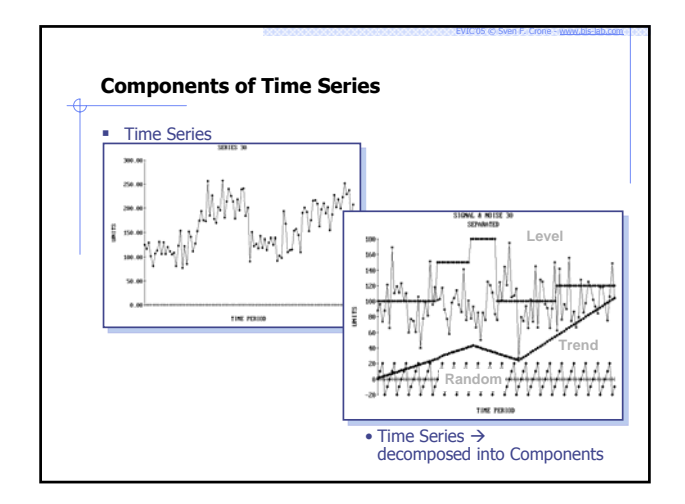

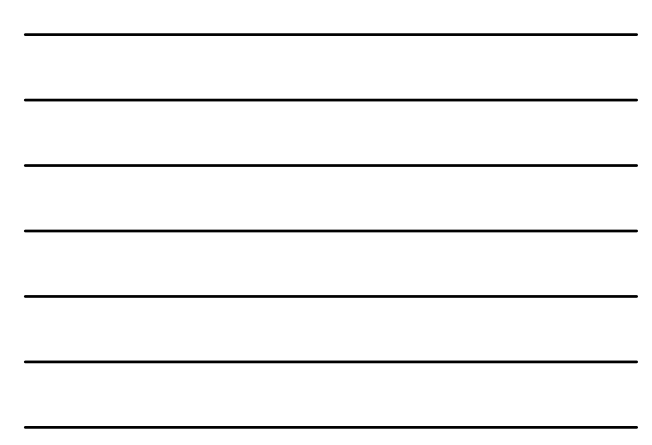

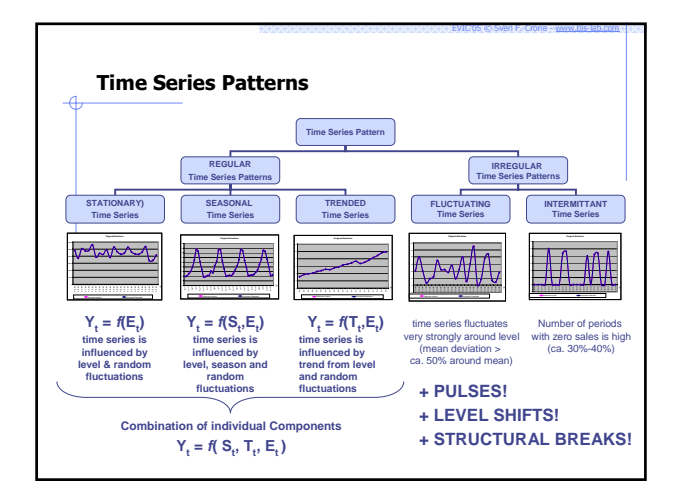

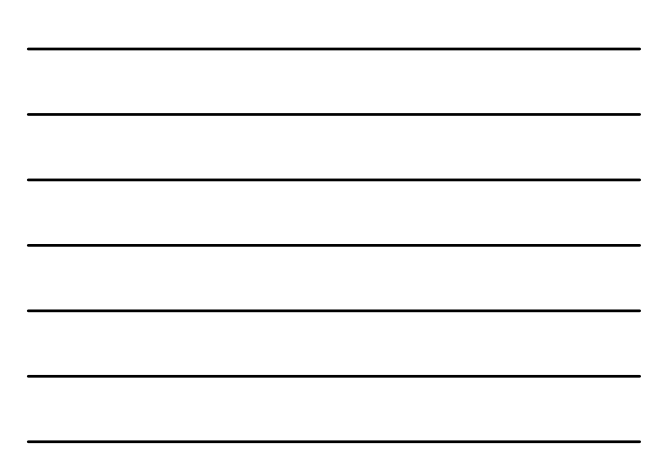

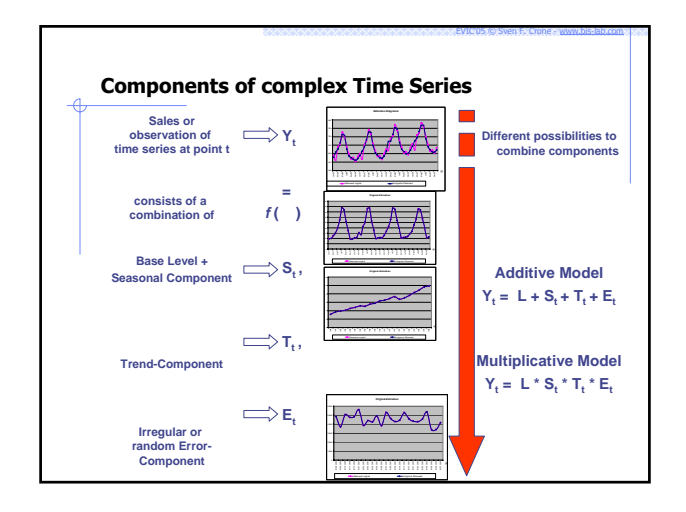

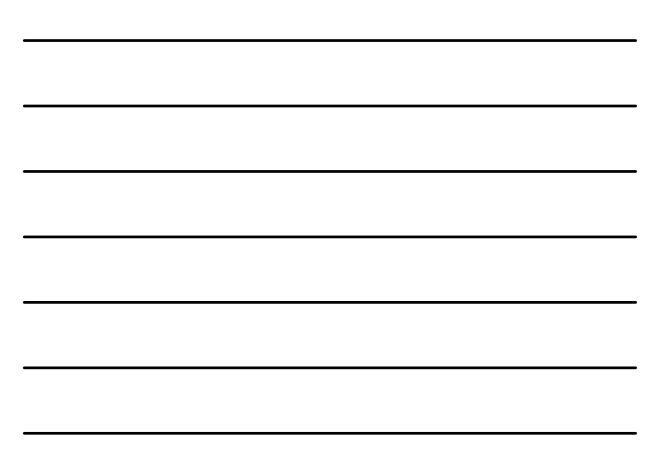

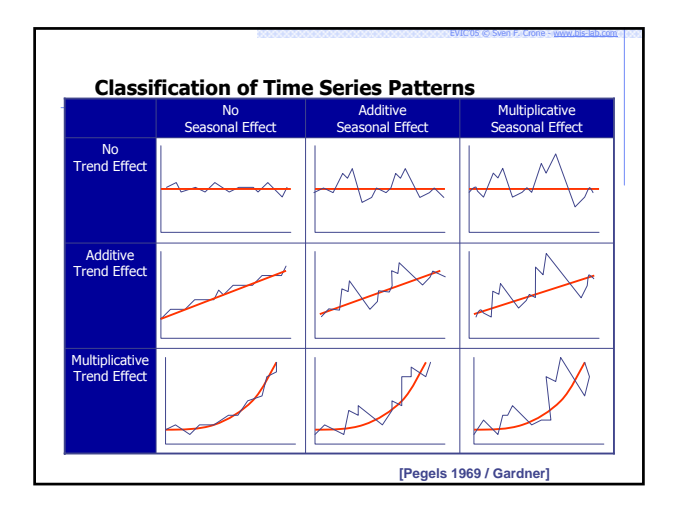

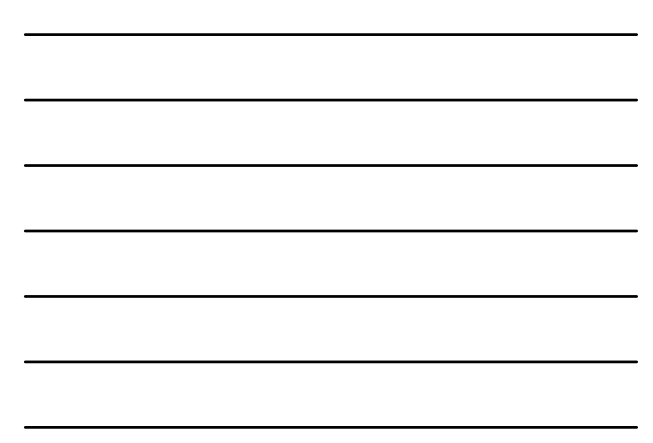

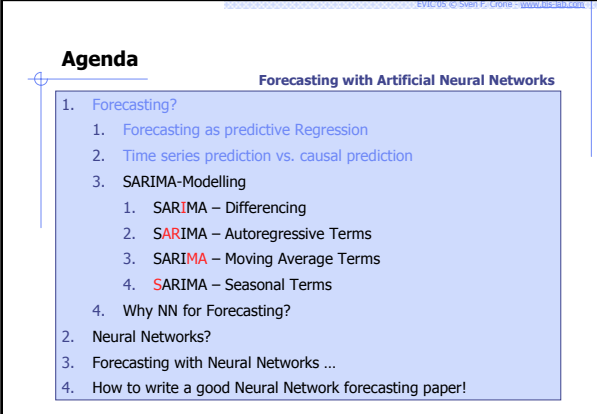

# **Introduction to ARIMA Modelling**

```
 Seasonal Autoregressive Integrated Moving Average Processes: SARIMA
      popularised by George Box & Gwilym Jenkins in 1970s (names often used 
synonymously)
```
- models are widely studied
- □ Put together theoretical underpinning required to understand & use ARIMA
- Defined general notation for dealing with ARIMA models Æ **claim that most time series can be parsimoniously represented**
- **by the ARIMA class of models**
- **ARIMA (p, d, q)-Models** attempt to describe the systematic pattern of a time series by **3 parameters**
	- **p**: Number of autoregressive terms (AR-terms) in a time series
	- **d**: Number of differences to achieve stationarity of a time series **q**: Number of moving average terms (MA-terms) in a time series

$$
\Phi_p(B)(1-B)^d Z_t = \delta + \Theta_q(B)e_t
$$

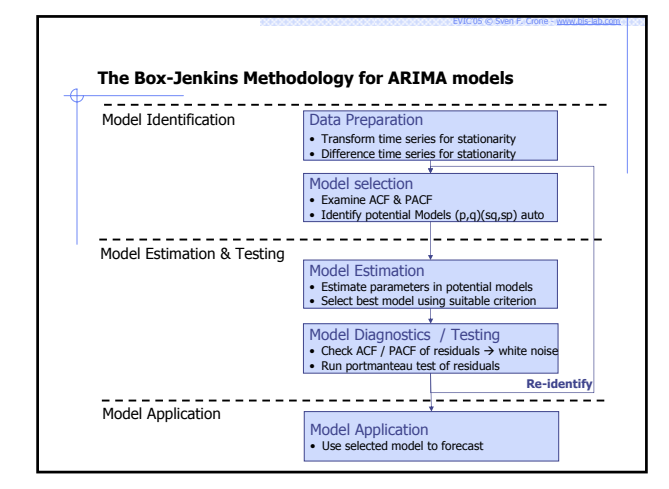

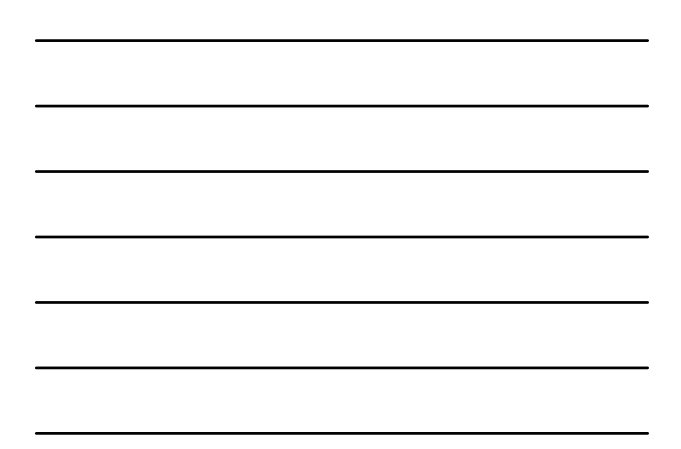

## **ARIMA-Modelling**

#### ARIMA(p,d,q)-Models

- $A\rightarrow A$ RIMA Autoregressive Terms AR(p), with p=order of the autoregressive part
- ARIMA Order of Integration, d=degree of first differencing/integration involved

EVIC'05 © Sven F. Crone - www.bis-lab.com

EVIC'05 © Sven F. Crone - www.bis-lab.com

- ARIMA Moving Average Terms MA(q), with q=order of the moving average of error SARIMAt (p,d,q)(P,D,Q) with S the (P,D,Q)-process for the seasonal lags
- 

#### Objective

- $\overline{\phantom{a}}$  Identify the appropriate ARIMA model for the time series
- $\overline{\phantom{a}}$  Identify AR-term
- Identify I-term
- Identify MA-term
- Identification through
	- Autocorrelation Function **Partial Autocorrelation Function**

# **ARIMA-Models: Identification of d-term**

```
Parameter d determines order of integration
```
- ARIMA models assume stationarity of the time series Stationarity in the mean
	- Stationarity in the mean<br>
	Stationarity of the variance (homoscedasticity)
- Recap:

Let the mean of the time series at *t* be 
$$
\mu_t = E(Y_t)
$$

and 
$$
\lambda_{t,t-\tau} = \text{cov}(Y_t, Y_{t-\tau})
$$

$$
\lambda_{t} = \text{var}(Y_t)
$$

$$
\lambda_{t,t} = \text{var}(Y_t)
$$
  
 
$$
\bullet \quad \text{Definition}
$$

- A time series is stationary if its mean level <sup>μ</sup>*<sup>t</sup>* is constant for all *t* and its variance and covariances <sup>λ</sup>*t*-<sup>τ</sup> are constant for all *t*
	- In other words:
		- all properties of the distribution (mean, varicance, skewness, kurtosis etc.) of a<br>random sample of the time series are independent of the absolute time t of<br>drawing the sample  $\rightarrow$  identity of mean & variance across time

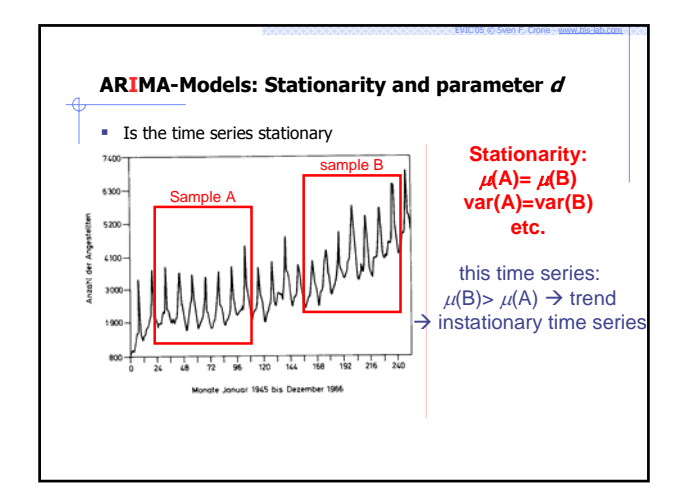

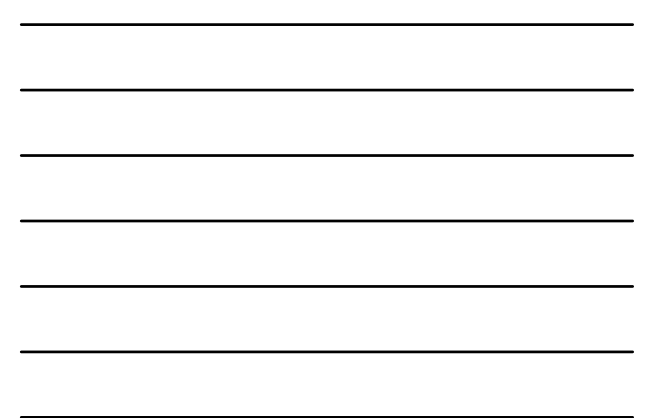

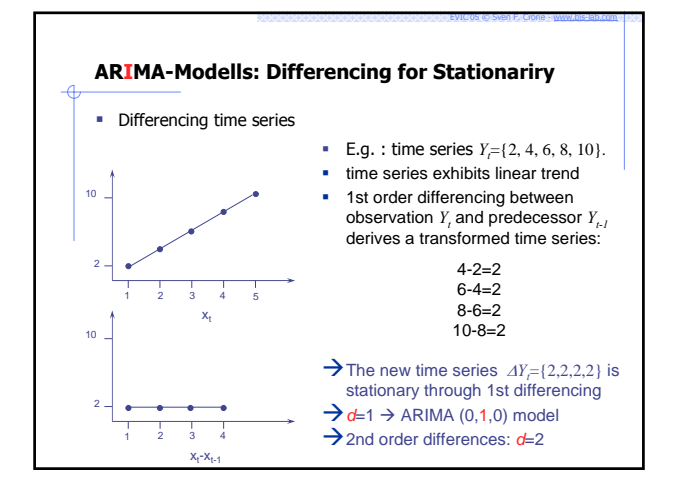

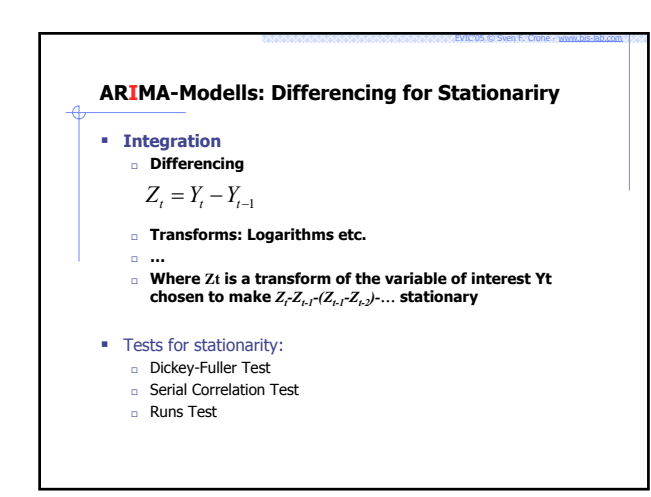

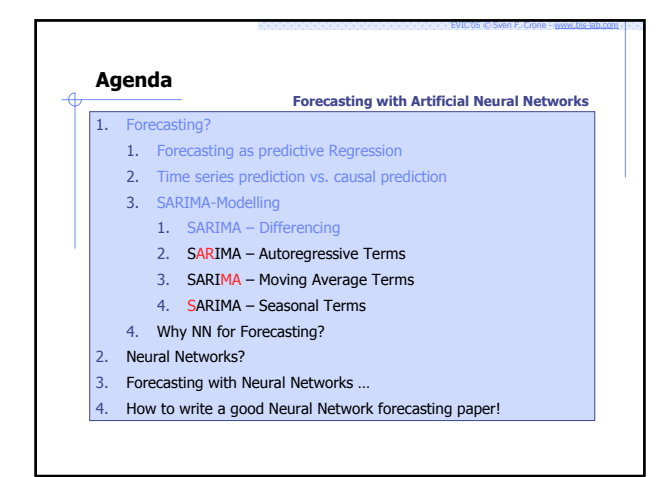

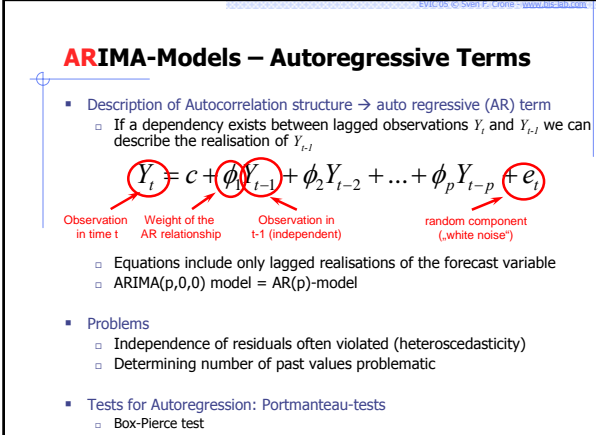

Ljung-Box test

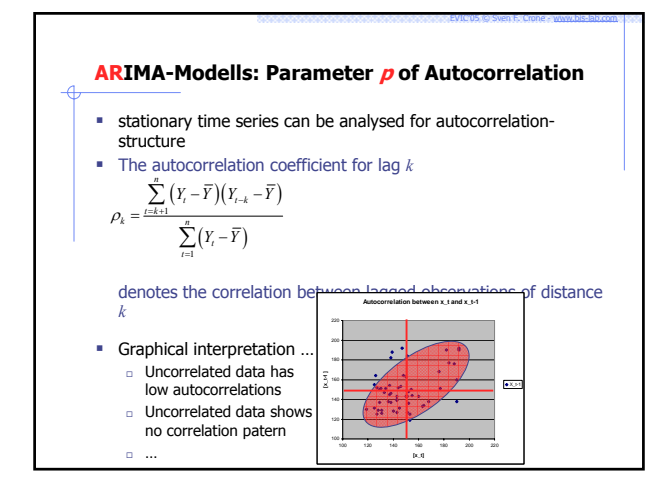

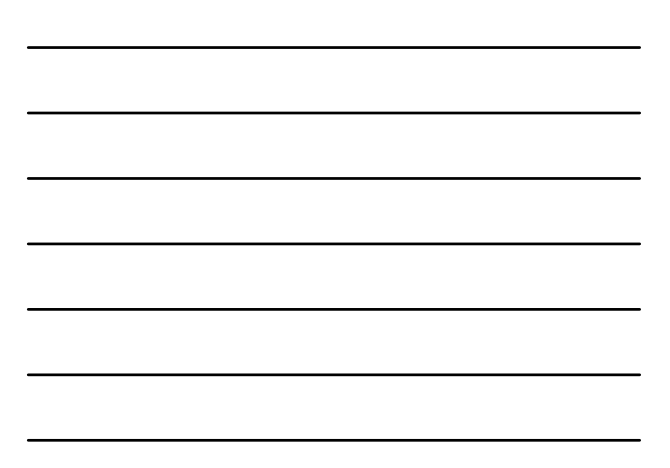

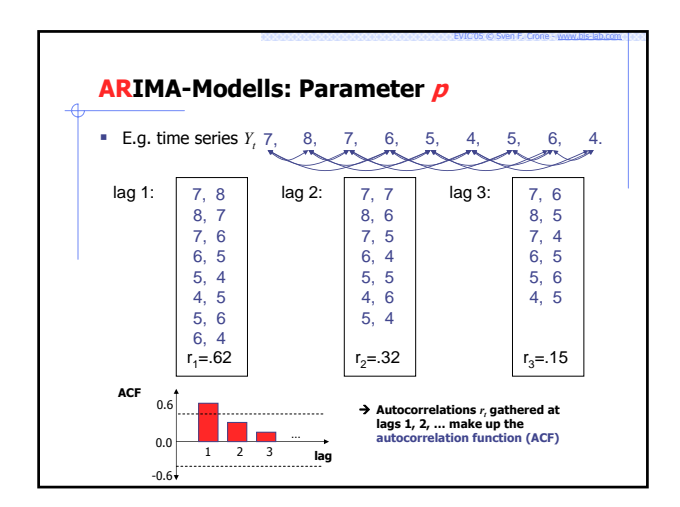

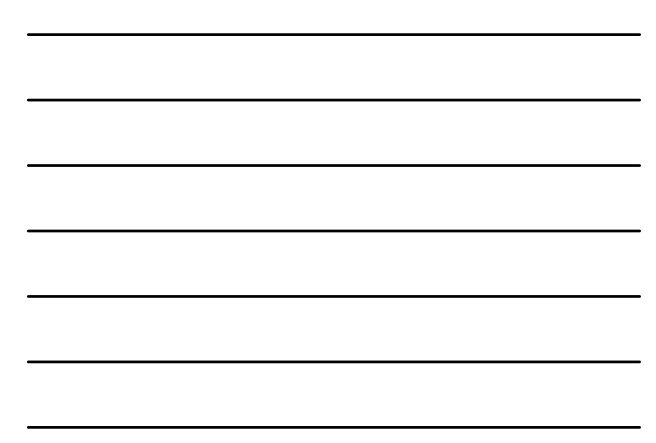

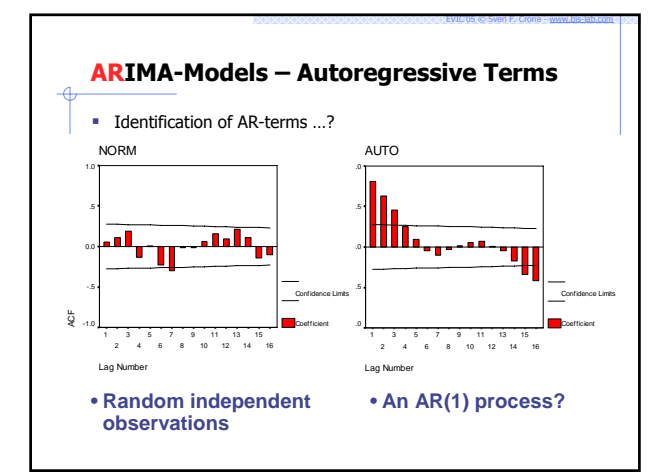

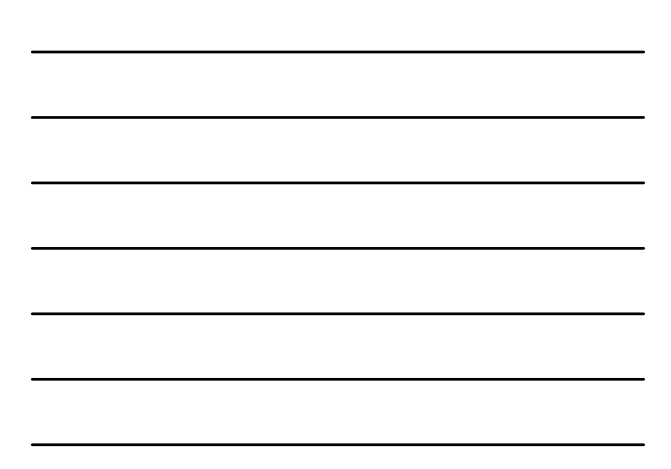

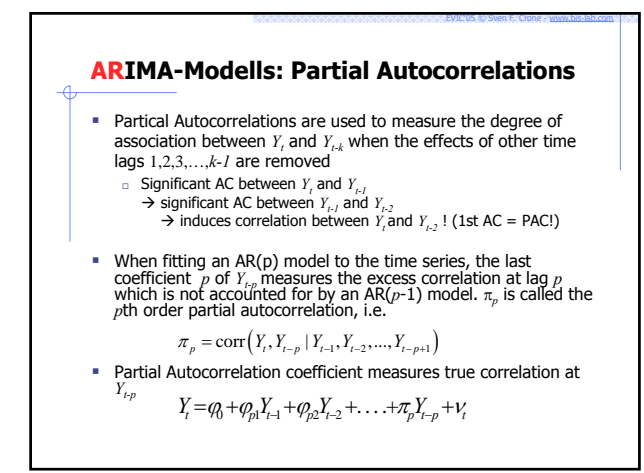

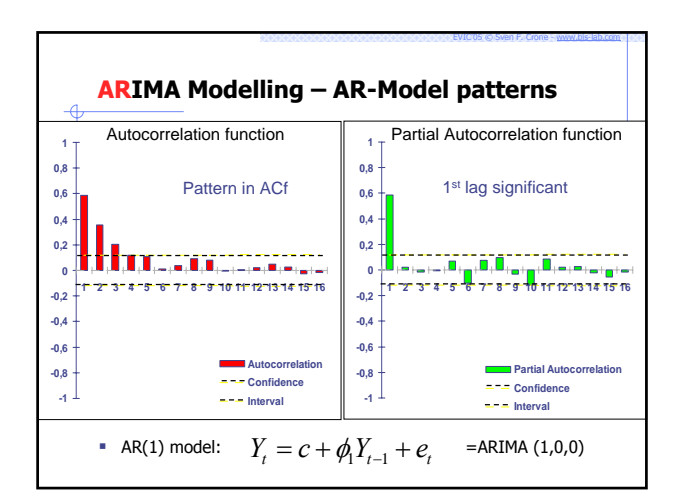

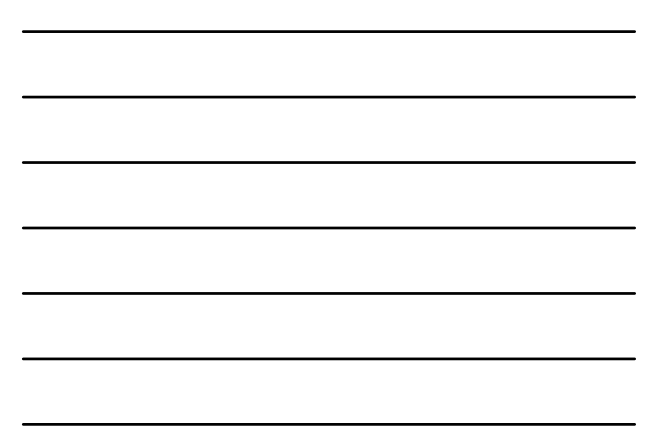

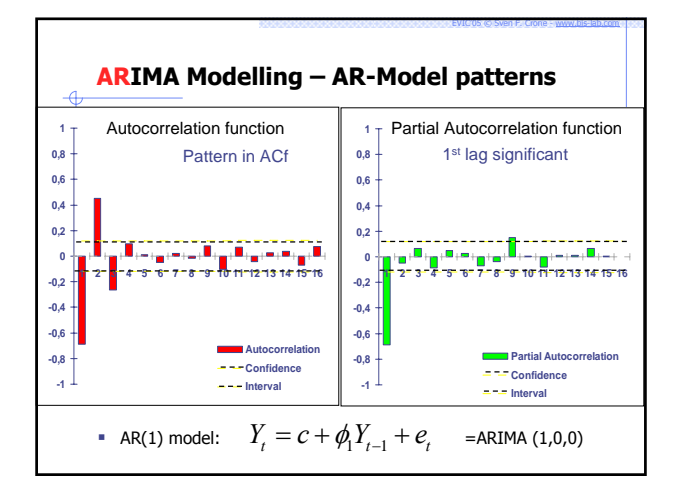

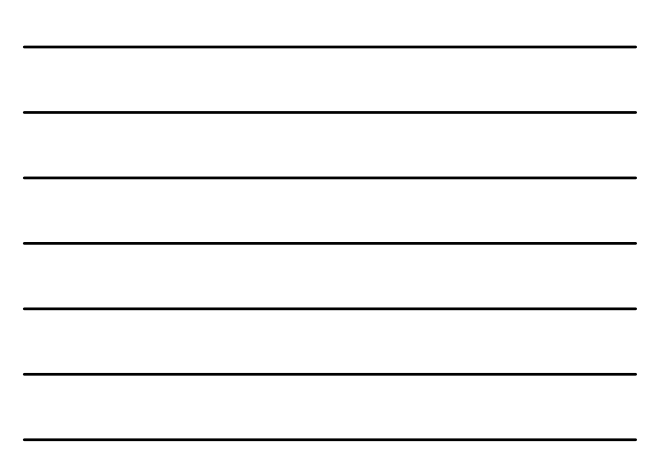

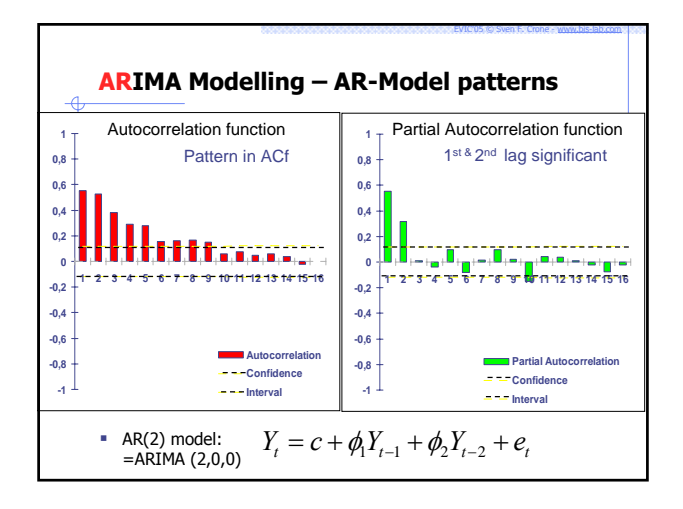

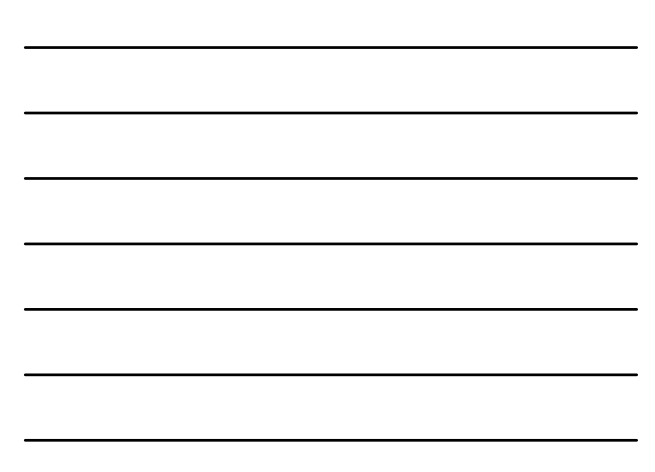

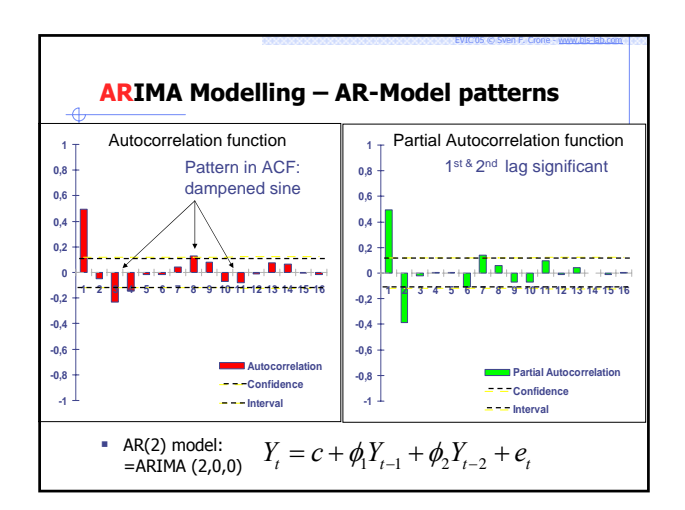

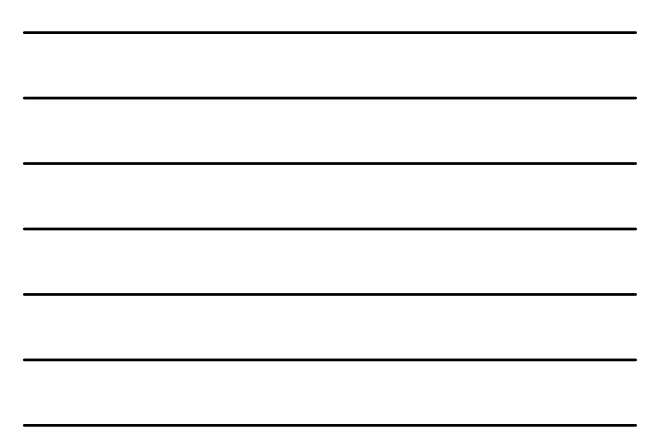

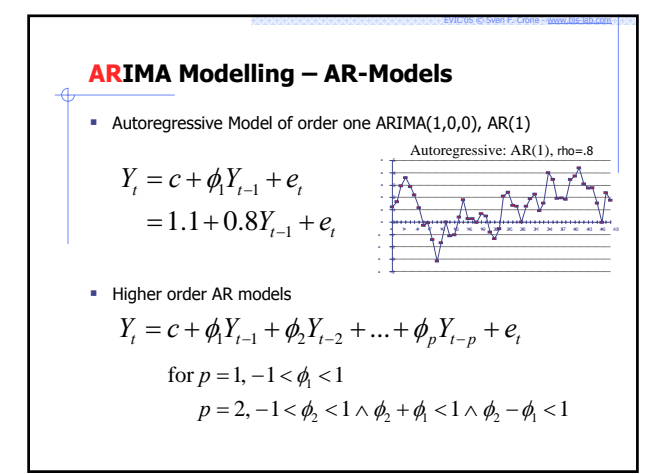

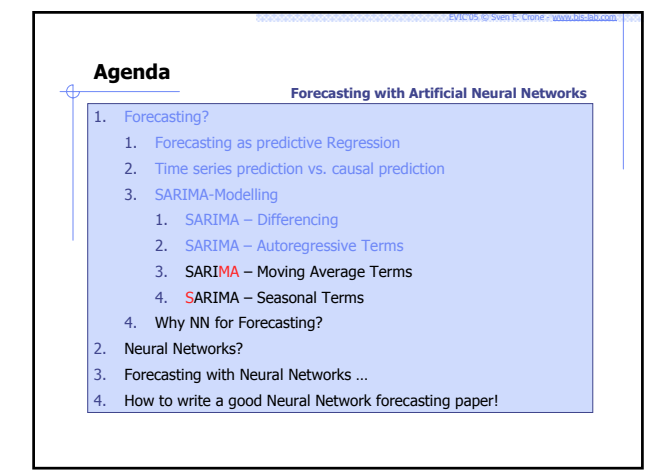

**ARIMA Modelling – Moving Average Processes**\n• Description of Moving Average structure

\n\n- a R-Models may not approximate data generator underlying the observations perfectly 
$$
\rightarrow
$$
 residuals  $e_r$ ,  $e_{c_1}$ ,  $e_{c_2}$ , ...,  $e_{c_q}$
\n- a observation  $Y$ , may depend on realisation of previous errors  $e$
\n- a Regression  $Y$ , may depend on realisation of previous errors  $e$
\n
\n
$$
Y_t = c + e_t - \theta_1 e_{t-1} - \theta_2 e_{t-2} - \ldots - \phi_q e_{t-q}
$$

\n\n- a RHMA(0,0,q)-model = MA(q)-model
\n- for  $q = 1, -1 < \theta_1 < 1$
\n

 $q = 2, -1 < \theta_2 < 1 \wedge \theta_2 + \theta_1 < 1 \wedge \theta_2 - \theta_1 < 1$ 

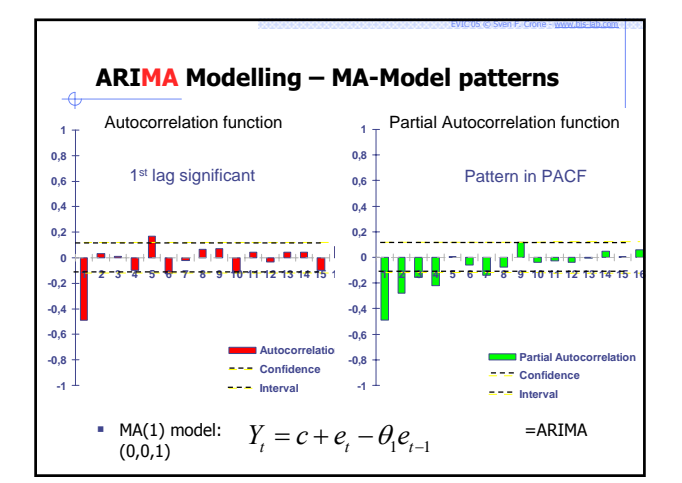

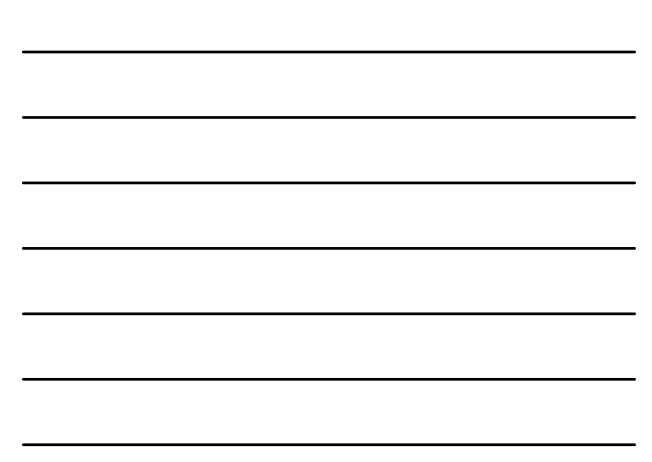

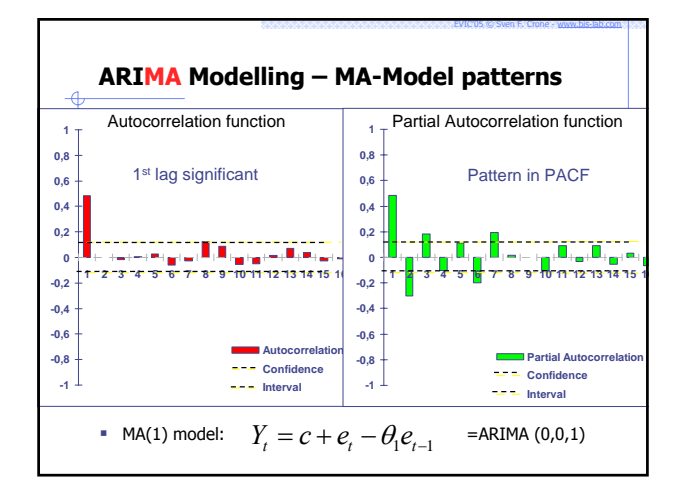

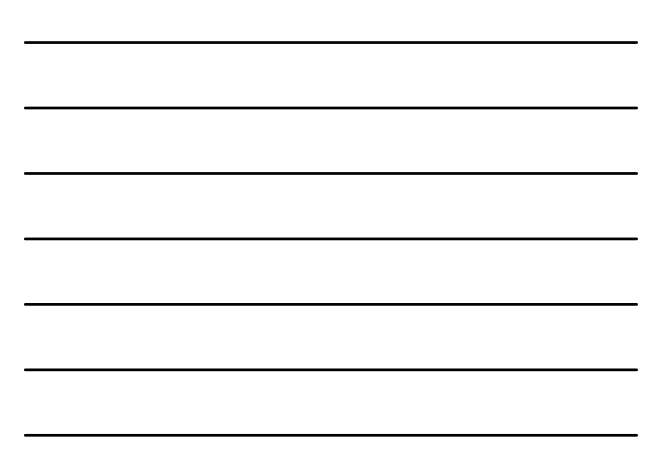

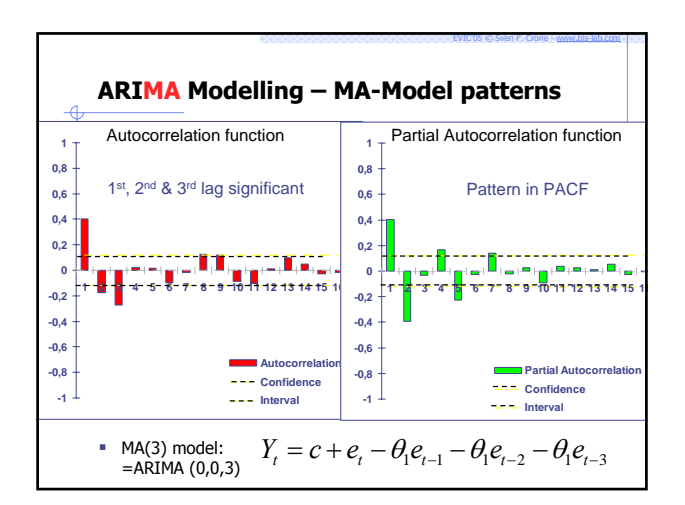

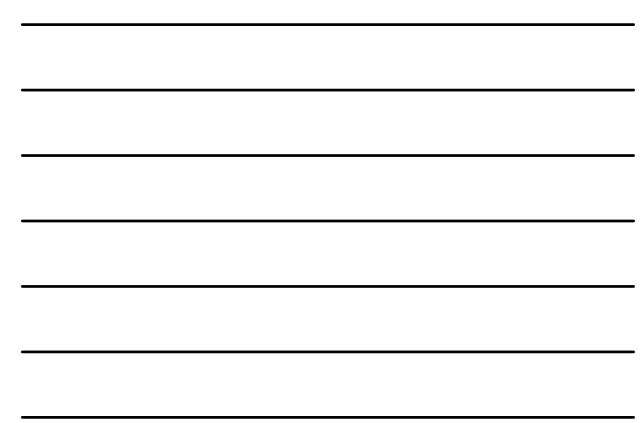

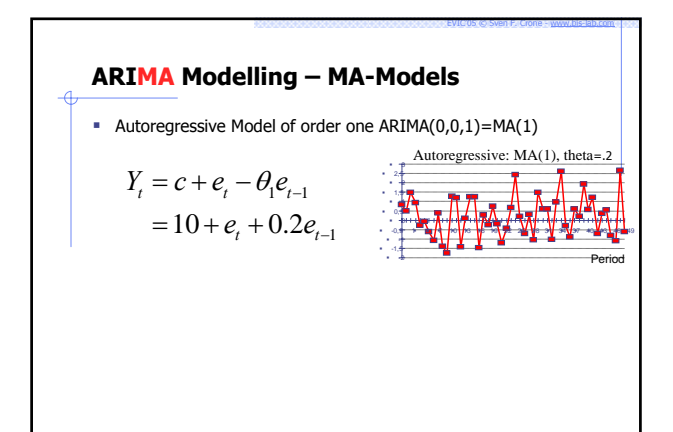

# **ARIMA Modelling – Mixture ARMA-Models**

 complicated series may be modelled by combining AR & MA terms  $ARMA(1,1)-Model = ARIMA(1,0,1)-Model$ 

EVIC'05 © Sven F. Crone - www.bis-lab.com

$$
Y_t = c + \phi_1 Y_{t-1} + e_t - \theta_1 e_{t-1}
$$

Higher order ARMA(p,q)-Models

$$
Y_{t} = c + \phi_{1} Y_{t-1} + \phi_{2} Y_{t-2} + \dots + \phi_{p} Y_{t-p} + e_{t}
$$

$$
-\theta_{1} e_{t-1} - \theta_{2} e_{t-2} - \dots - \phi_{q} e_{t-q}
$$

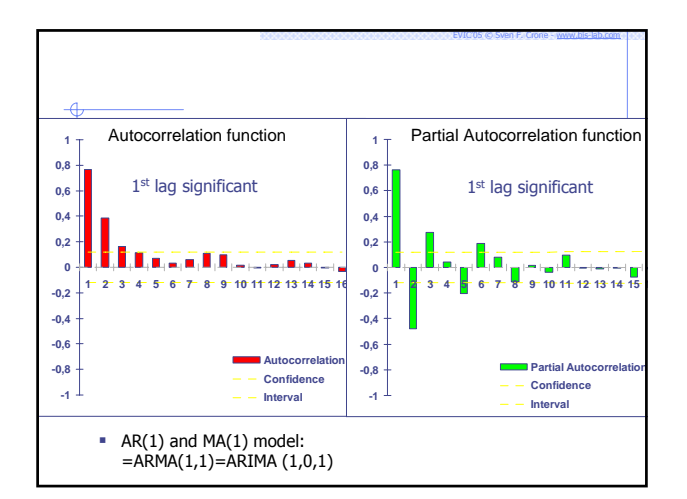

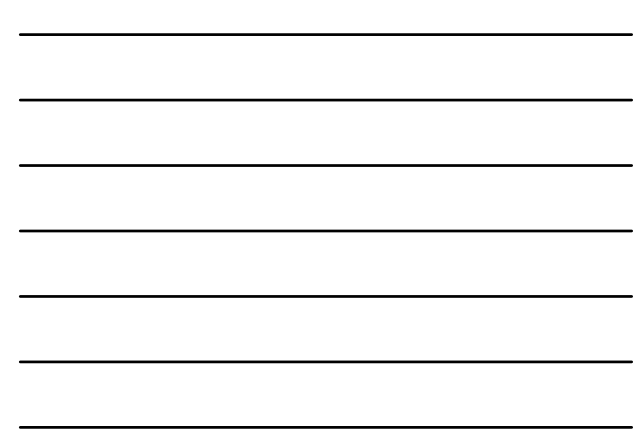

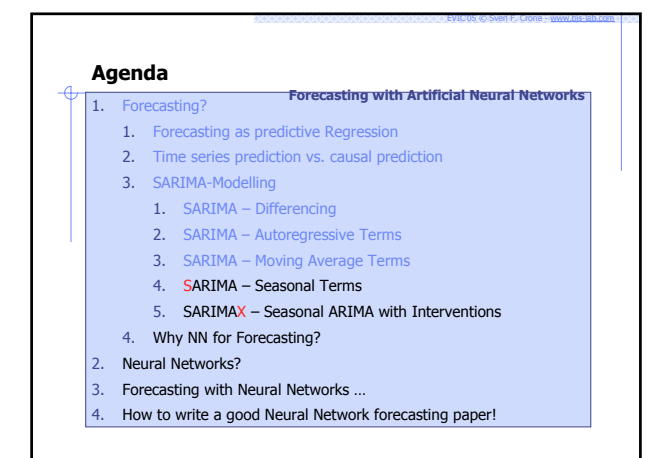

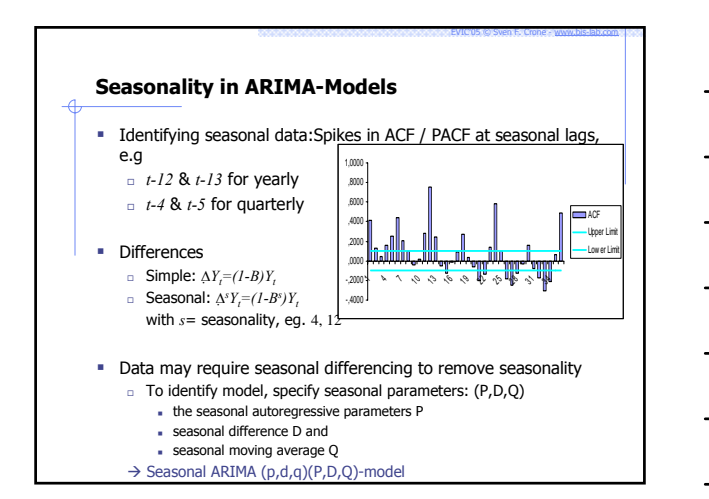

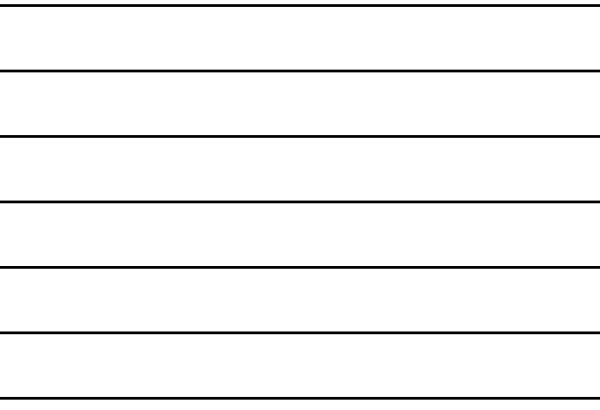

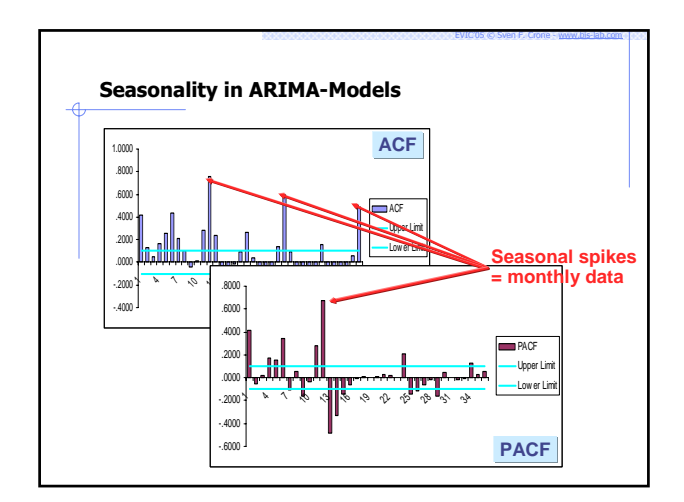

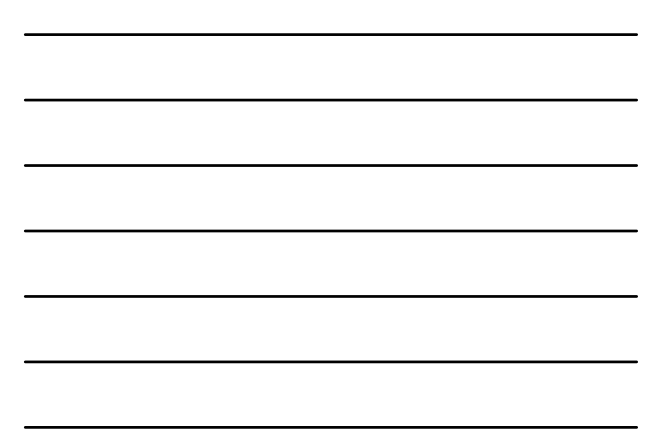

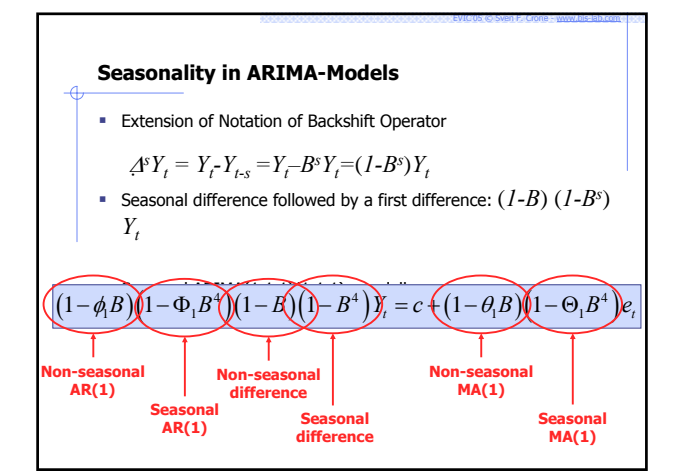

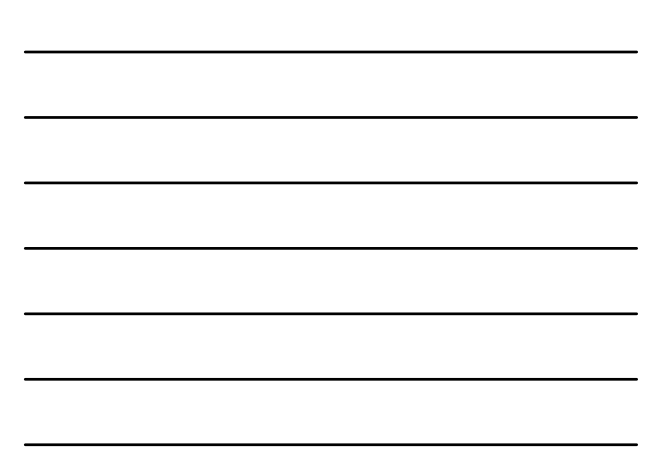

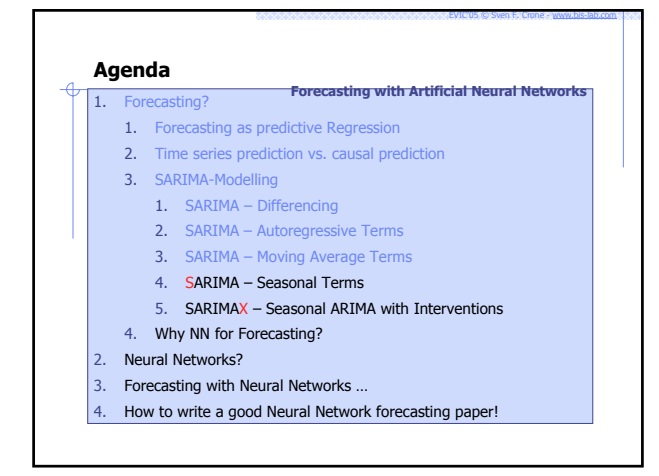

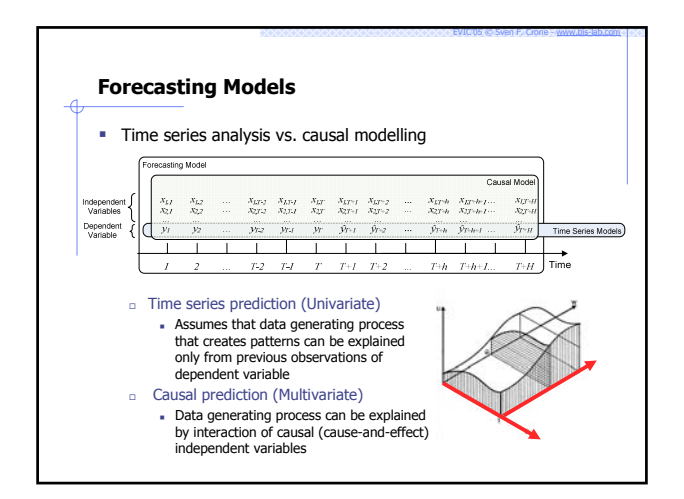

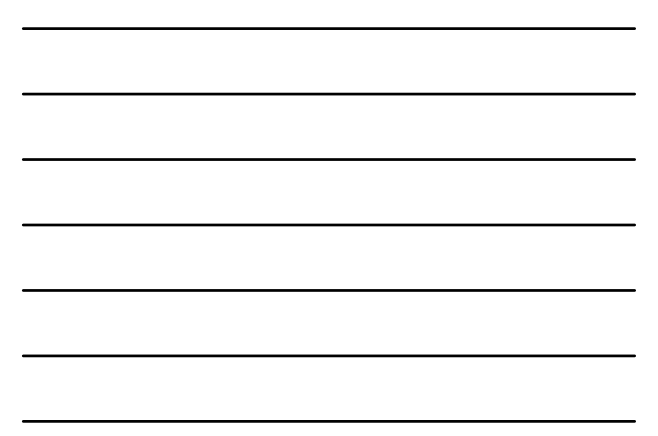

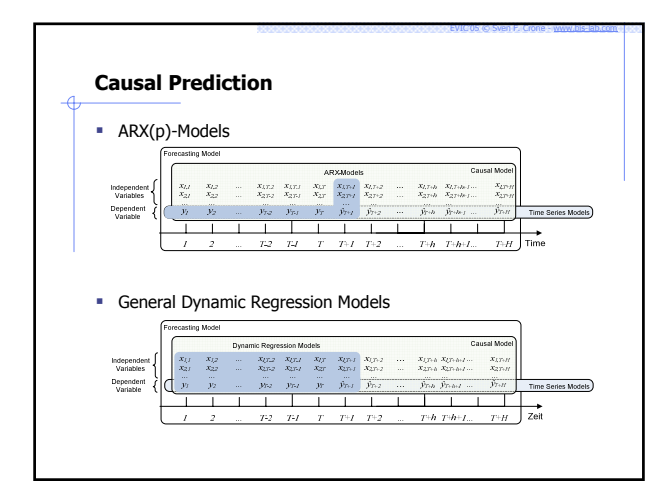

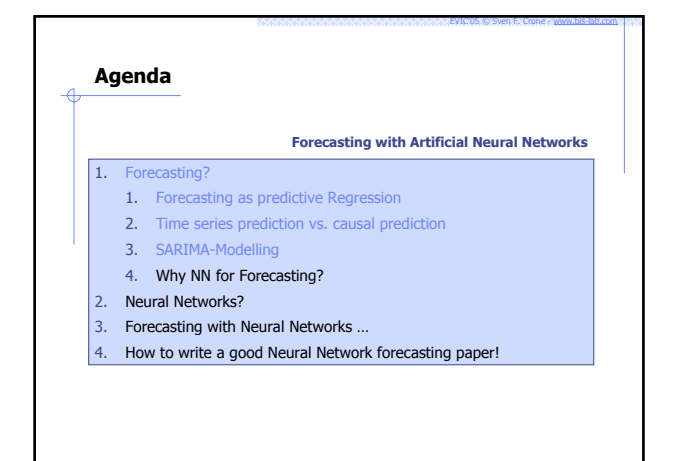

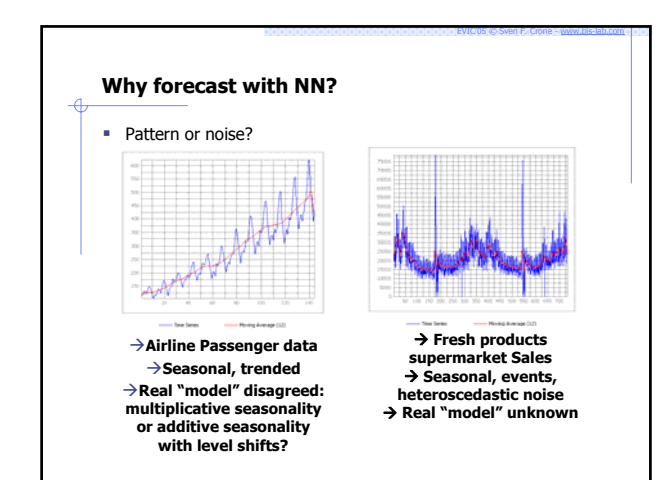

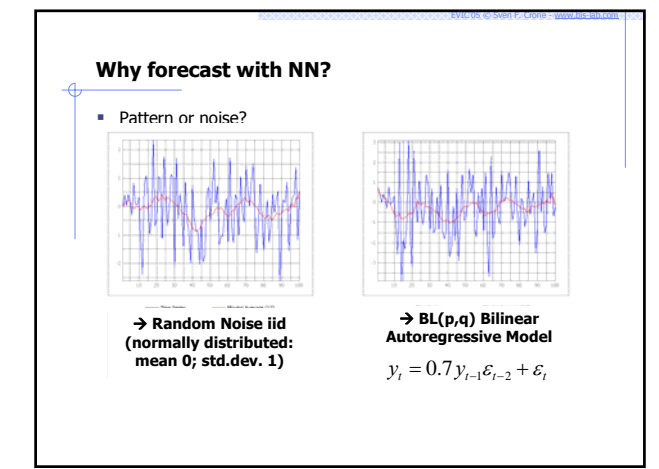

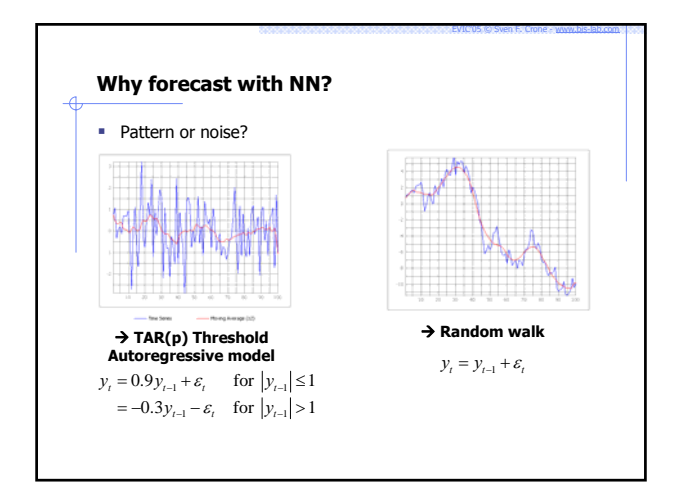

#### **Motivation for NN in Forecasting – Nonlinearity!**

EVIC'05 © Sven F. Crone - www.bis-lab.com

EVIC'05 © Sven F. Crone - www.bis-lab.com

- $\rightarrow$  True data generating process in unknown & hard to identify
- $\rightarrow$  Many interdependencies in business are nonlinear
- NN can approximate any LINEAR and NONLINEAR function to any desired degree of accuracy
	- Can learn linear time series patterns
	- Can learn nonlinear time series patterns
	- $\rightarrow$  Can extrapolate linear & nonlinear patterns = generalisation!
- NN are nonparametric
- Don't assume particular noise process, i.e. gaussian NN model (learn) linear and nonlinear process directly from data Approximate underlying data generating process
- **→ NN are flexible forecasting paradigm**

# **Motivation for NN in Forecasting - Modelling Flexibility**  $\rightarrow$  Unknown data processes require building of many candidate models! Flexibility on Input Variables  $\rightarrow$  flexible coding n binary scale [0;1]; [-1,1]<br>nominal / ordinal scale (0,1,2,...,10 → binary coded [0001,0010,...]<br>netric scale (0.235; 7.35; 12440.0; ...)

- 
- 
- 
- Flexibility on Output Variables<br>
a binary → prediction of single class membership<br>
a nominal / ordinal → predictions of multiple class membership!<br>
a metric → regression (point predictions) OR probability of class member
- Number of Input Variables

…

… Number of Output Variables

# $\frac{Q_{\text{one}}}{P_{\text{one}}(P_{\text{one}})}$   $\frac{Q_{\text{one}}}{P_{\text{one}}(P_{\text{one}})}$   $\frac{Q_{\text{one}}}{P_{\text{one}}(P_{\text{one}})}$   $\frac{Q_{\text{one}}}{P_{\text{one}}(P_{\text{one}})}$   $\frac{Q_{\text{one}}}{P_{\text{one}}(P_{\text{one}})}$   $\frac{Q_{\text{one}}}{P_{\text{one}}(P_{\text{one}})}$   $\frac{Q_{\text{one}}}{P_{\text{one}}(P_{\text{one}})}$   $\frac{Q_{\text{one}}$  $-140$  $\overbrace{\text{Sales JunifC}}^{\chi_{\text{tri}}}$

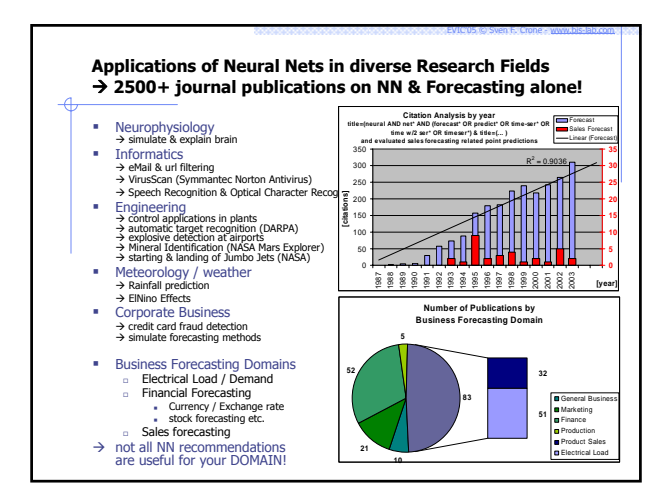

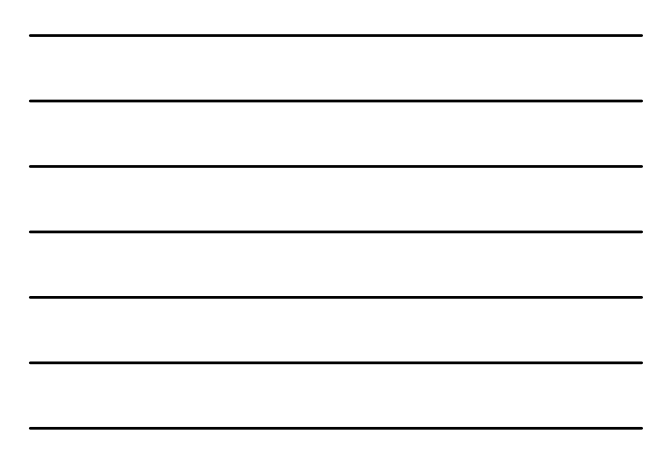

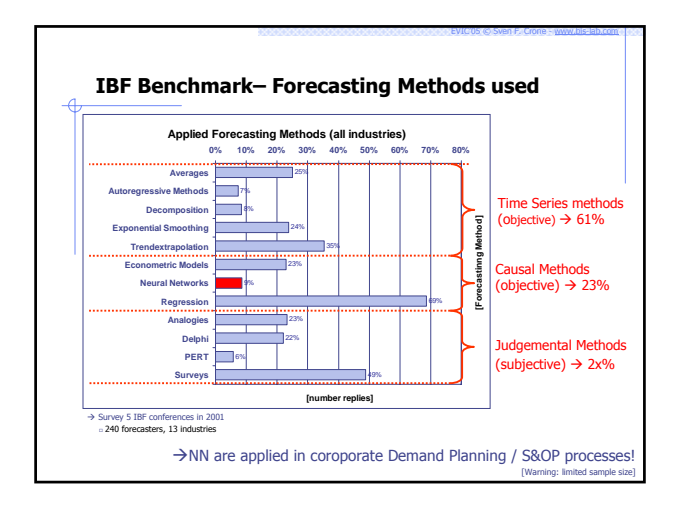

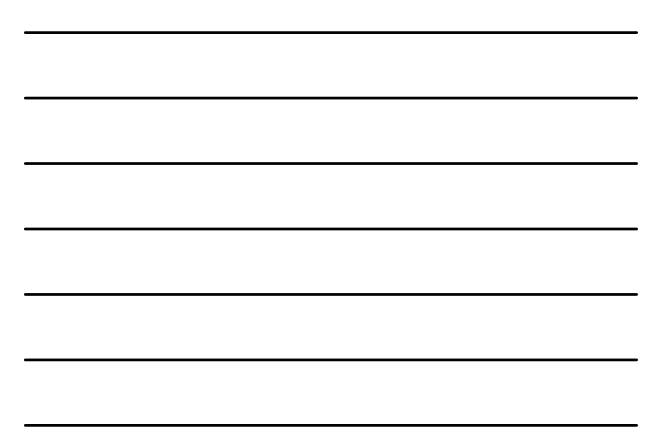

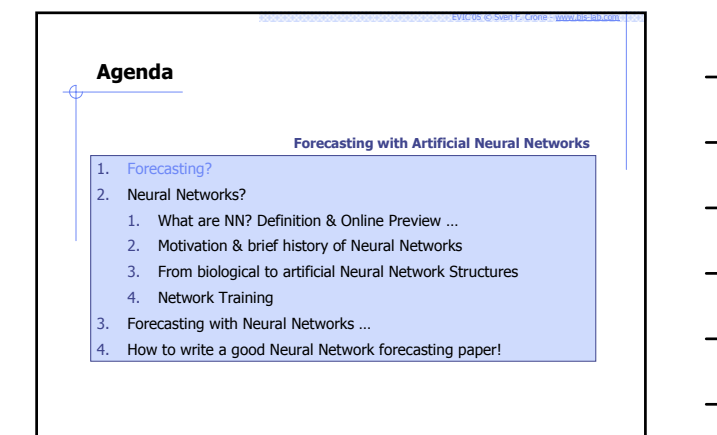

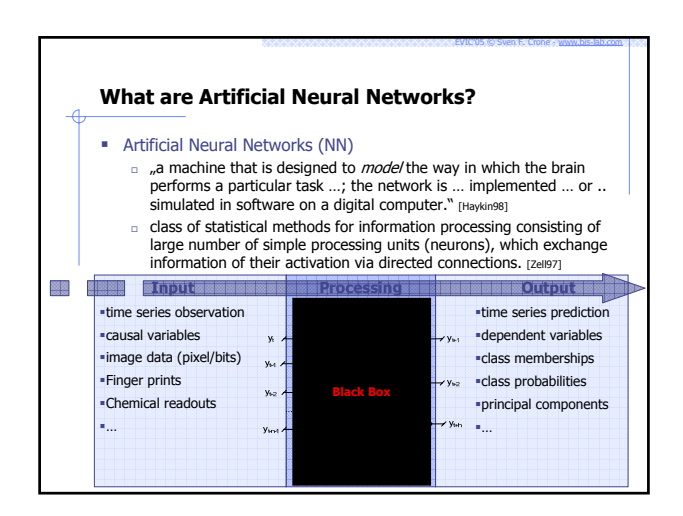

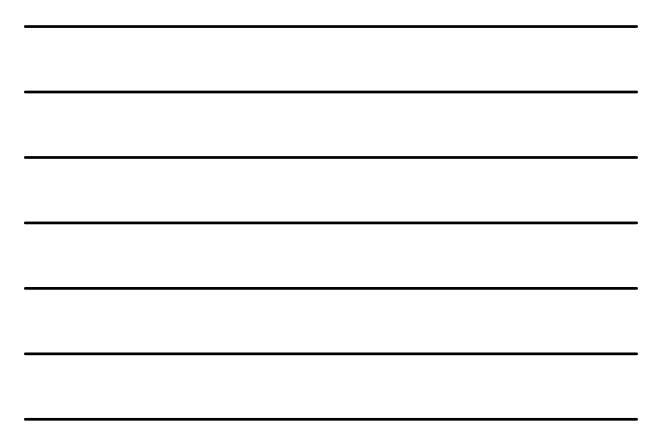

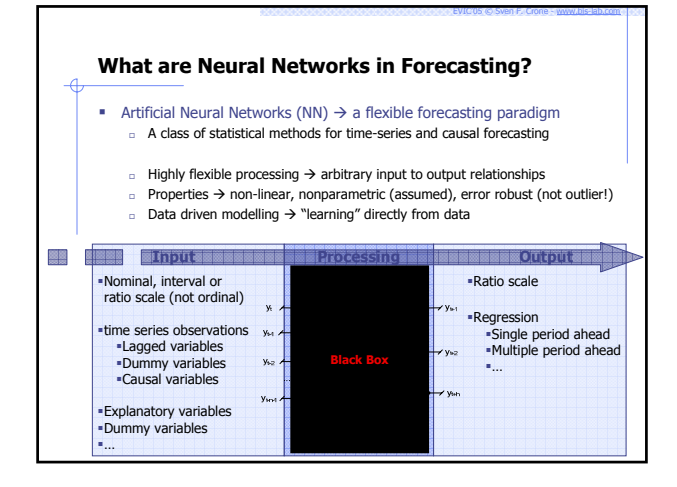

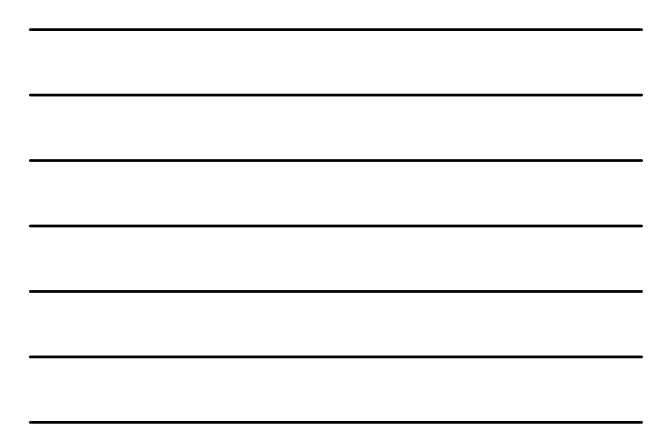

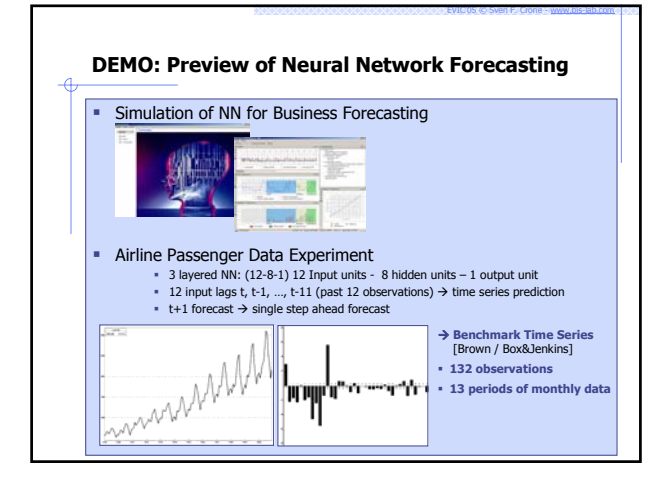

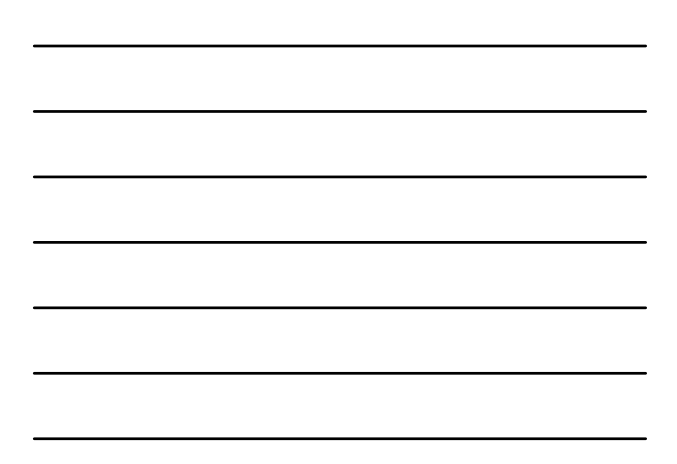

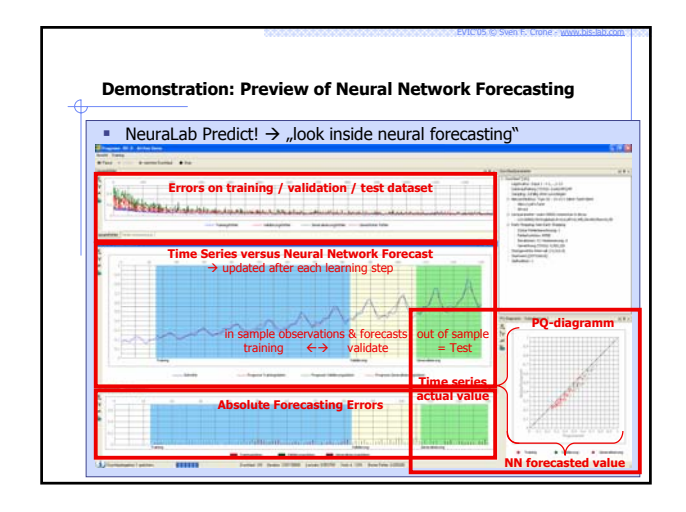

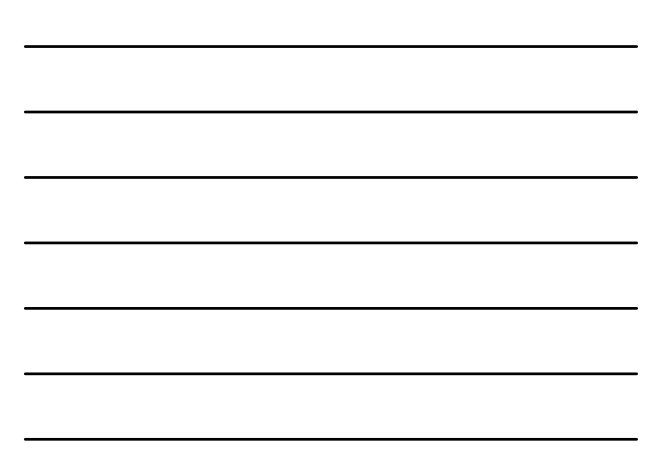

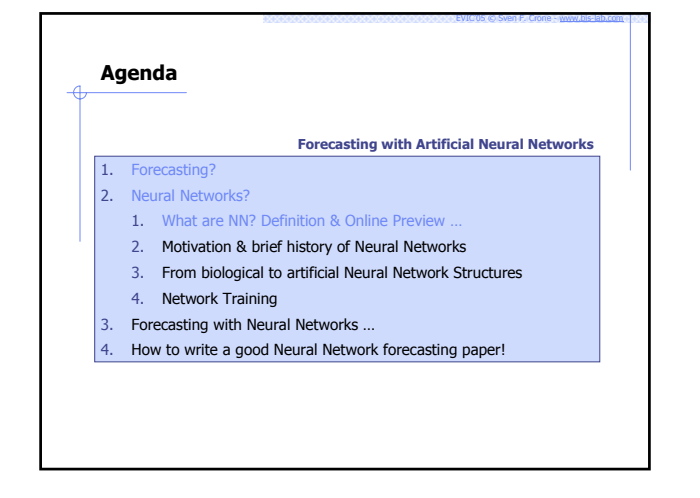

## **Motivation for using NN … BIOLOGY!**

Human & other nervous systems (animals, insects  $\rightarrow$  e.g. bats) Ability of various complex functions: perception, motor control, pattern recognition, classification, prediction etc.

EVIC'05 © Sven F. Crone - www.bis-lab.com

- Speed: e.g. detect & recognize changed face in crowd=100-200ms
- **Efficiency etc.**  $\rightarrow$  brains are the most efficient & complex computer known to date

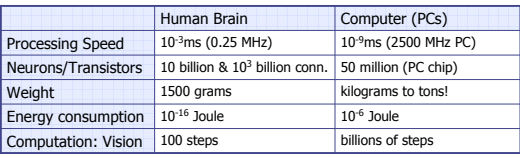

 $\rightarrow$  Comparison: Human = 10.000.000.000  $\rightarrow$  ant 20.000 neurons

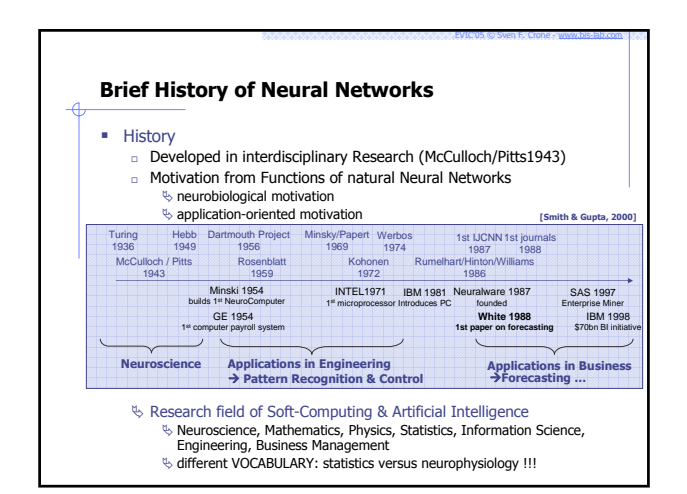

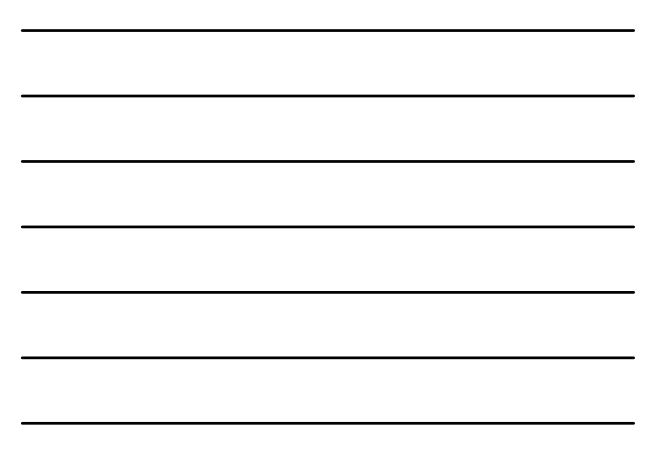

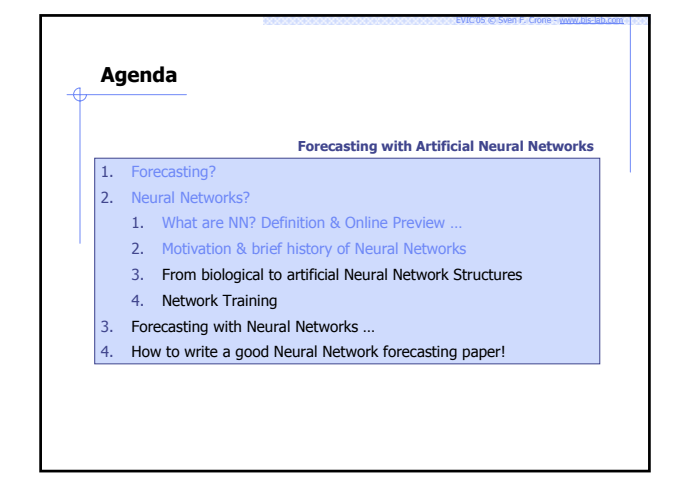

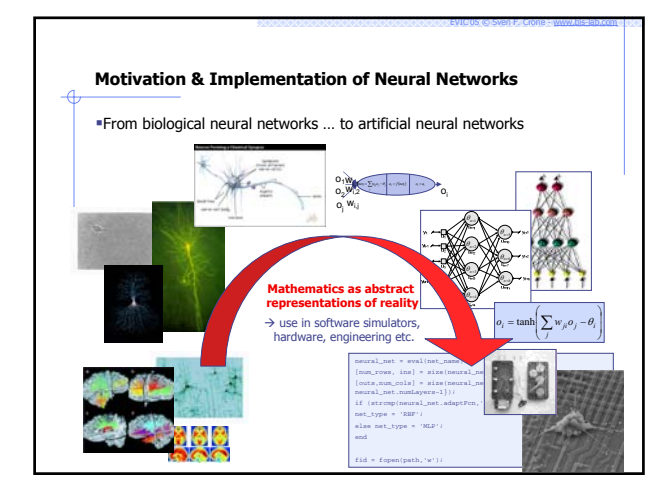

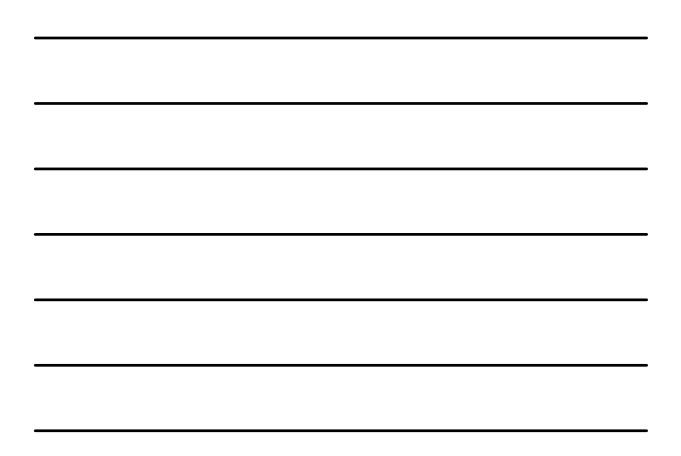

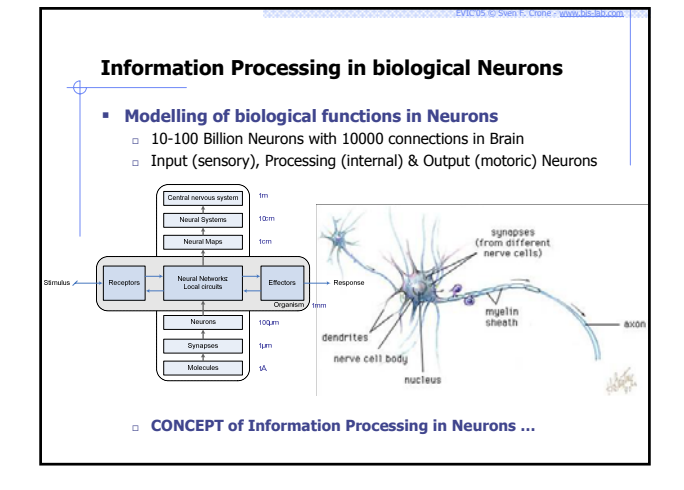

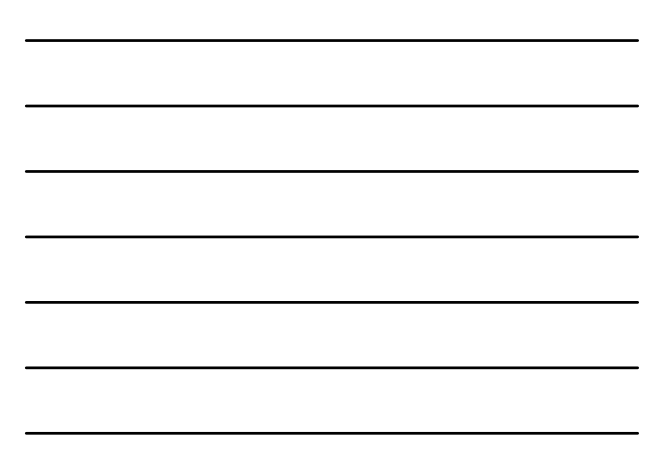

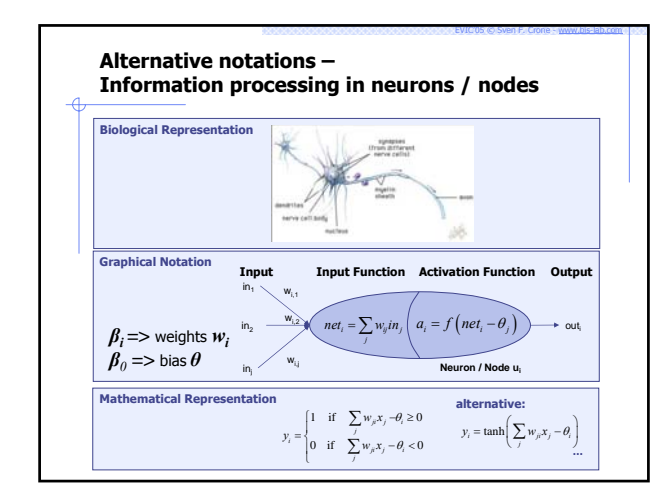

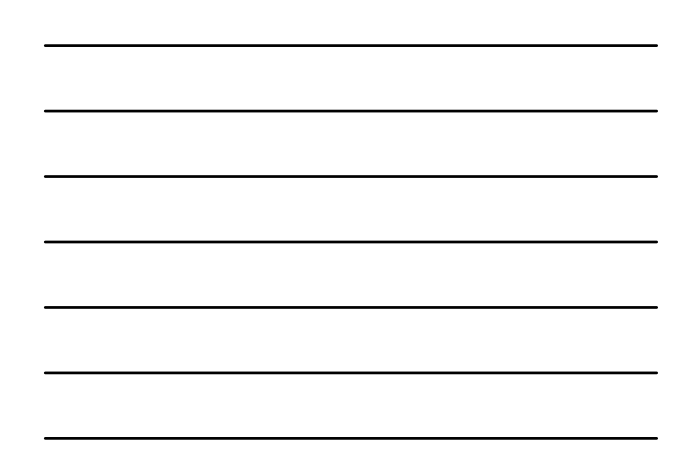

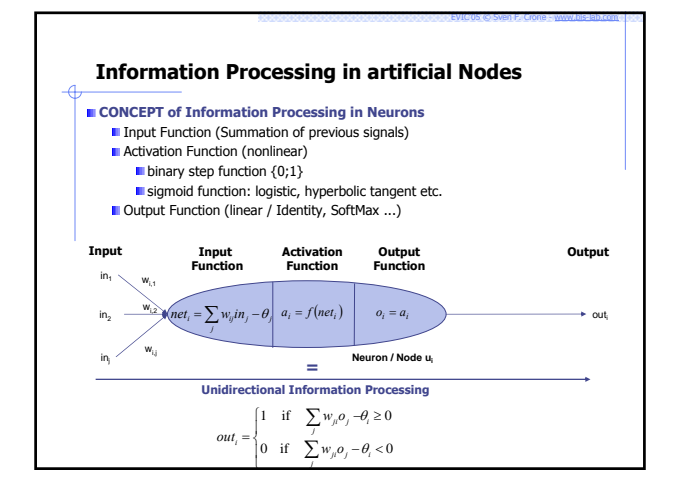

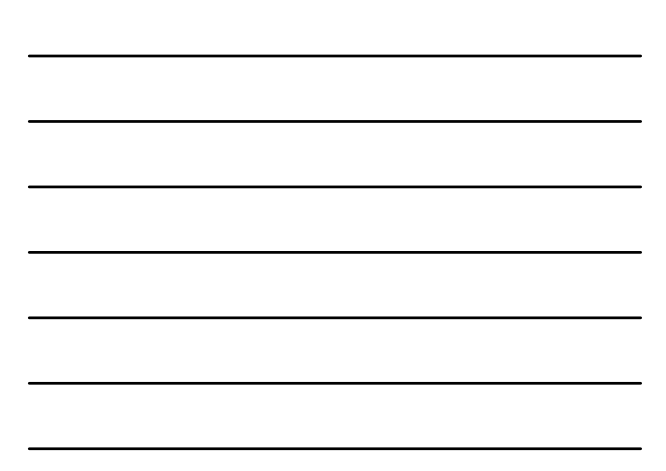

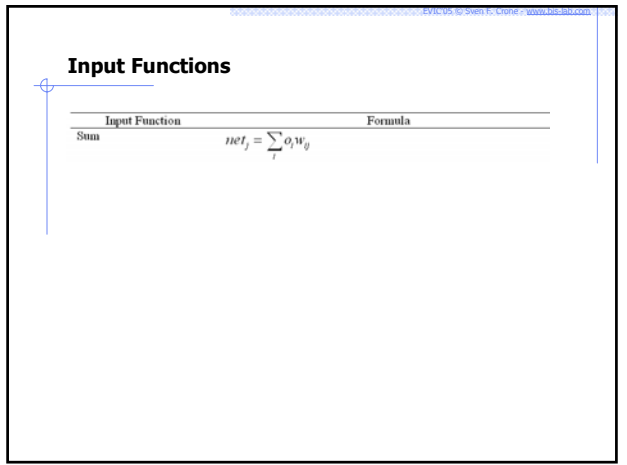

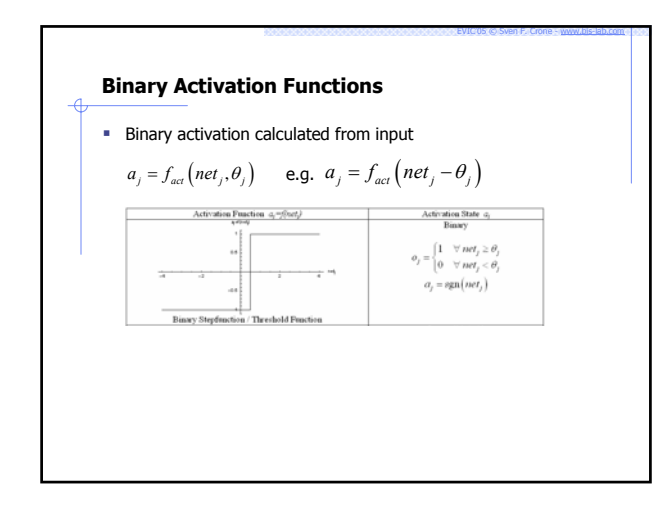

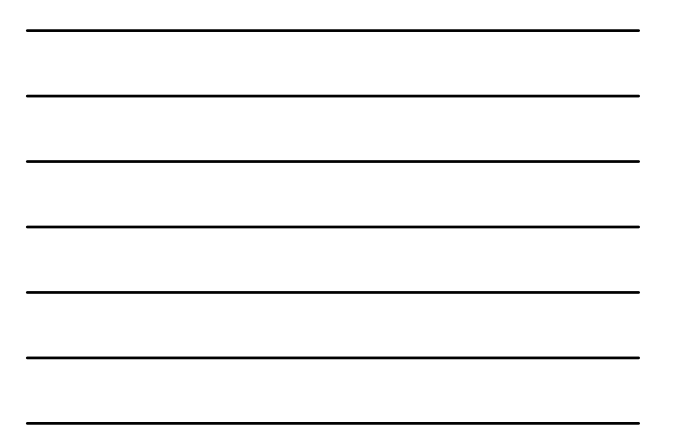

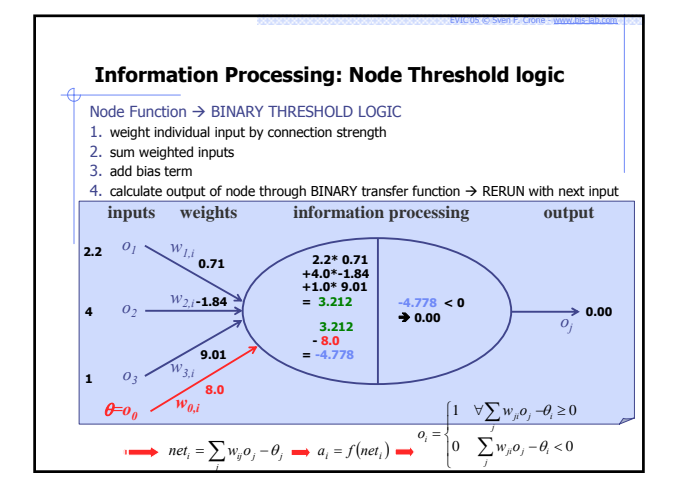

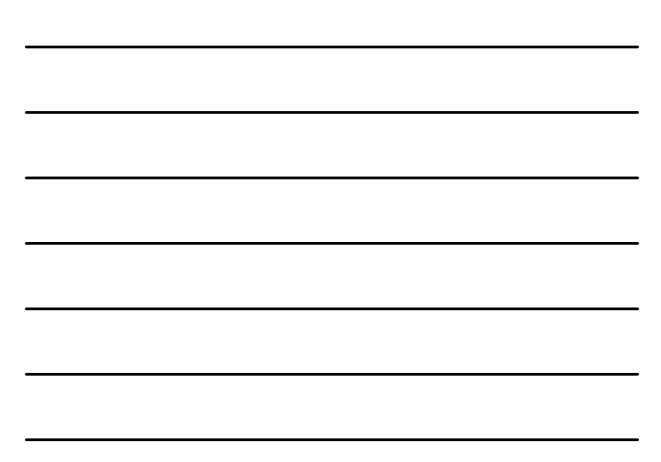

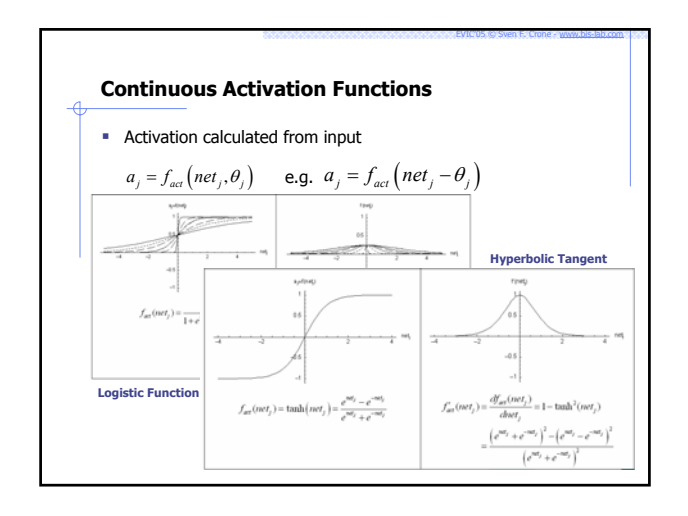

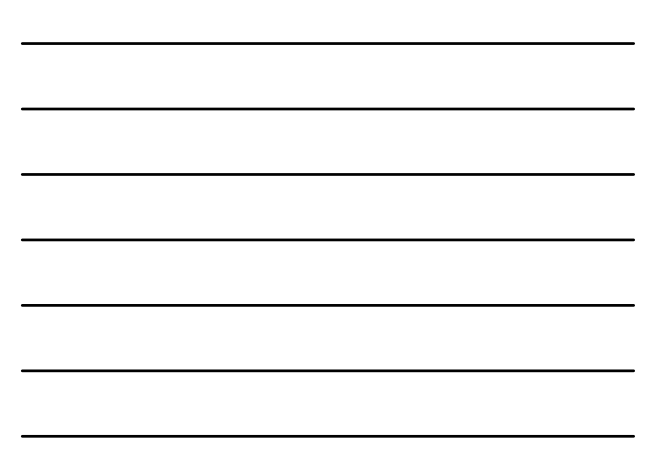

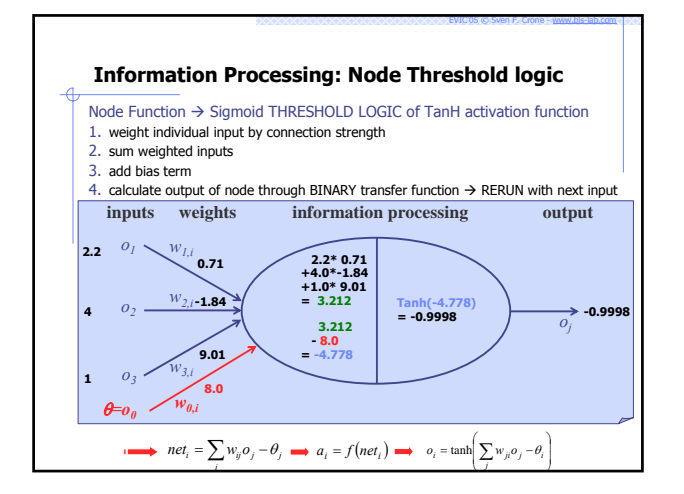

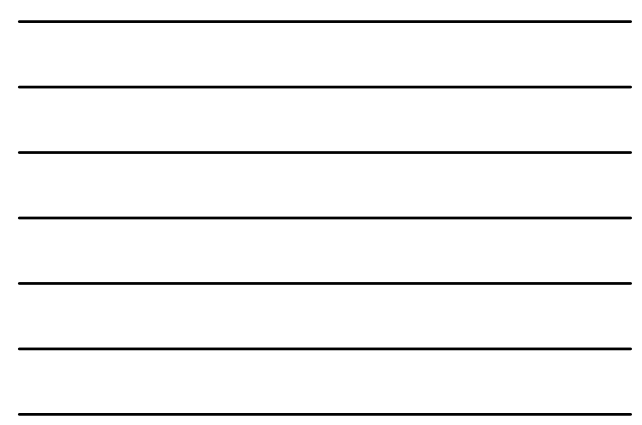

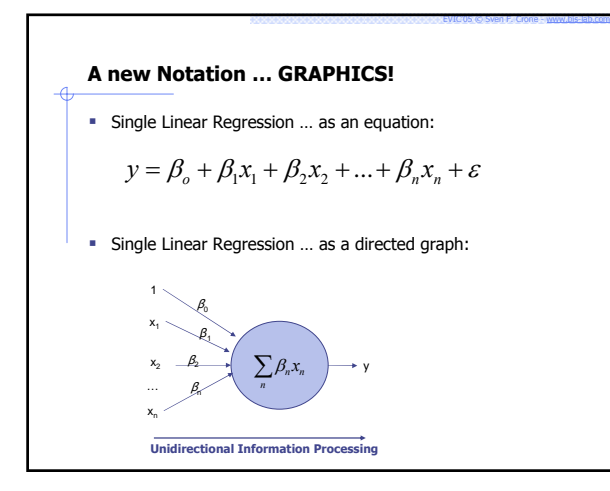

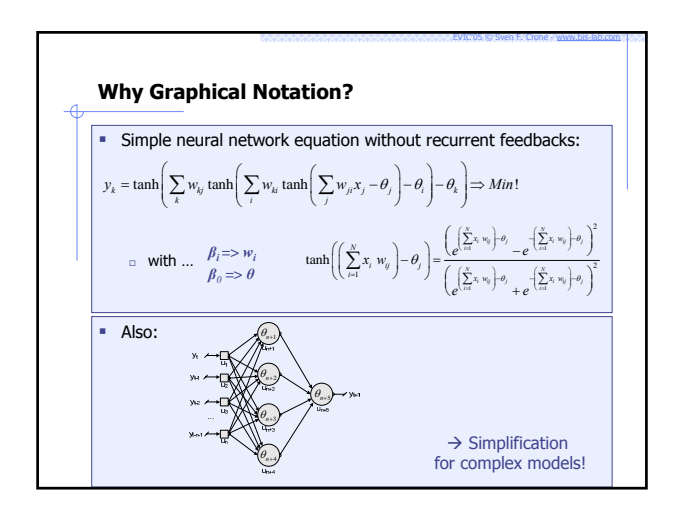

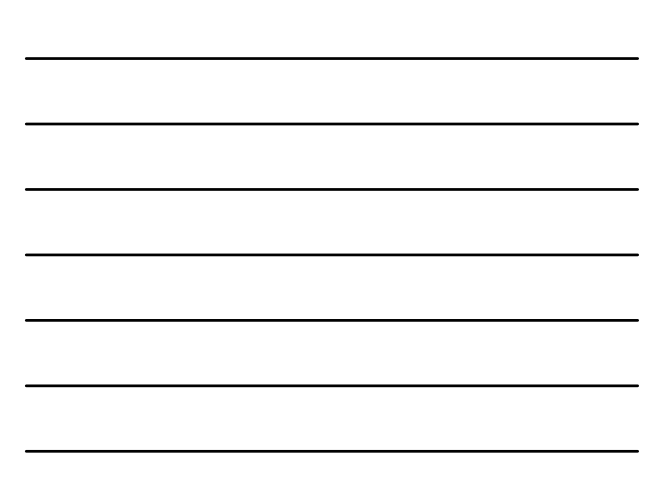

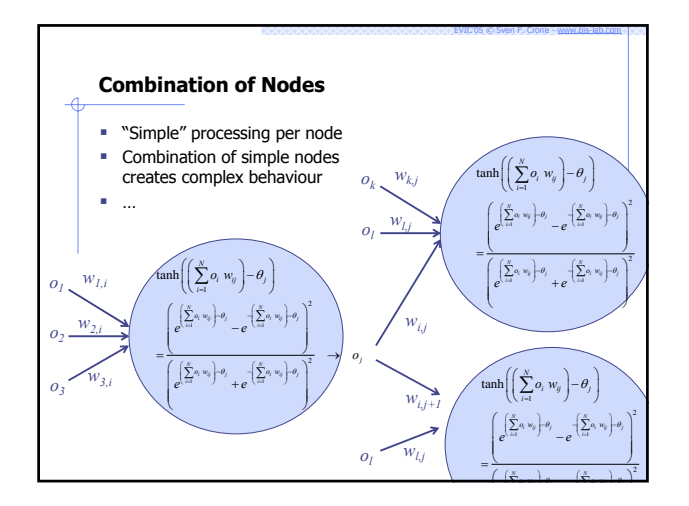

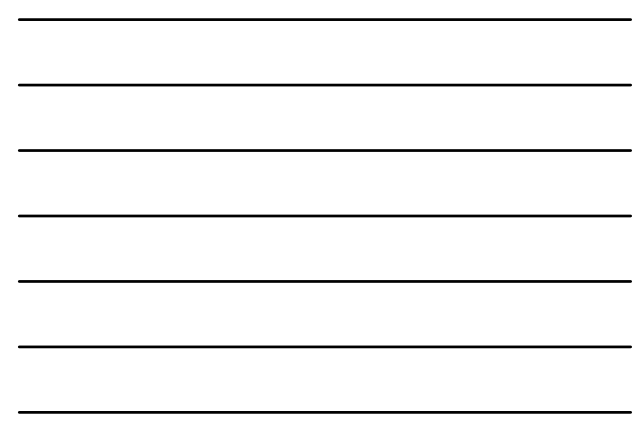

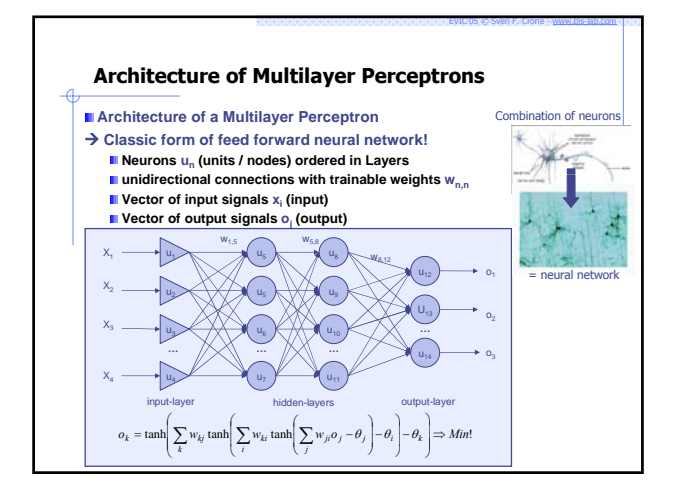

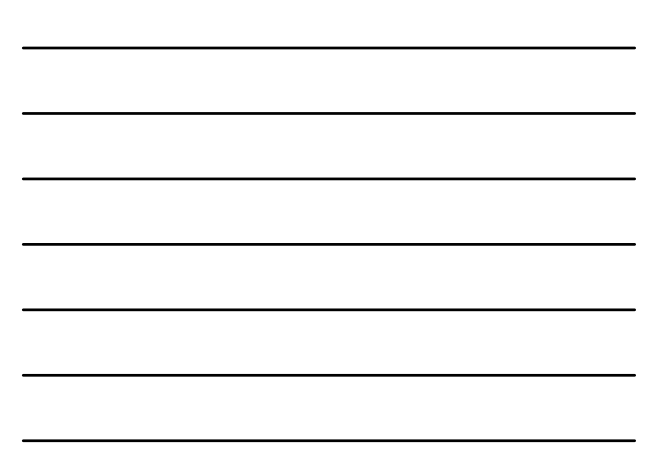

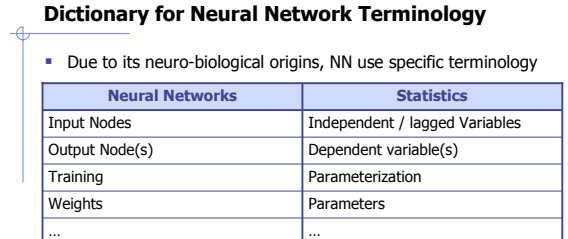

 $\rightarrow$  don't be confused: ASK!

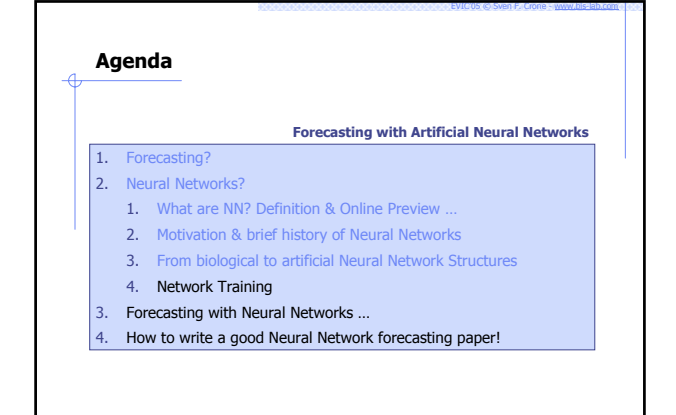

# **Hebbian Learning**

 $\blacksquare$  HEBB introduced idea of learning by adapting weights  $[0,1]$ 

EVIC'05 © Sven F. Crone - www.bis-lab.com

- $\Delta w_{ij} = \eta o_i a_j$
- Delta-learning rule of Widrow-Hoff

 $\Delta w_{ij} = \eta o_i (t_i - a_j)$  $=\eta o_i(t_j - o_j) = \eta o_i \delta_j$ 

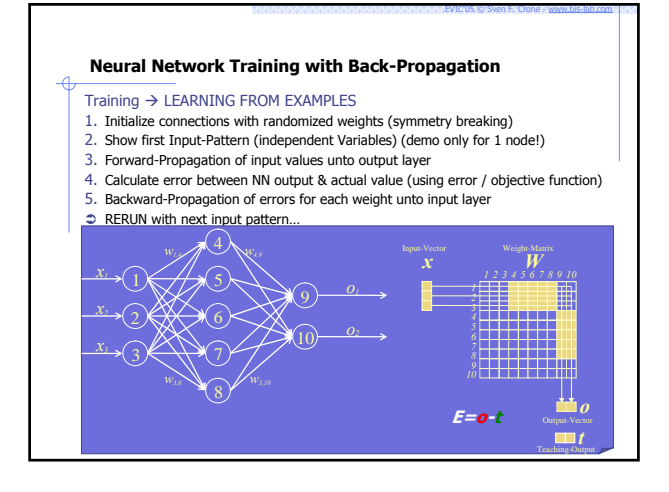

30

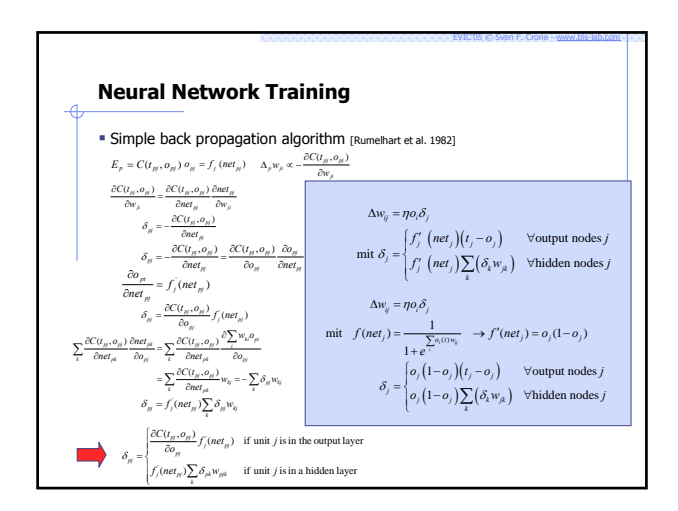

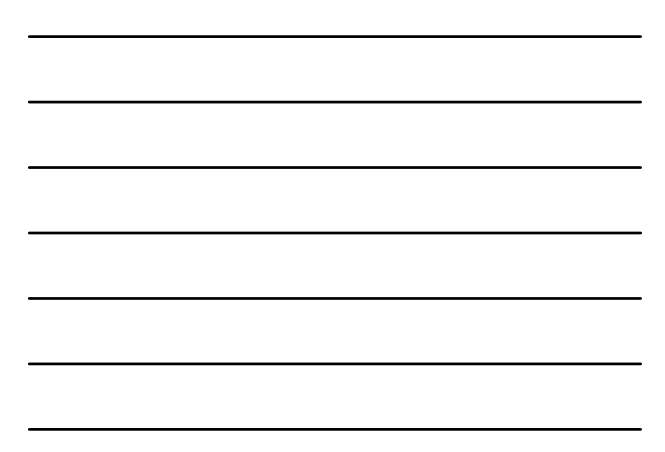

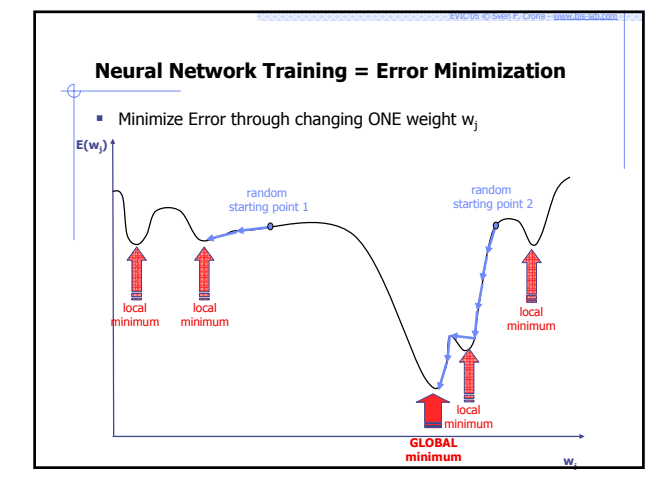

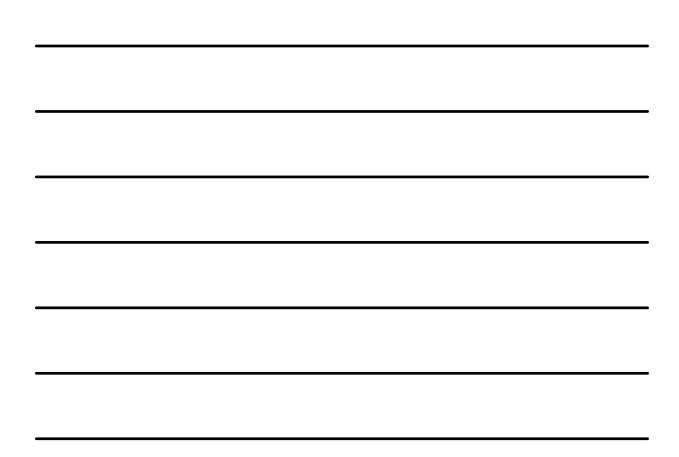

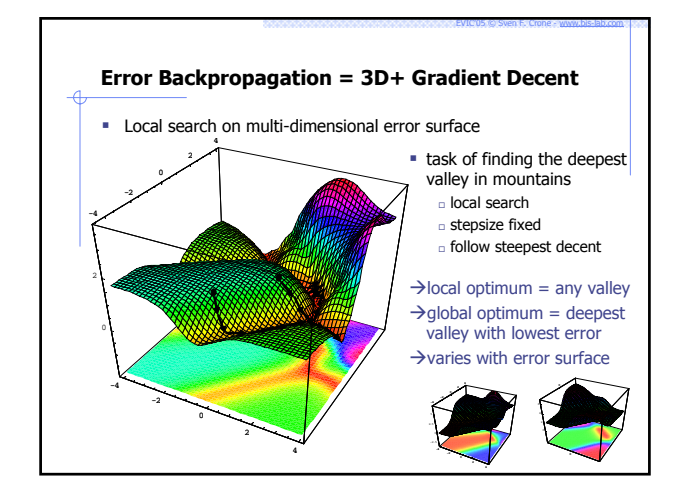

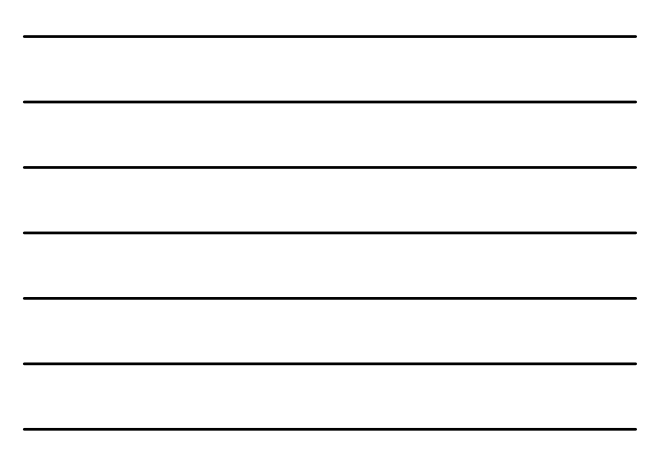

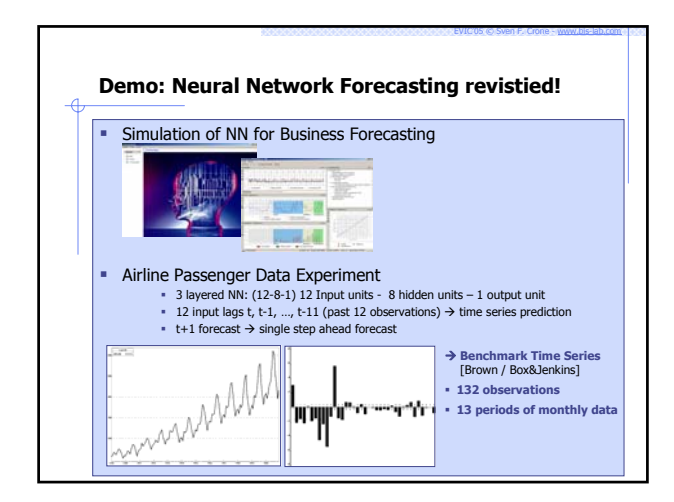

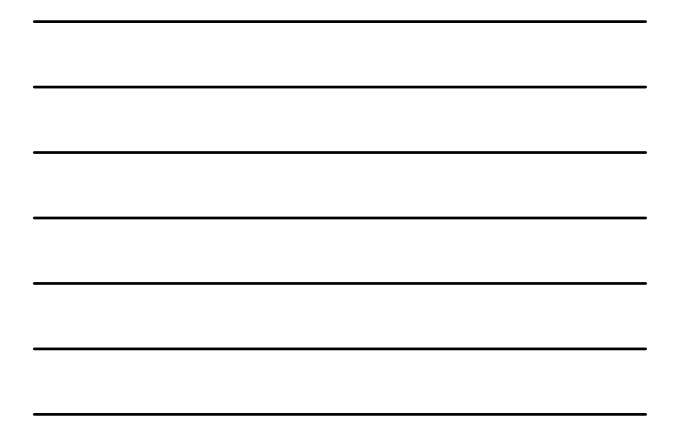

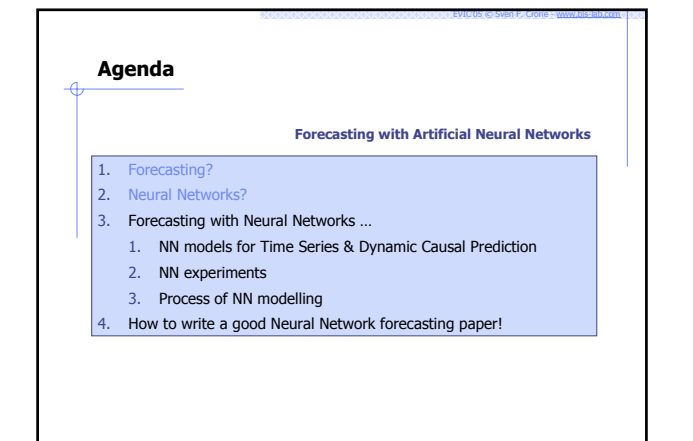

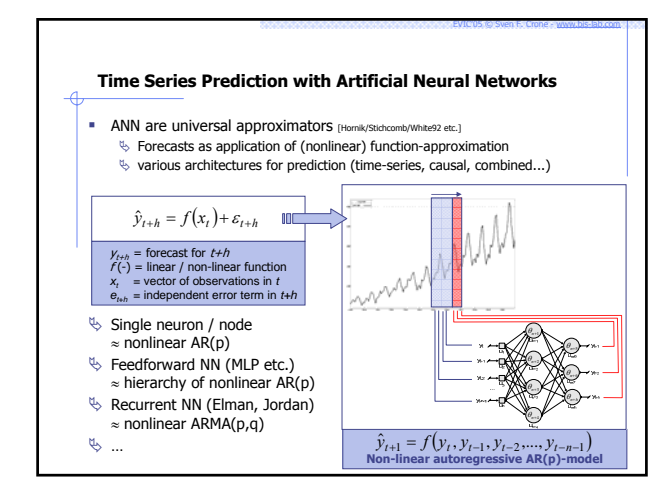

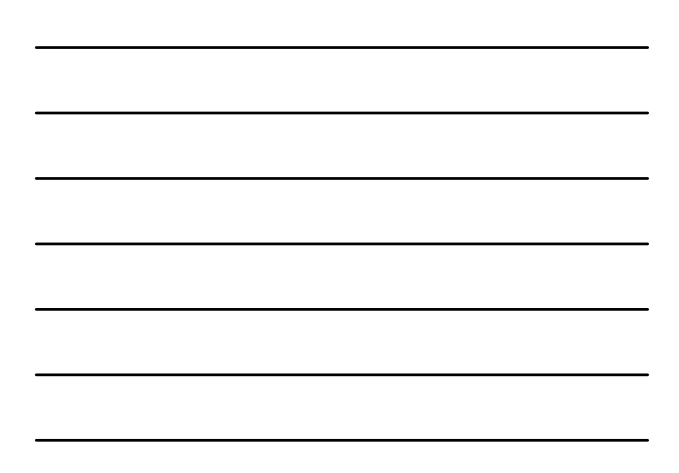

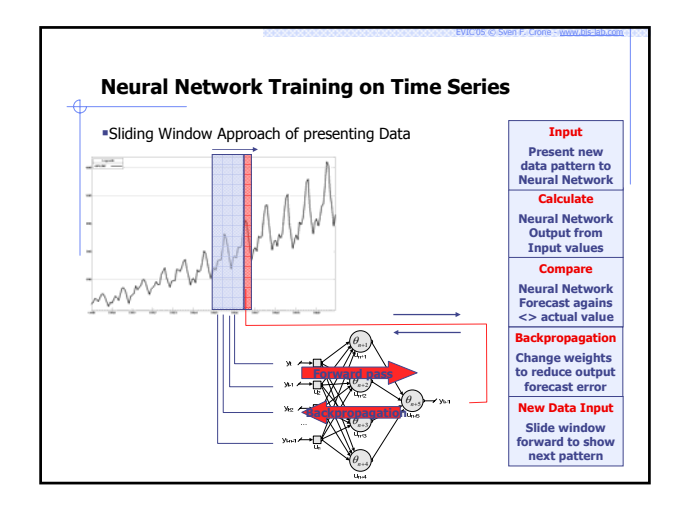

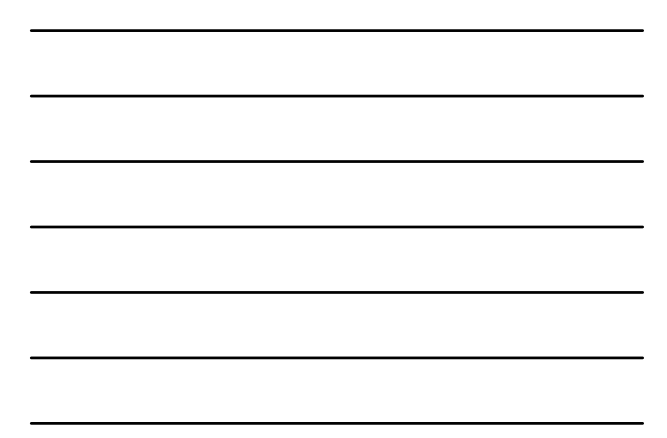

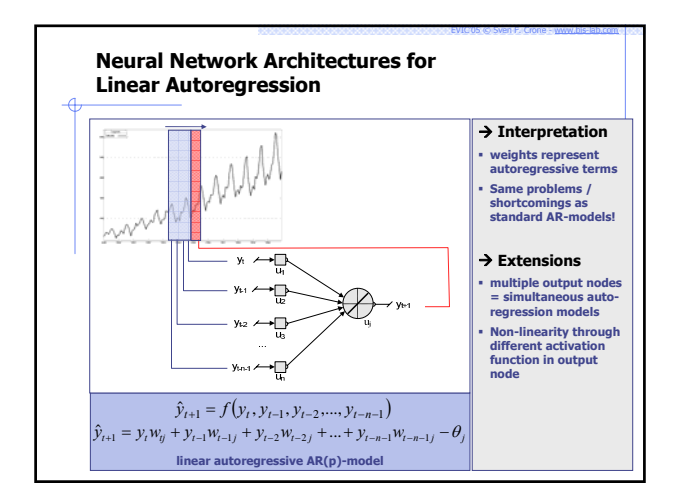

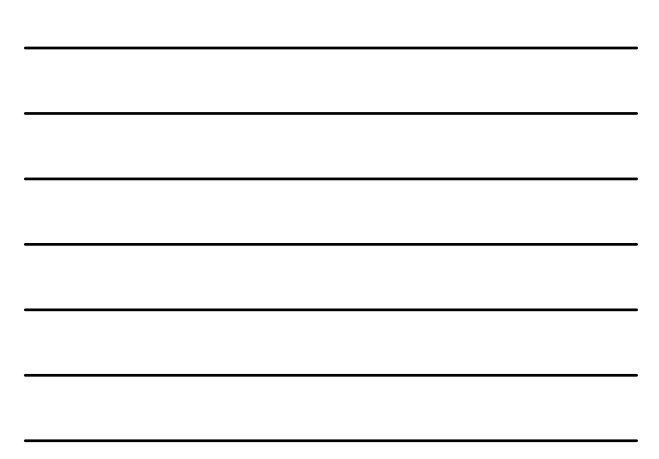

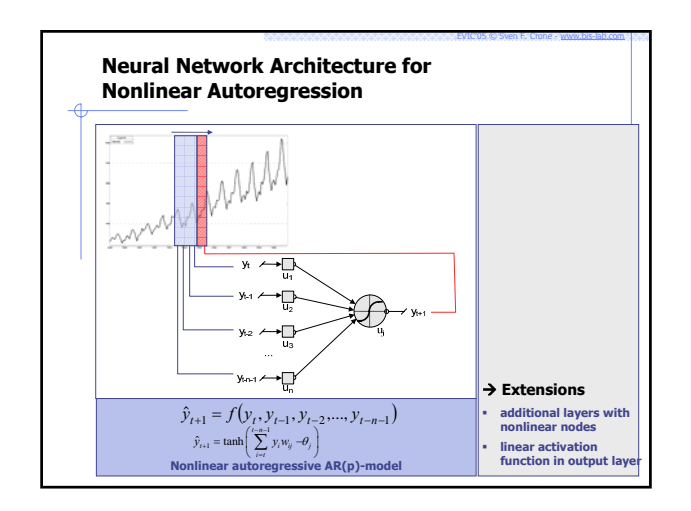

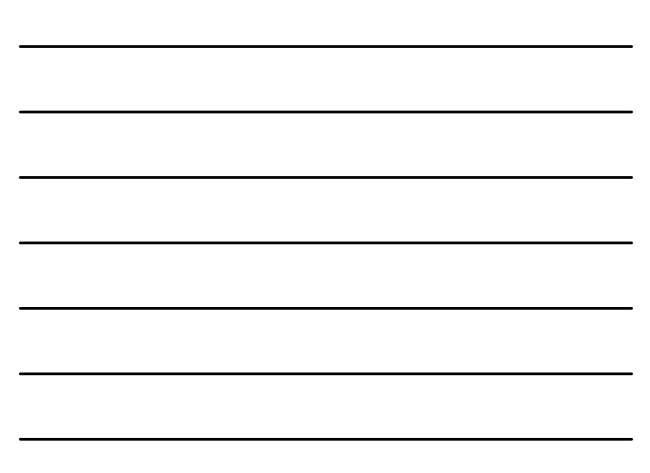

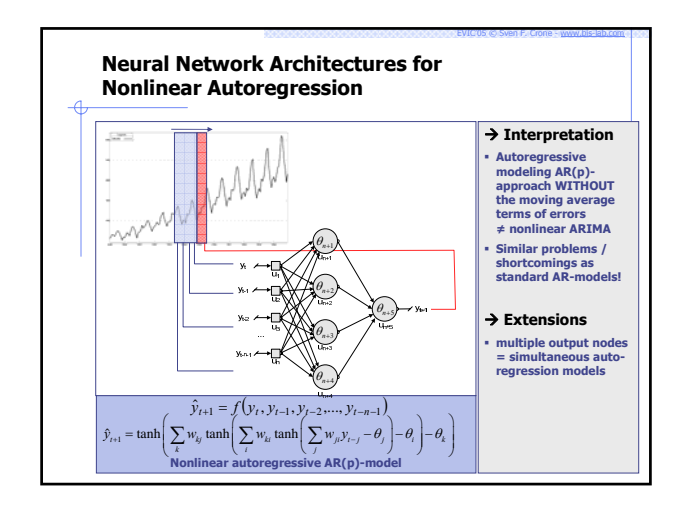

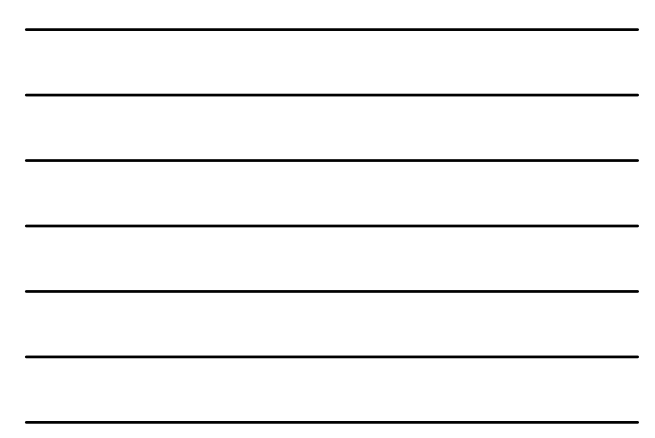

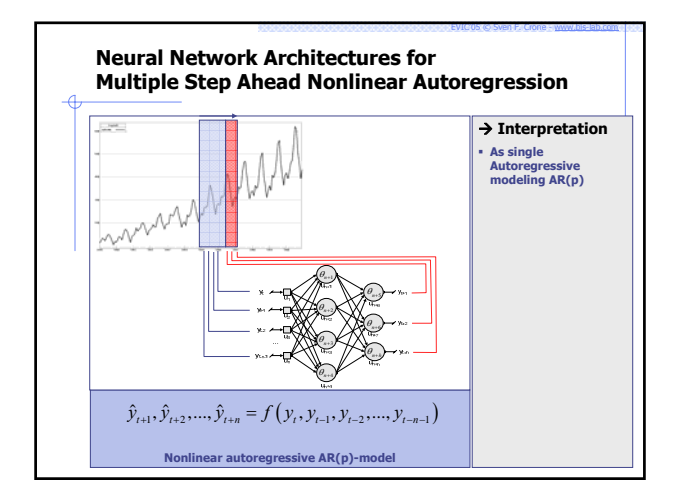

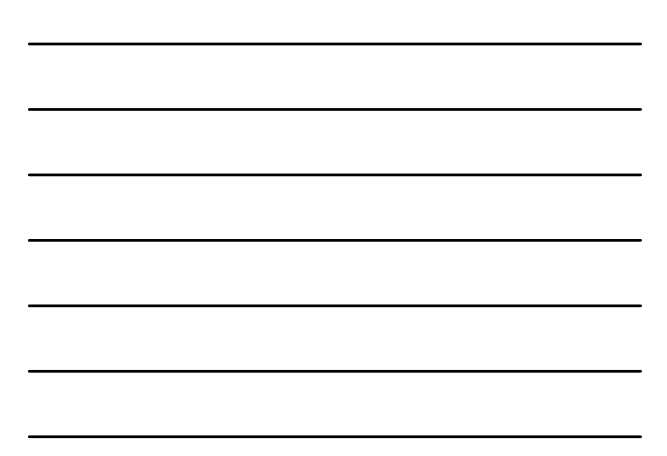

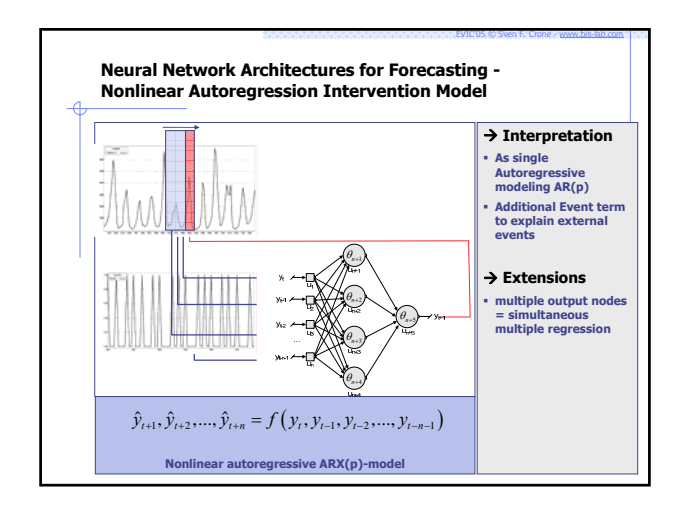

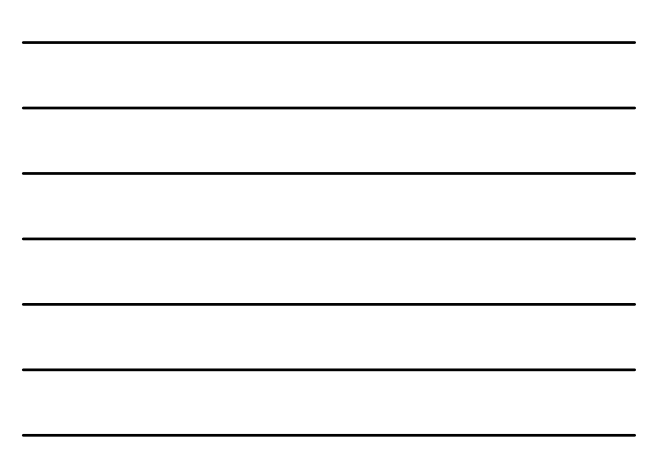

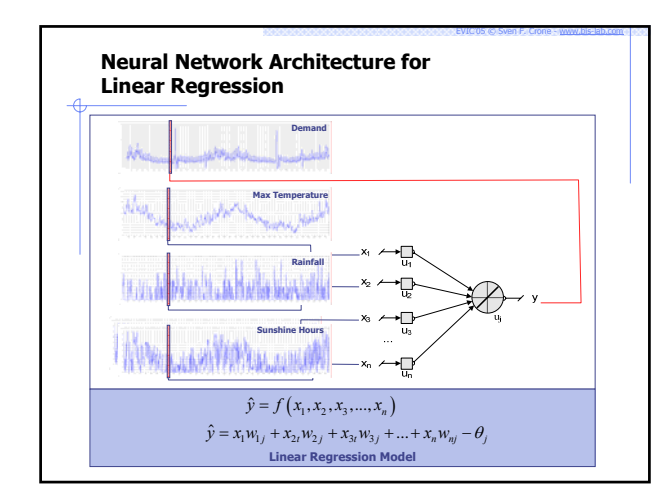

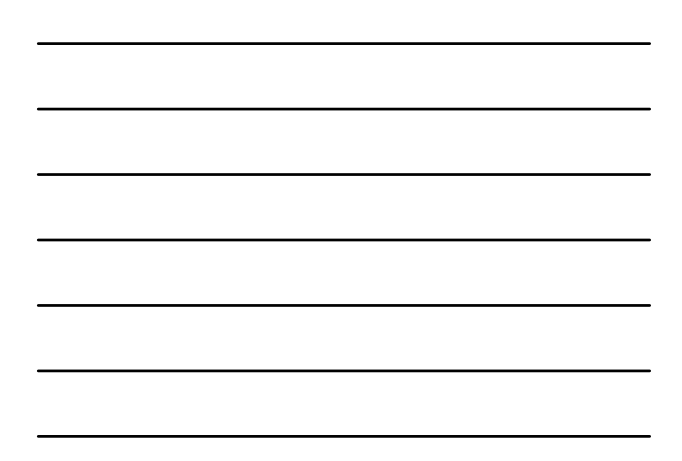

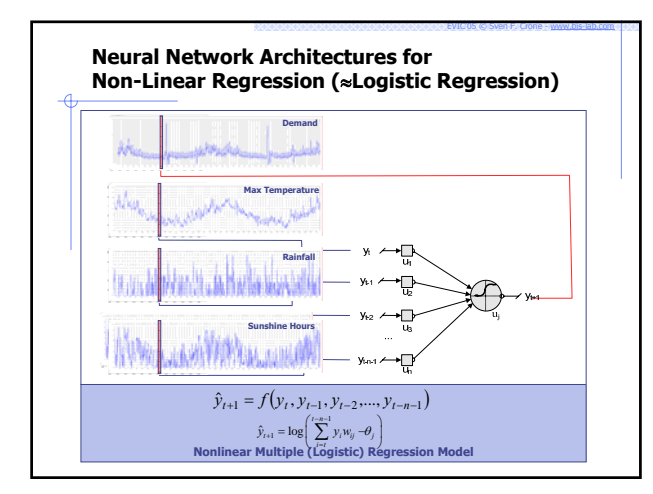

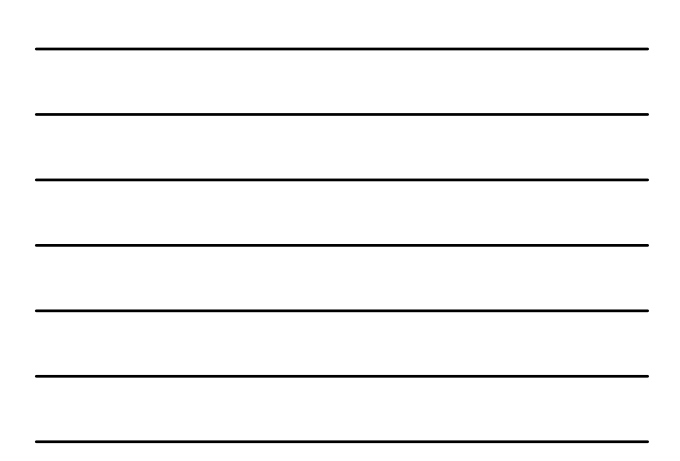

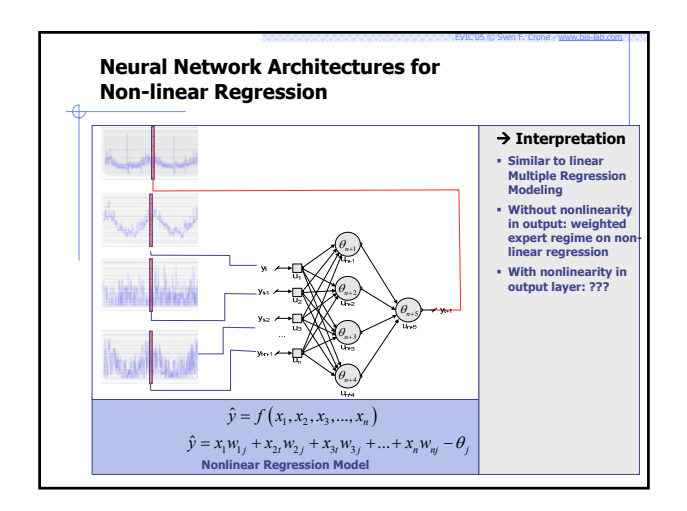

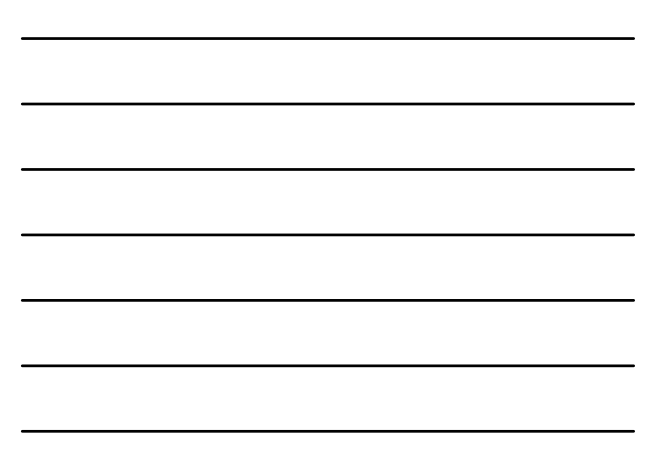

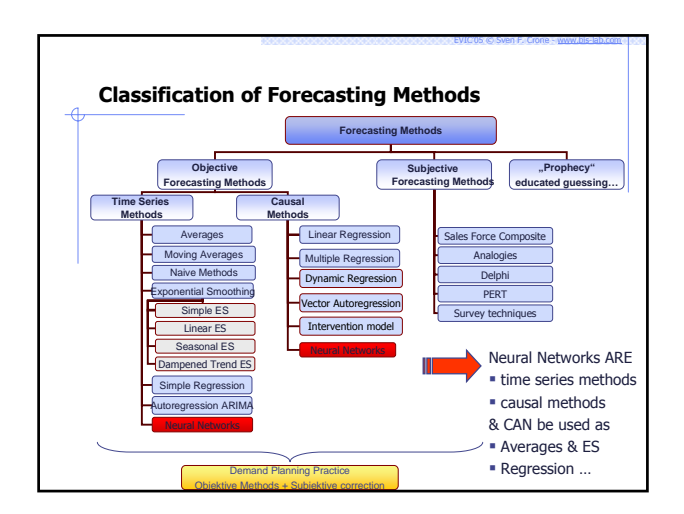

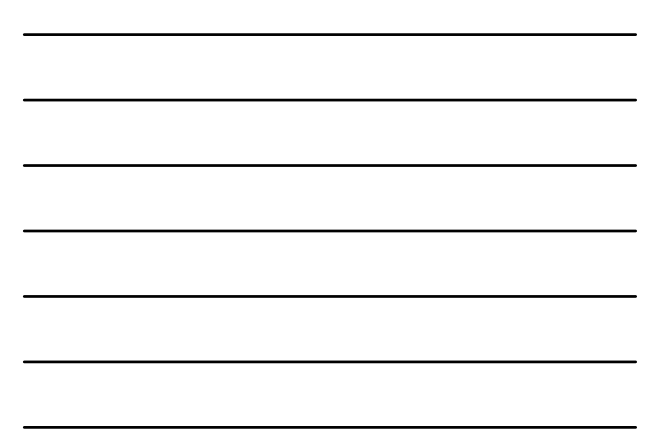

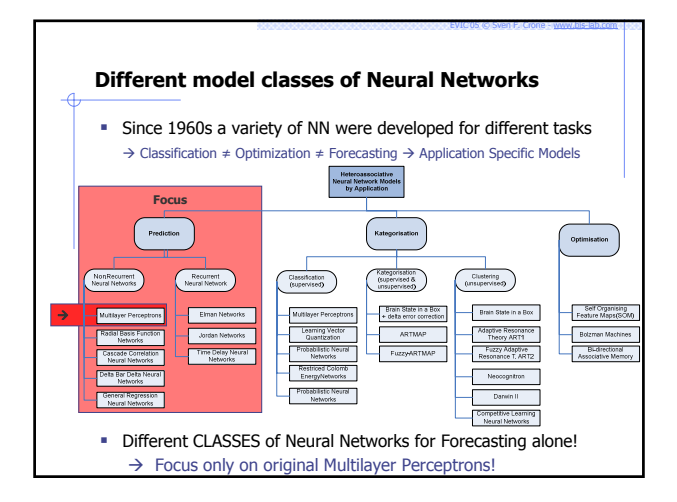

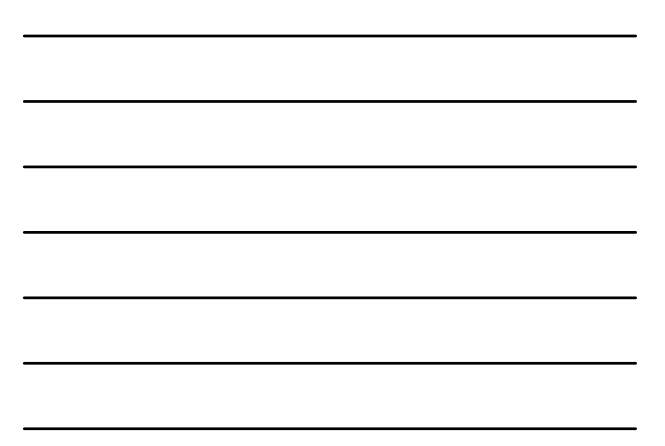

## **Problem!**

- **MLP** most common NN architecture used
- MLPs with sliding window can ONLY capture nonlinear seasonal autoregressive processes nSAR(p,P)

- BUT:
	- □ Can model MA(q)-process through extended AR(p) window! Can model SARMAX-processes through recurrent NN

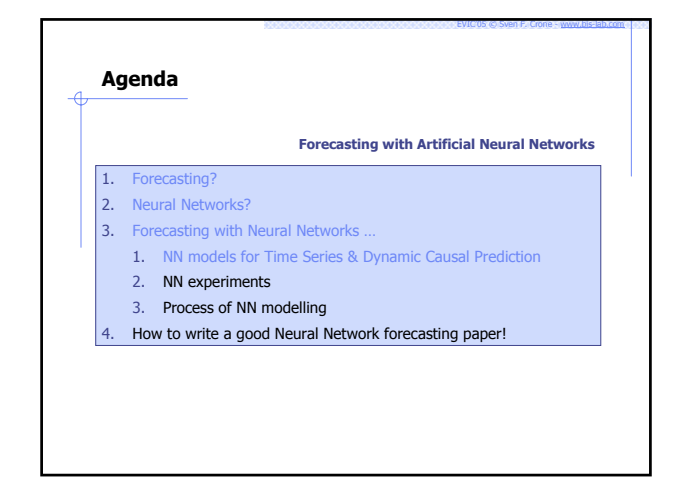

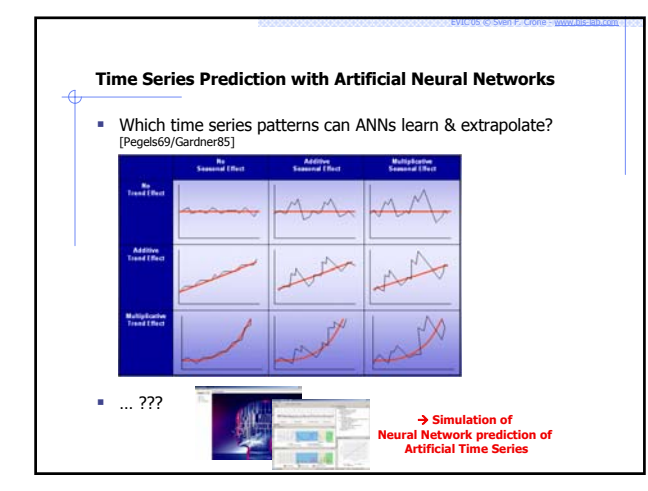

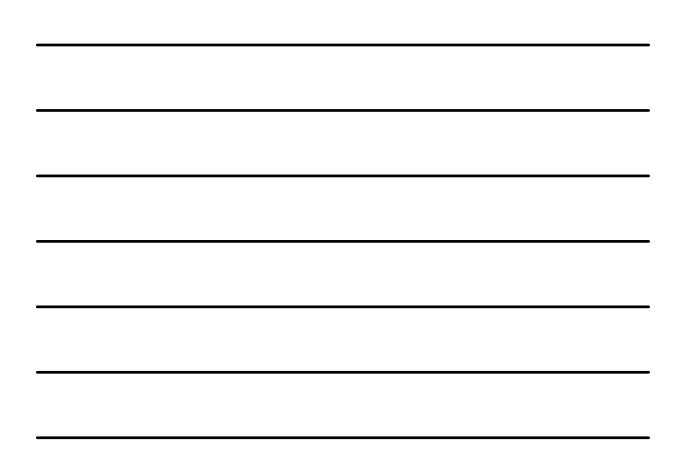

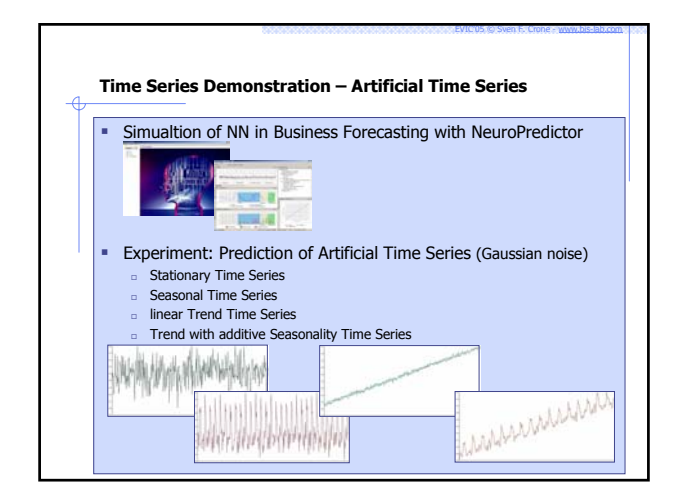

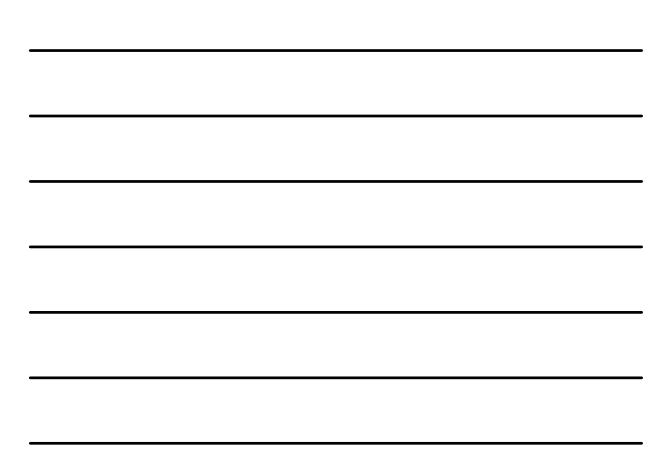

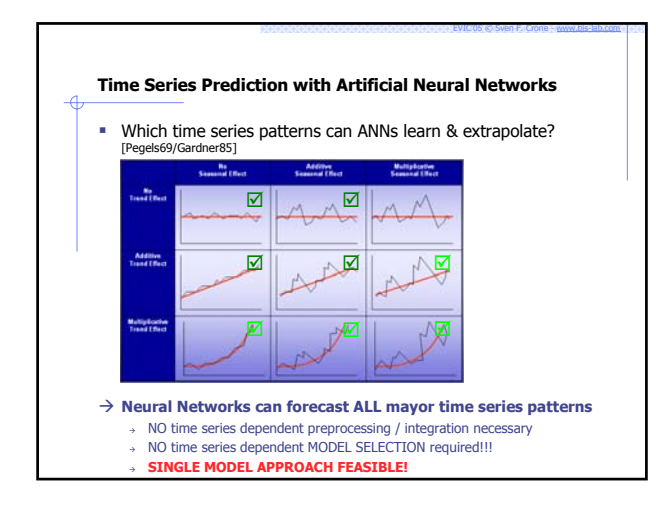

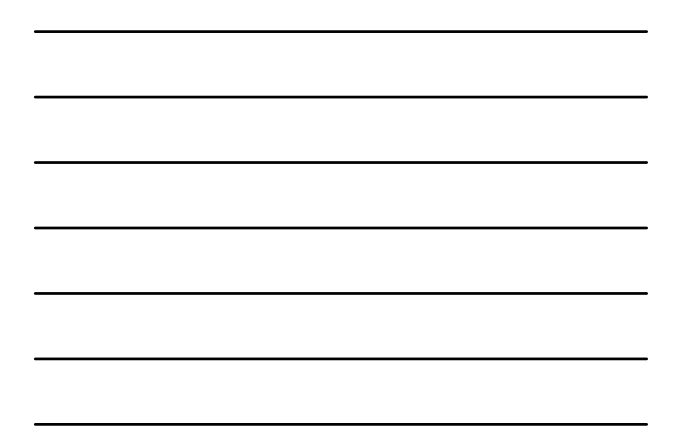

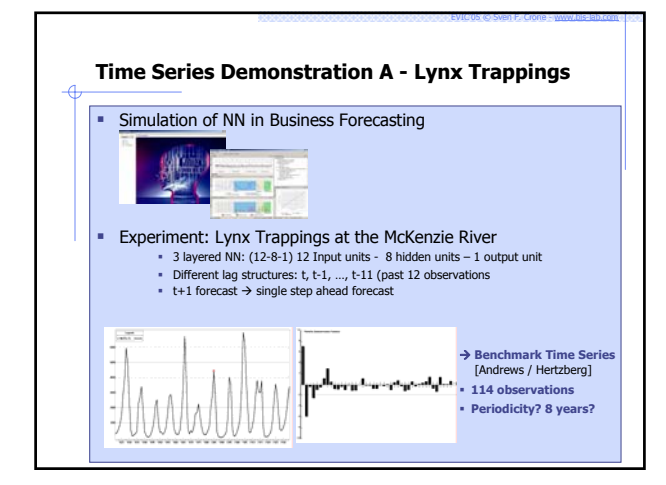

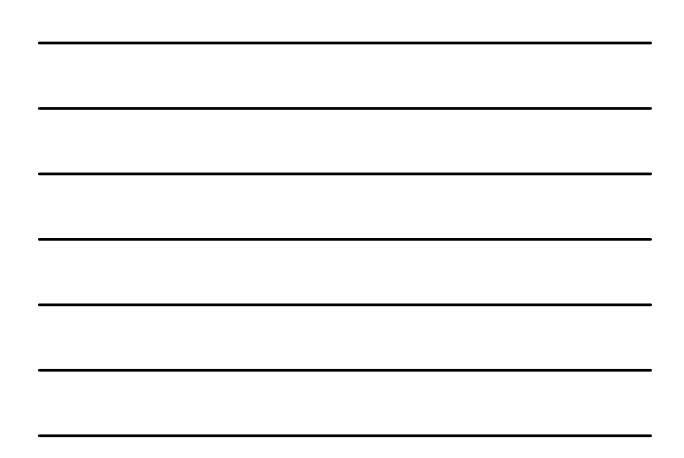

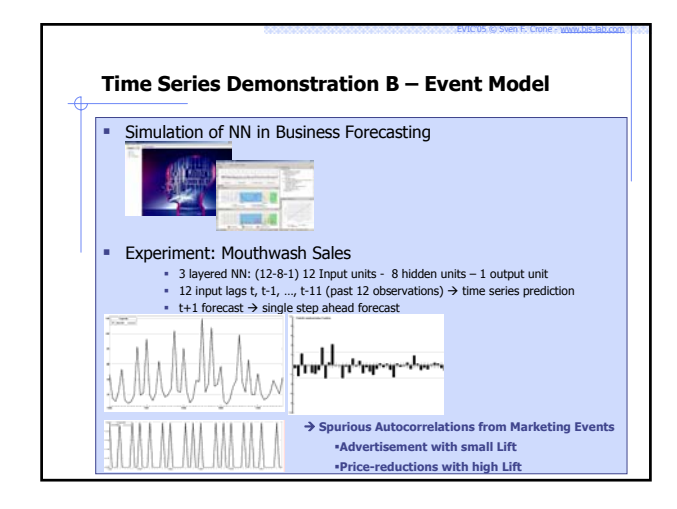

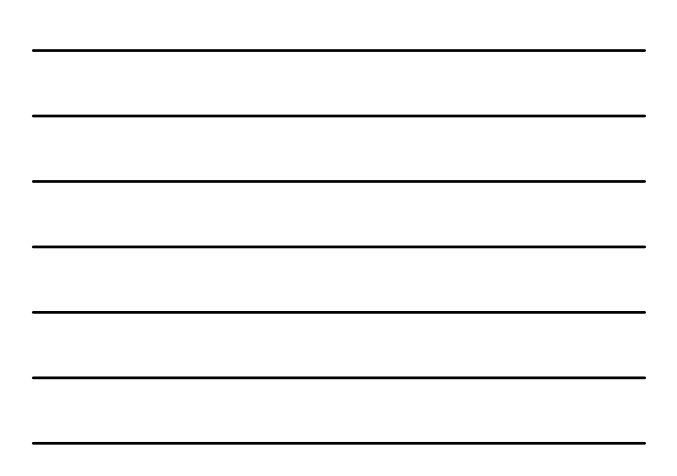

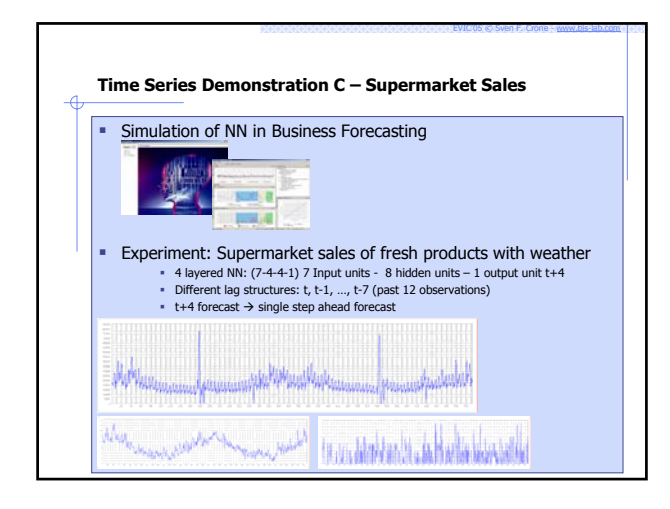

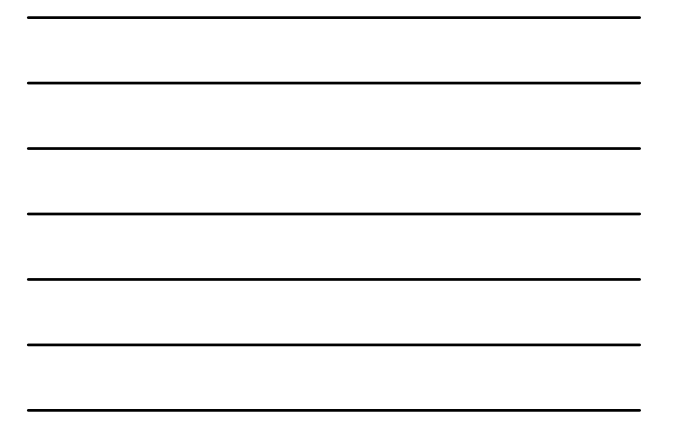

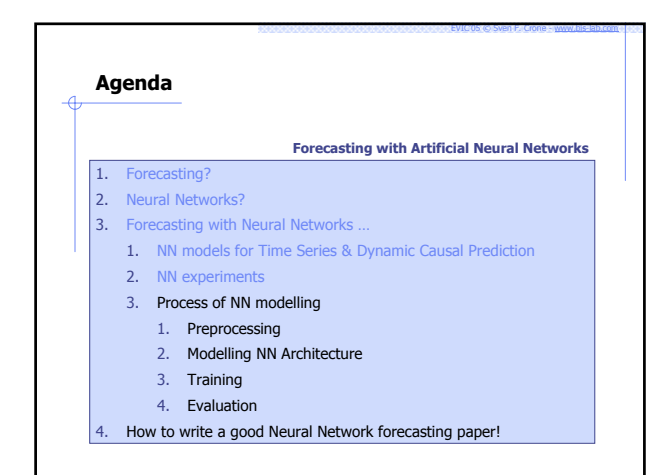

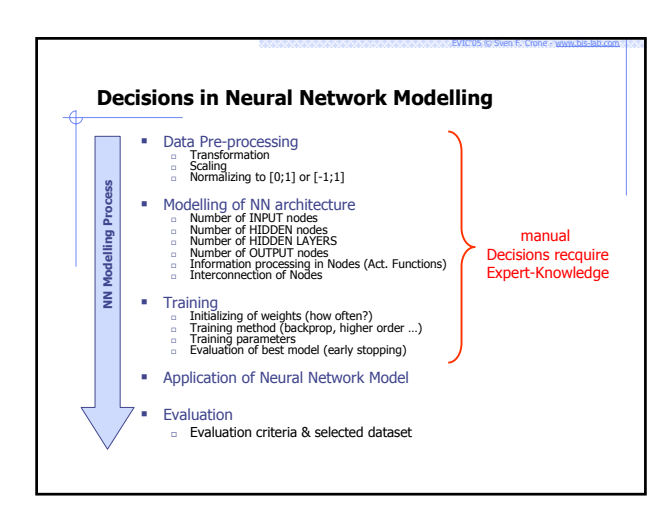

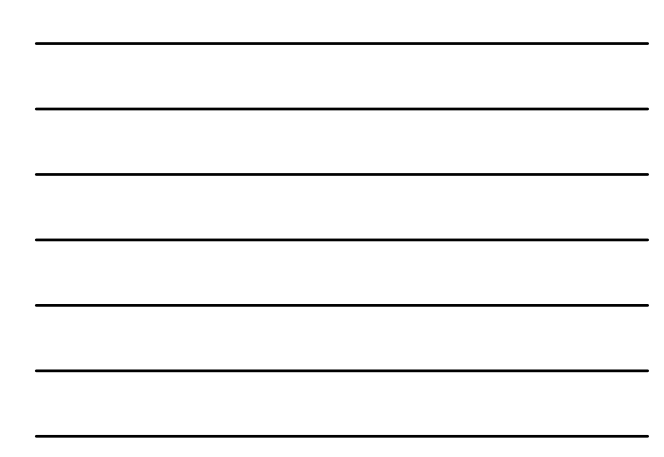

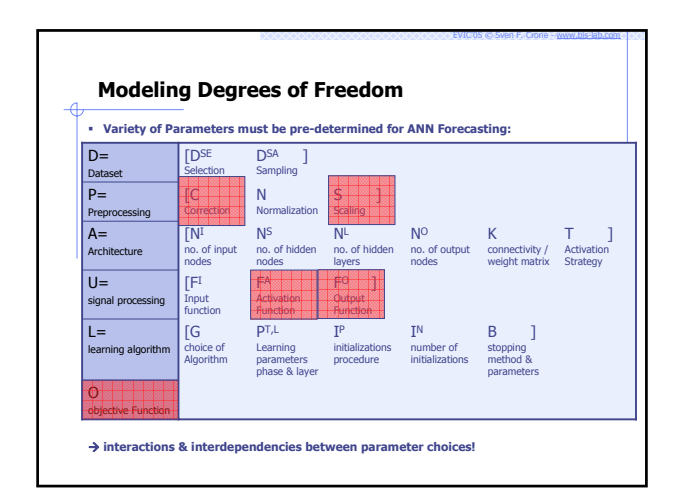

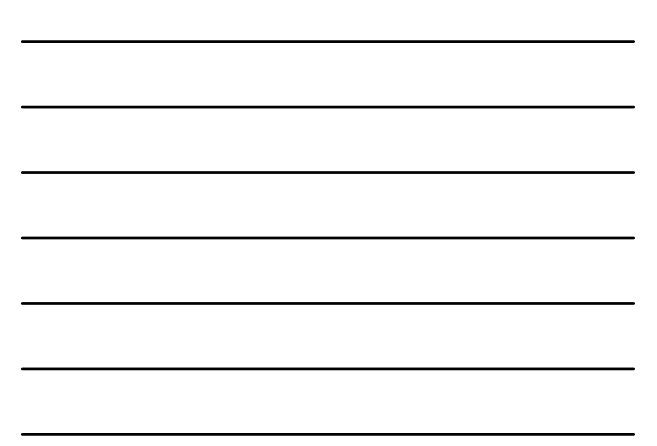

## **Heuristics to Reduce Design Complexity**

- Number of Hidden nodes in MLPs (in no. of input nodes n)  $\Box$  2n+1 [Lippmann87; Hecht-Nielsen90; Zhang/Pauwo/Hu98]
	- n 2n [Wong91]; <mark>fi [Tang/Fishwick93]</mark>; n/2 [Kang91]
	- □ 0.75n [Bailey90]; 1.5n to 3n [Kasstra/Boyd96] ...
- Activation Function and preprocessing<br>a logistic in hidden & output rlangeschools
	- logistic in hidden & output [Tang/Fischwick93; Lattermacher/Fuller95; Sharda/Patil92 ]

- hyperbolic tangent in hidden & output [Zhang/Hutchinson93; DeGroot/Wurtz91]
- linear output nodes [Lapedes/Faber87; Weigend89-91; Wong90]
- ... with interdependencies!
- $\rightarrow$  no research on relative performance of all alternatives
- $\rightarrow$  no empirical results to support preference of single heuristic
- $\rightarrow$  ADDITIONAL SELECTION PROBLEM of choosing a HEURISTIC
- $\rightarrow$  INCREASED COMPLEXITY through interactions of heurístics
- $\rightarrow$  AVOID selection problem through EXHAUSTIVE ENUMERATION

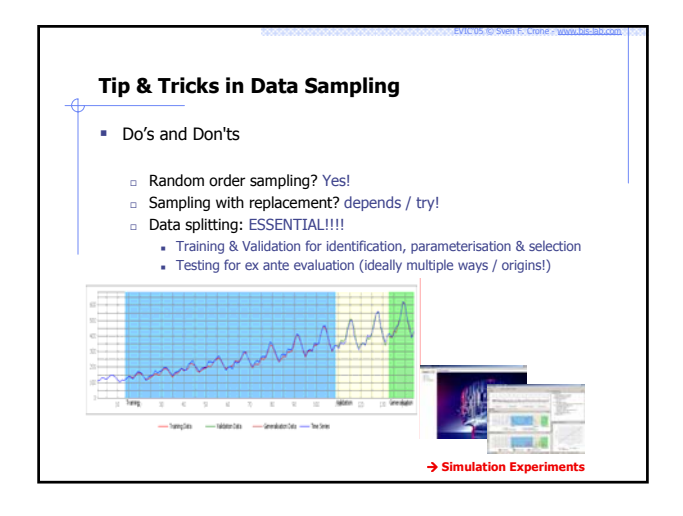

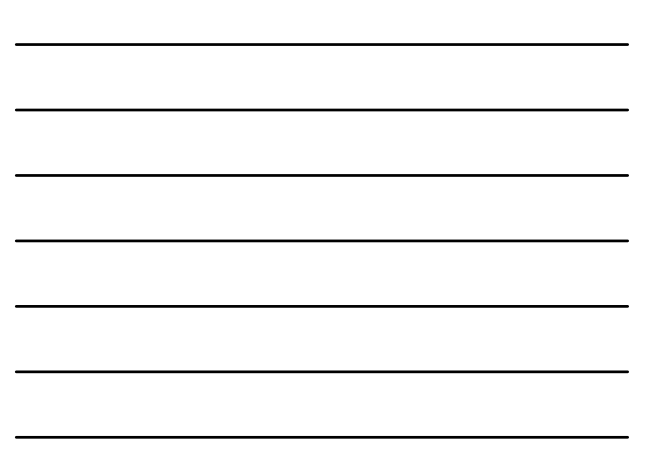

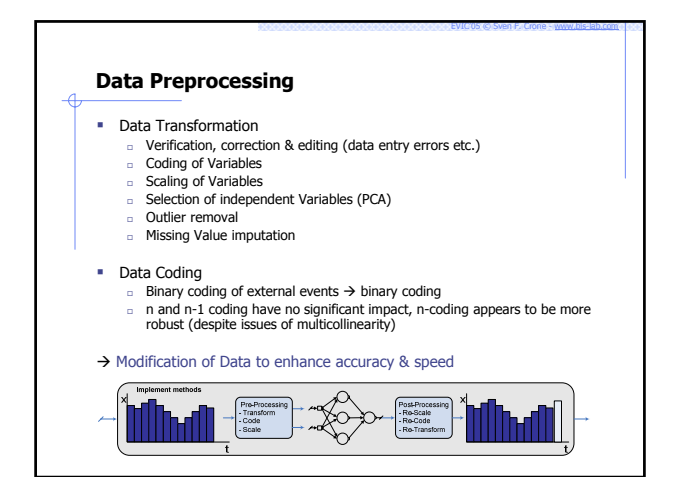

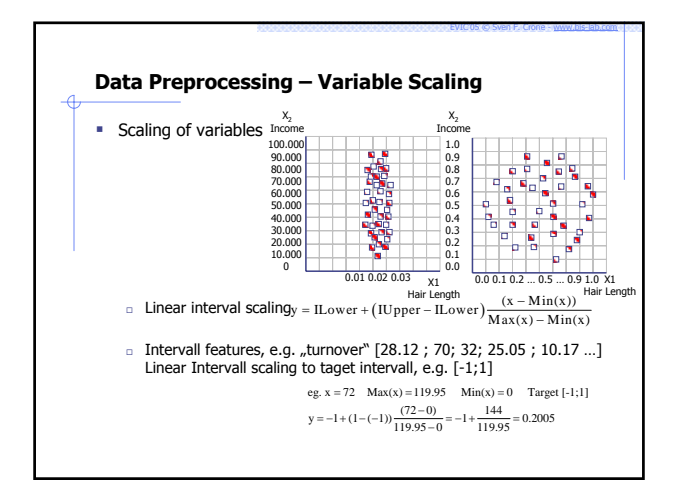

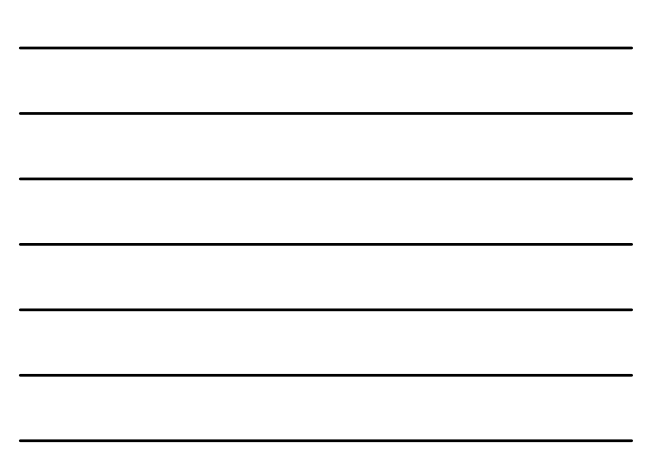

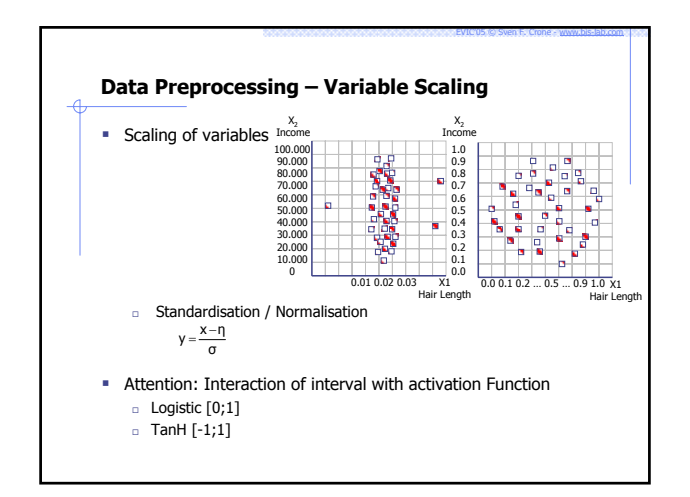

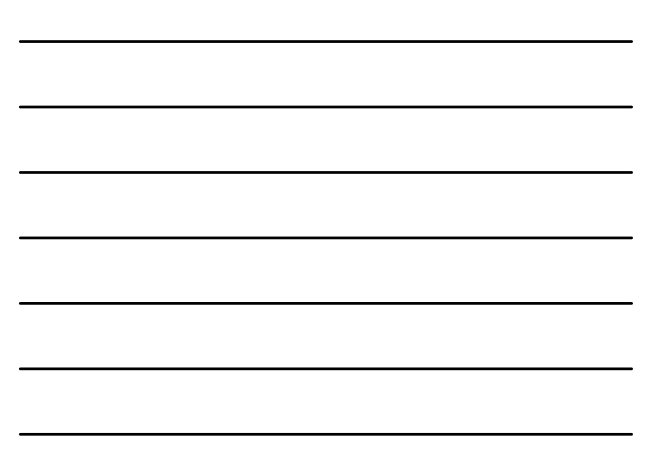

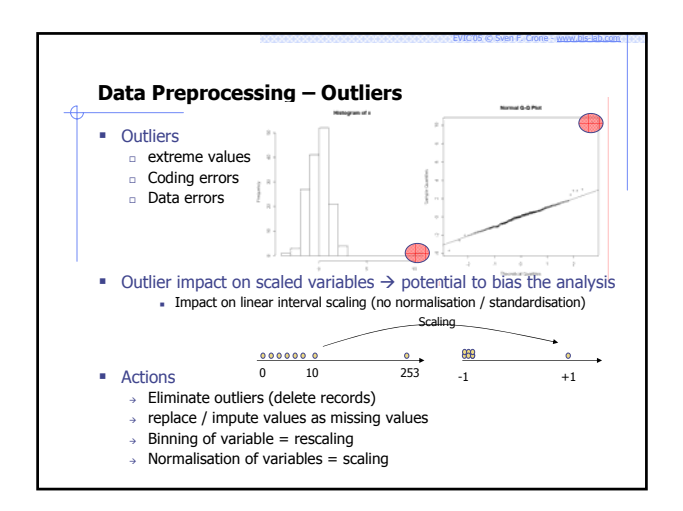

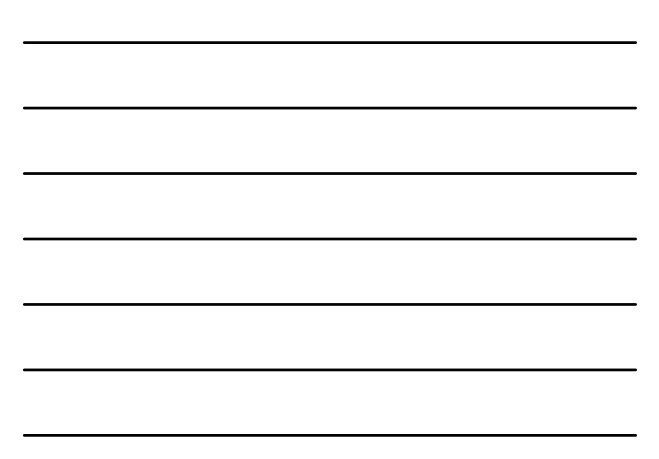

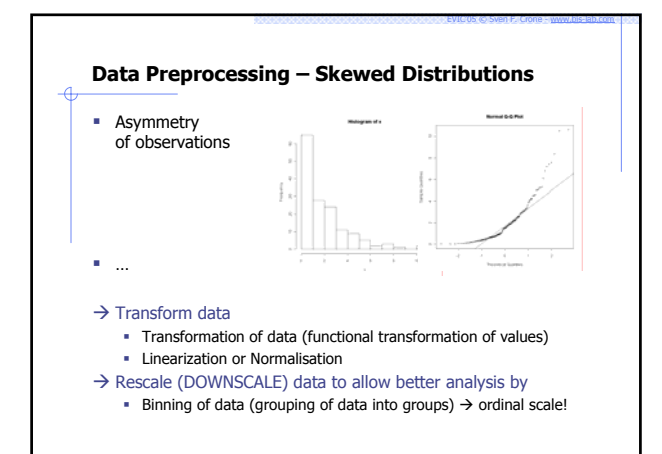

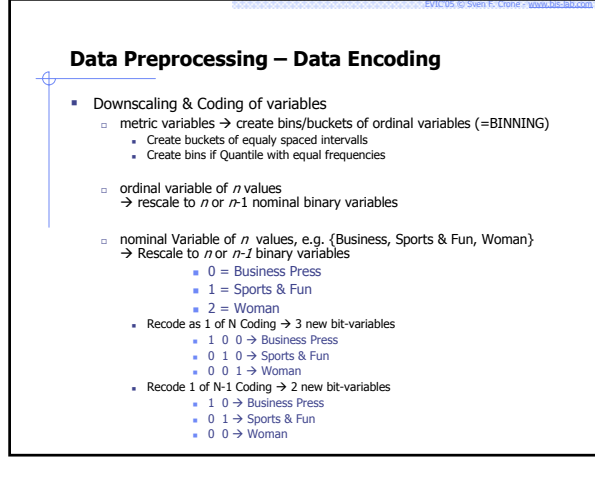

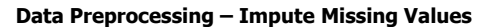

# **Missing Values**

- missing feature value for instance
- □ some methods interpret " " as 0!

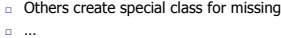

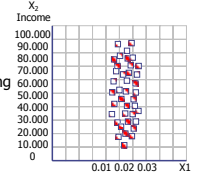

EVIC'05 © Sven F. Crone - www.bis-lab.com

Hair Length

## **Solutions**

- **Missing value of interval scale**  $\rightarrow$  **mean, median, etc.**
- Missing value of nominal scale  $\rightarrow$  most prominent value in feature set

# **Tip & Tricks in Data Pre-Processing**

- Do's and Don'ts
	- □ De-Seasonalisation? NO! (maybe ... you can try!) De-Trending / Integration? NO / depends / preprocessing!
	- $\Box$  Normalisation? Not necessarily  $\rightarrow$  correct outliers!
	- □ Scaling Intervals [0;1] or [-1;1]? Both OK!
	- Apply headroom in Scaling? YES!
	- □ Interaction between scaling & preprocessing? limited
	- …

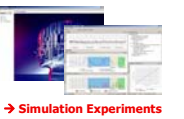

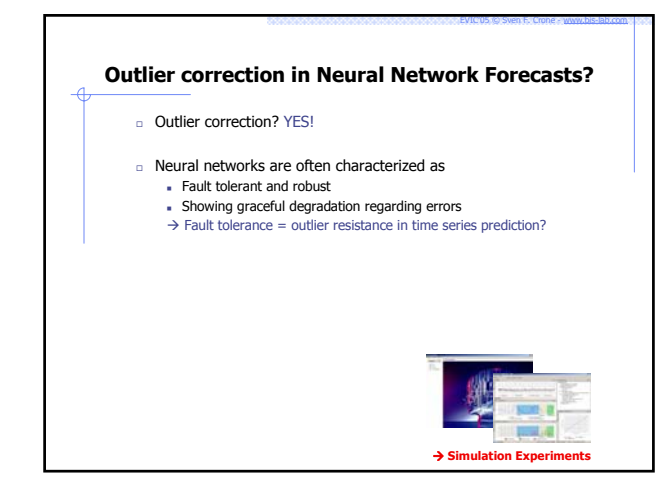

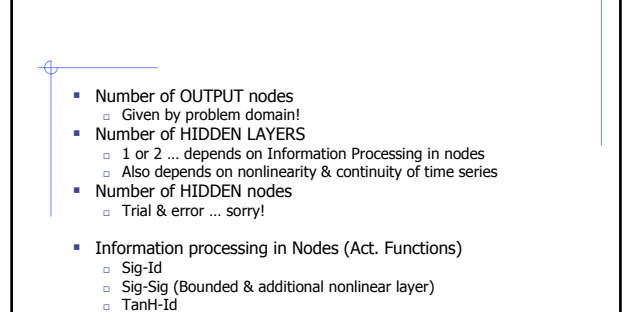

- **a** ???
- **Interconnection of Nodes**

□ TanH-TanH (Bounded & additional nonlinear layer)

# **Tip & Tricks in Architecture Modelling**

- Do's and Don'ts
	- **Number of input nodes? DEPENDS!**  $\rightarrow$  use linear ACF/PACF to start!
	- Number of hidden nodes? DEPENDS!  $\rightarrow$  evaluate each time (few)
	-
	-
	-
	-
	-
	-
	-
	- Number of output nodes? DEPENDS on application!
	-
	-
	-
	-
	-
	-
	- fully or sparsely connected networks? ???
	- □ shortcut connections? ???
	-
	- $a$  activation functions  $\rightarrow$  logistic or hyperbolic tangent? TanH !!! activation function in the output layer? TanH or Identity!
	- …

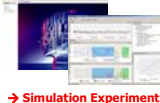

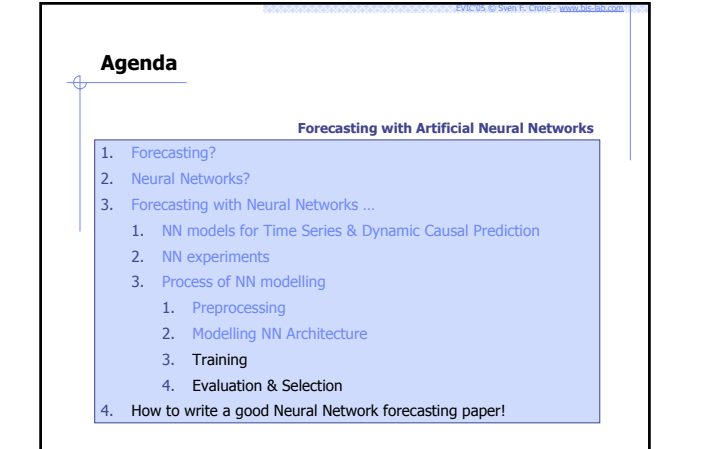

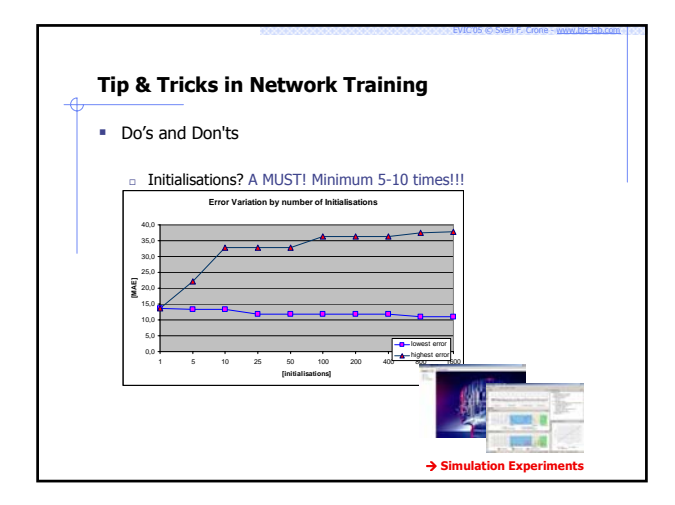

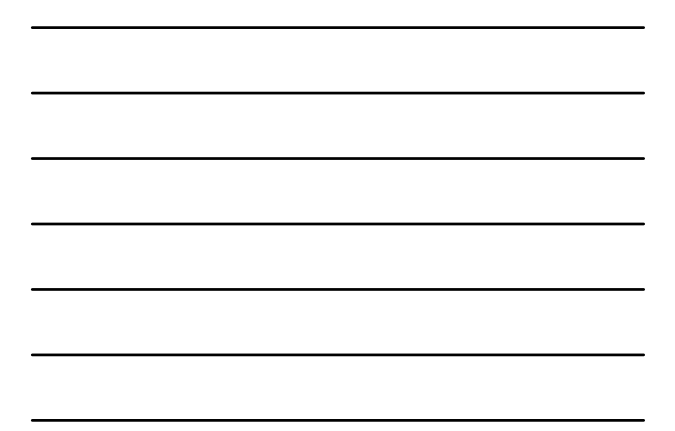

# **Tip & Tricks in Network Training & Selection**

- Do's and Don'ts
	- Initialisations? A MUST! Minimum 5-10 times!!! … Selection of Training Algorithm? Backprop OK, DBD OK …<br>… not higher order methods!<br>ο Parameterisation of Training Algorithm? DEPENDS on dataset!<br>ο Use of early stopping? YES – carefull with stopping criteria!
	-
	- …
	- Suitable Backpropagation training parameters (to start with)<br>
	Learning rate 0.5 (always <1!)<br>
	Momentum 0.4<br>
	Decrease learning rate by 99%
		-
	- Early stopping on composite error of Training & Validation

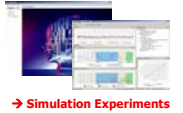

EVIC'05 © Sven F. Crone - www.bis-lab.com

**Tax** 

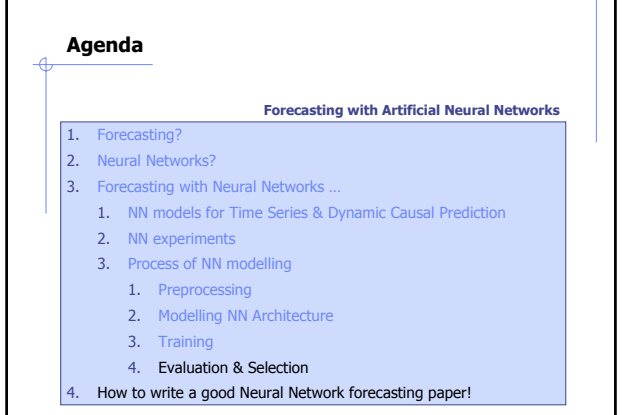

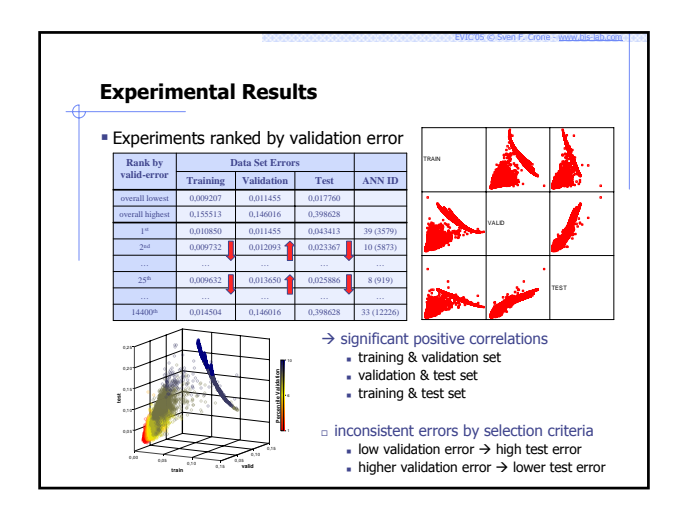

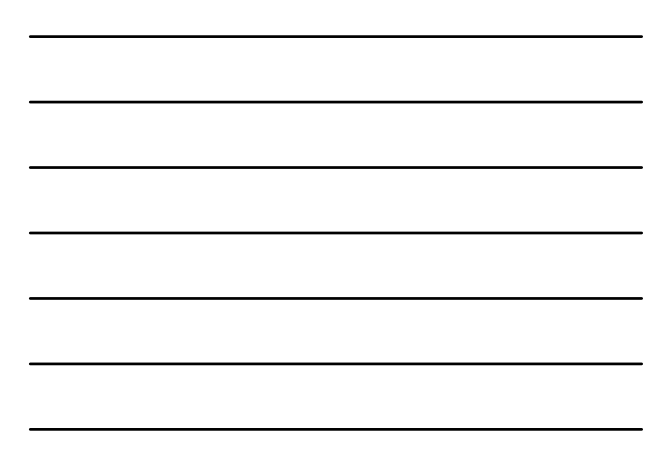

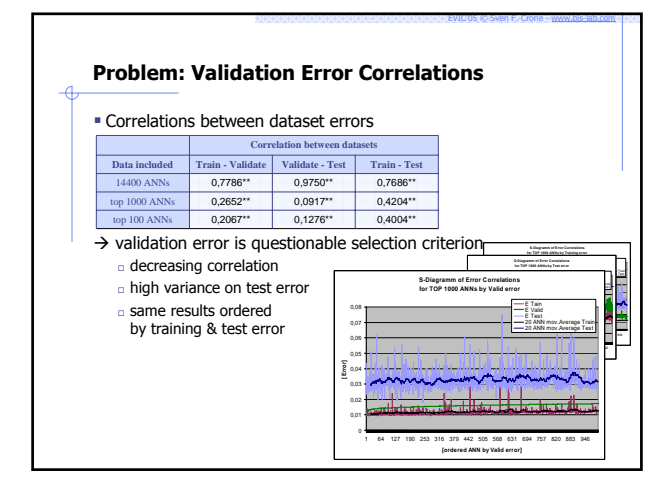

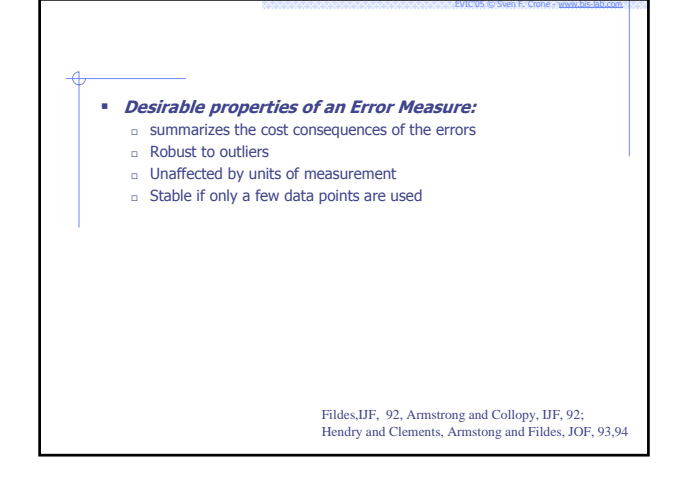

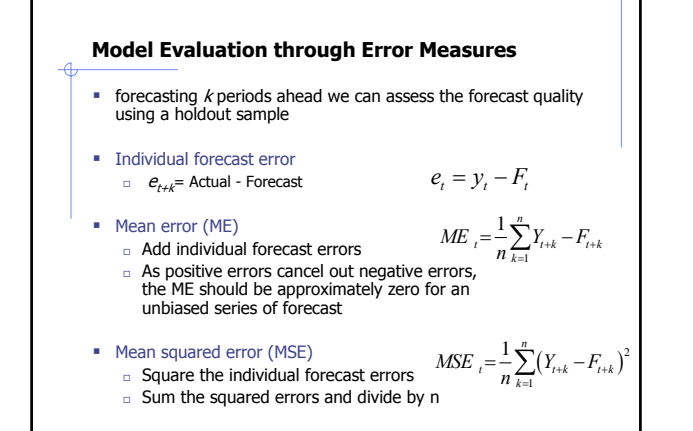

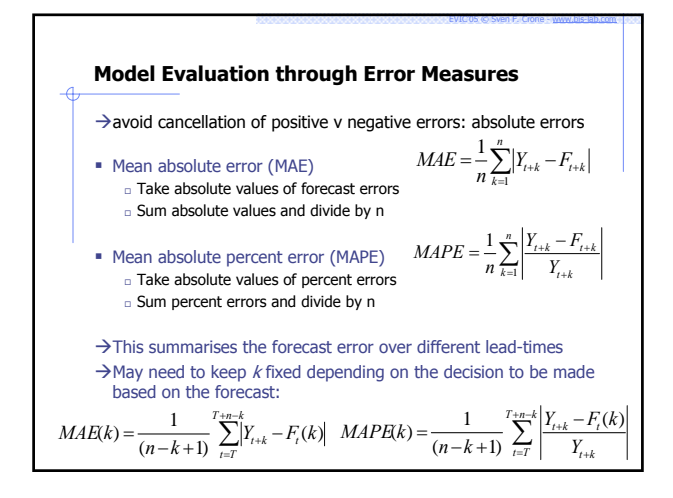

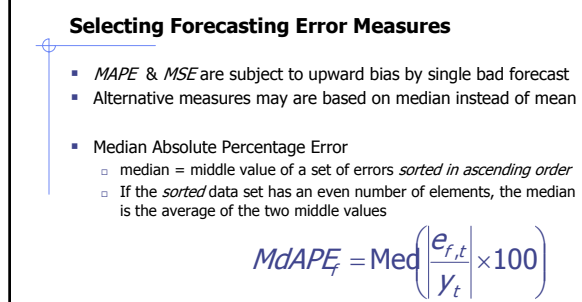

**• Median Squared Error** 

 $MdSE_f = \text{Med}(e_{f,t}^2)$ 

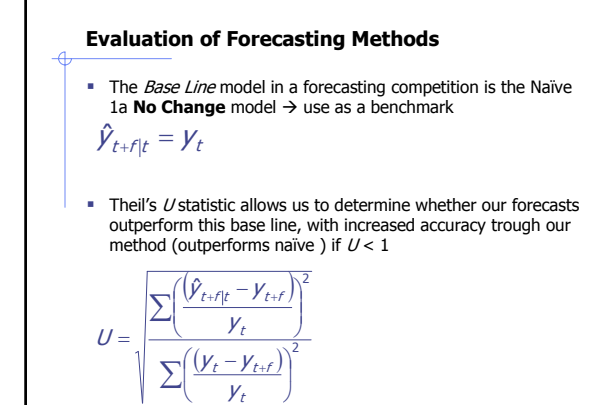

 $y_t$ 

EVIC'05 © Sven F. Crone - www.bis-lab.com

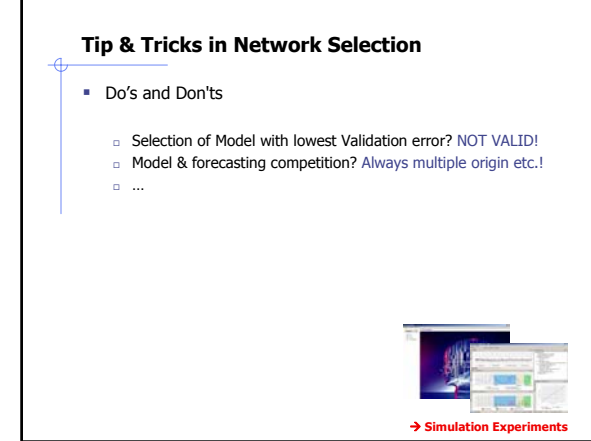

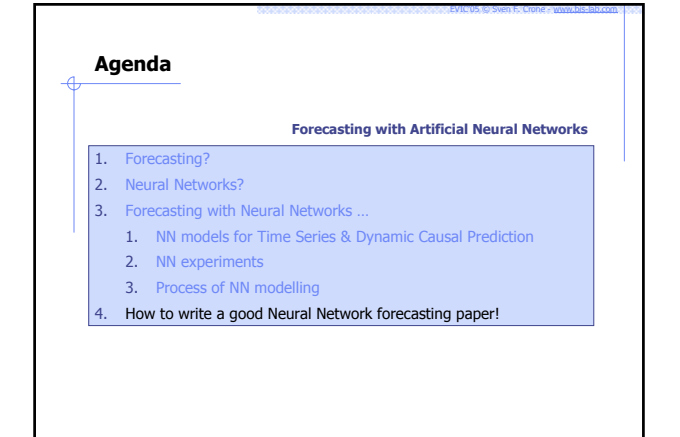

#### **How to evaluate NN performance**

#### Valid Experiments

- Evaluate using ex ante accuracy (HOLD-OUT data)
	- Use training & validation set for training & model selection
- NEVER!!! Use test data except for final evaluation of accuracy **Evaluate across multiple time series**
- Evaluate against benchmark methods (NAÏVE + domain!)
- Evaluate using multiple & robust error measures (not MSE!)
- Evaluate using multiple out-of-samples (time series origins)
- $\rightarrow$  Evaluate as Empirical Forecasting Competition!

#### Reliable Results

- **Document all parameter choices**
- Document all relevant modelling decisions in process
- $\rightarrow$  Rigorous documentation to allow re-simulation through others!

### **Evaluation through Forecasting Competition**

### • Forecasting Competition

- $\Box$  Split up time series data  $\rightarrow$  2 sets PLUS multiple ORIGINS!
- **B** Select forecasting model
- select best parameters for IN-SAMPLE DATA
- Forecast next values for DIFFERENT HORIZONS  $t+1$ ,  $t+3$ ,  $t+18$ ?
- Evaluate error on hold out OUT-OF-SAMPLE DATA
- choose model with lowest AVERAGE error OUT-OF-SAMPLE DATA

#### Results  $\rightarrow$  M3-competition

- $s$  simple methods outperform complex o
- **EXEPS** exponential smoothing OK  $\rightarrow$  neural networks not necessary
- 
- forecasting VALUE depends on VALUE of INVENTORY DECISION

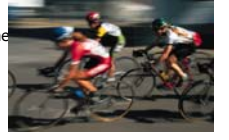

EVIC'05 © Sven F. Crone - www.bis-lab.com

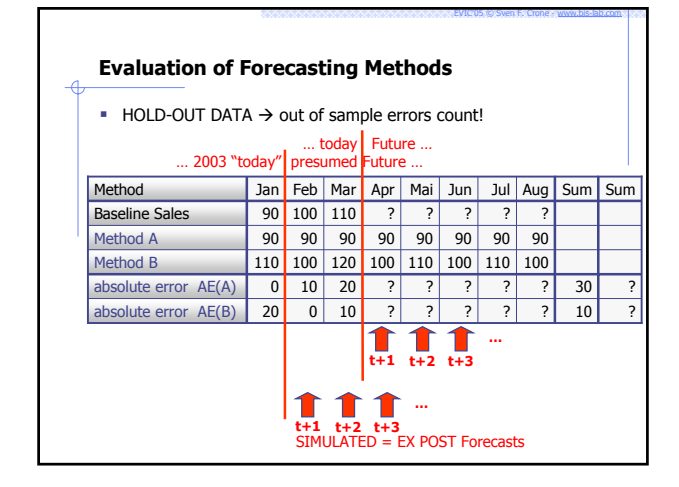

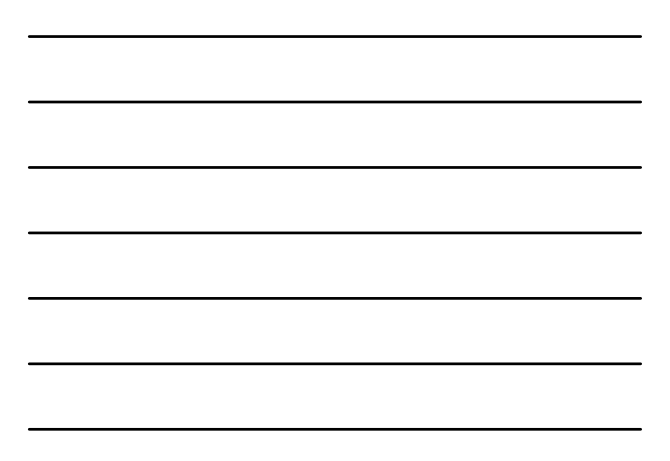

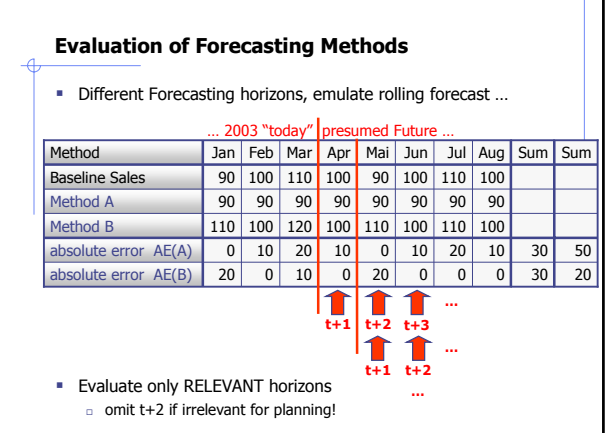

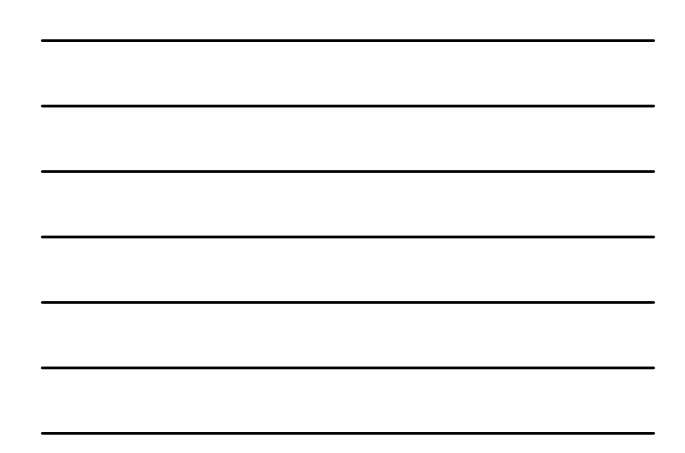

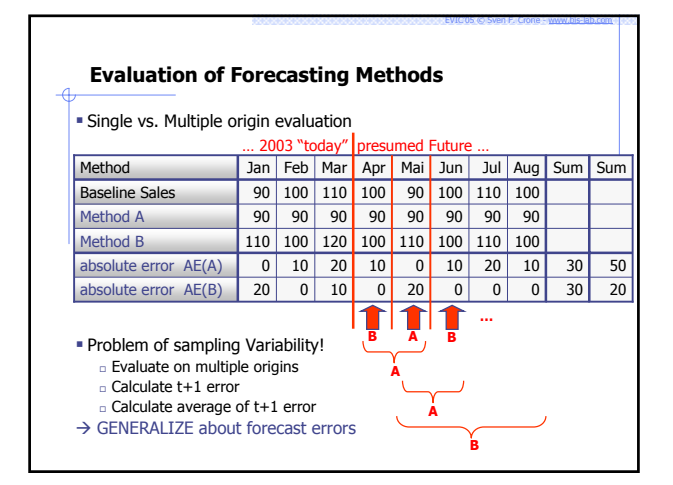

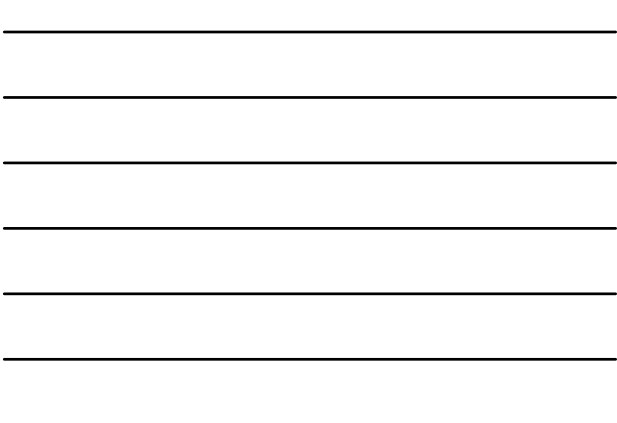

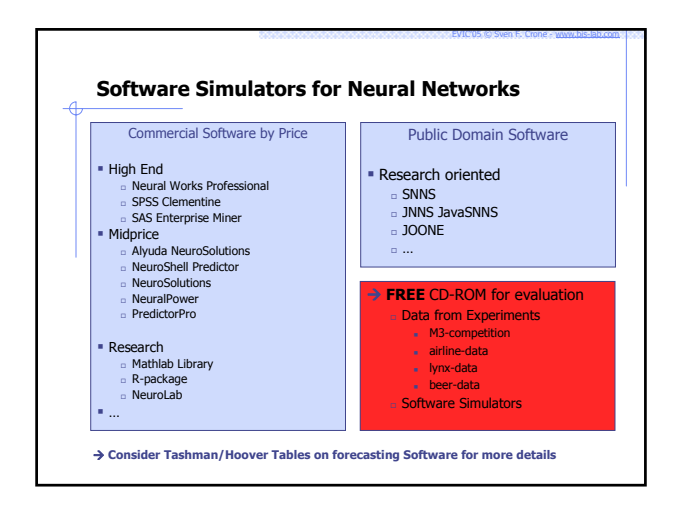

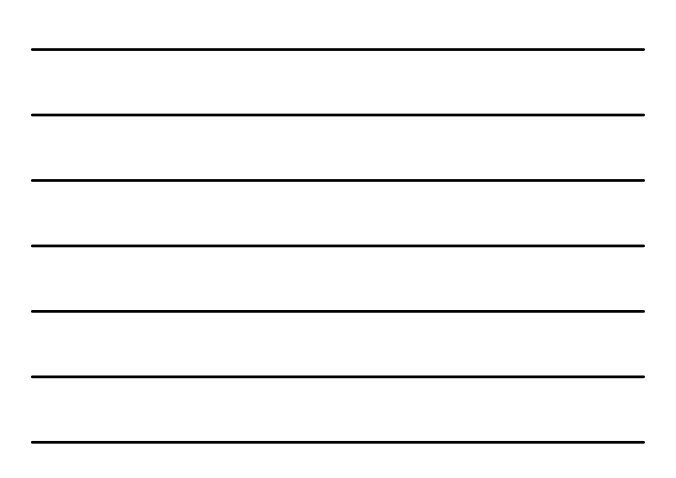

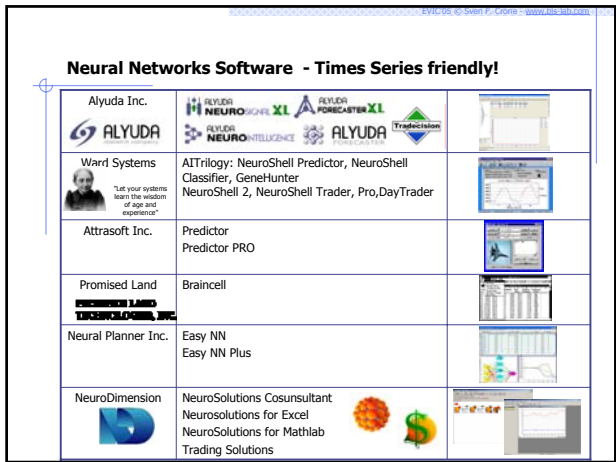

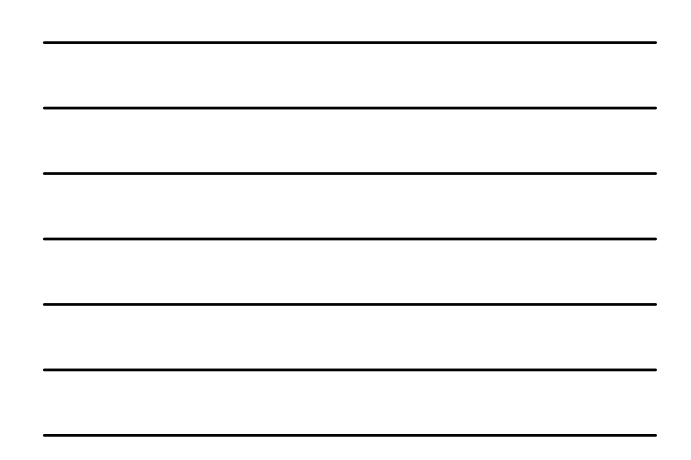

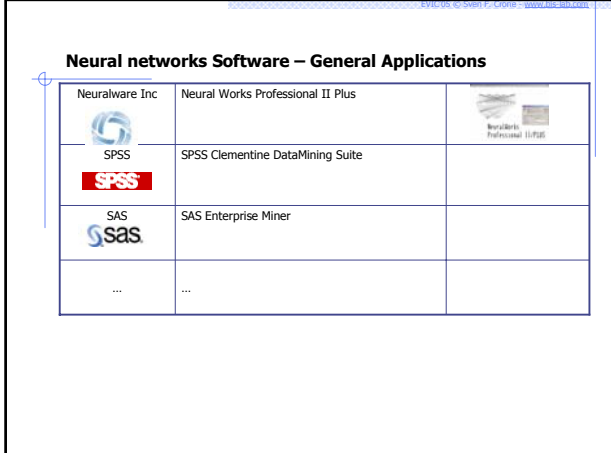

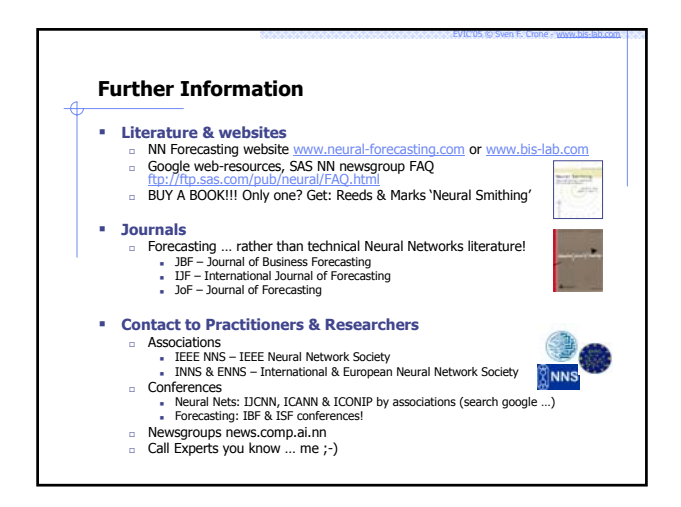

#### **Agenda**

#### **Business Forecasting with Artificial Neural Networks**

- 1. Process of NN Modelling
- 2. Tips & Tricks for Improving Neural Networks based forecasts a. Copper Price Forecasting
- b. Questions & Answers and Discussion
	- a. Advantages & Disadvantages of Neural Networks
	- b. Discussion

#### **Advantages … versus Disadvantages! Disadvantages** - ANN can forecast any time series pattern (t+1!) - without preprocessing - no model selection needed! - ANN offer many degrees of freedom in modeling - Experience essential! -<br>Research not consistent explanation & interpretation **Advantages** - ANN can forecast any time series pattern (t+1!) - without preprocessing - no model selection needed! - ANN offer many degrees of freedom in modeling - Freedom in forecasting with one single model - Complete Model Repository .<br>linear models

- nonlinear models - Autoregression models - single & multiple regres. - Multiple step ahead

- …

EVIC'05 © Sven F. Crone - www.bis-lab.com

EVIC'05 © Sven F. Crone - www.bis-lab.com

- 
- 
- of ANN weights IMPOSSIBLE (nonlinear combination!)
- impact of events not directly deductible

#### EVIC'05 © Sven F. Crone - www.bis-lab.com **Questions, Answers & Comments?** Summary Day I - ANN can forecast any time series pattern (t+1!) - without preprocessing - no model selection needed! - ANN offer many degrees of freedom in modeling - Experience essential! - Research not consistent What we can offer you: - NN research projects with complimentary support! - Support through MBA master thesis in mutual projects Sven F. Crone crone@bis-lab.de **SLIDES & PAPERS availble:** www.bis-lab.de www.lums.lancs.ac.uk

### **Contact Information**

**Sven F. Crone** Research Associate

 $\overline{\mathcal{L}}$ 

Lancaster University Management School Department of Management Science, Room C54 Lancaster LA1 4YX United Kingdom

Tel +44 (0)1524 593867 Tel +44 (0)1524 593982 direct Tel +44 (0)7840 068119 mobile Fax +44 (0)1524 844885

Internet www.lums.lancs.ac.uk eMail s.crone@lancaster.ac.uk

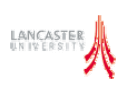